МИНИСТЕРСТВО ОБРАЗОВАНИЯ И НАУКИ РОССИЙСКОЙ ФЕДЕРАЦИИ Федеральное государственное автономное образовательное учреждение высшего образования «НАЦИОНАЛЬНЫЙ ИССЛЕДОВАТЕЛЬСКИЙ **ТОМСКИЙ ПОЛИТЕХНИЧЕСКИЙ УНИВЕРСИТЕТ»** 

**УТВЕРЖДАЮ** Директор ИК Захарова 2015 г.  $\frac{8}{20}$  »

Per in 7 ans 29.04.15

В.Л. Ким, С.А. Андреев

# ПРОГРАММНО-АППАРАТНЫЙ КОМПЛЕКС **ЛАРМ-02**

Методические указания к выполнению лабораторных работ по курсу «Основы электроники и схемотехники» для студентов III курса, обучающихся по направлению 09.03.02 «Информационные системы и технологии»

> Издательство Томского политехнического университета 2015

УДК 621.382(675.8) ББК 32.85я73 **K40** 

# Ким В.Л.

**K40** Программно-аппаратный  $JIAPM-02$ : комплекс методические указания к выполнению лабораторных работ по курсу «Основы электроники и схемотехники» для студентов III курса, обучающихся по направлению 09.03.02 «Информационные системы и технологии» / В.Л. Ким, С.А. Андреев; Томский политехнический университет. -Томск: Изд-во Томского политехнического университета, 2015. – 72 с.

# УДК 621.382(675.8) ББК 32.85я73

Методические указания рассмотрены  $\overline{\mathbf{M}}$ рекомендованы к изданию методическим семинаром кафедры вычислительной техники ИК

«23» апреля 2015 г.

Зав. кафедрой вычислительной техники <u>e cafe</u>lH.T. Maproe доктор технических наук Рецензент

Доктор технических наук, зав. кафедрой электроники и автоматики физических установок ТПУ А.Г. Горюнов

> $©$   $\Phi$  $TAOY$  BO HM TIIY, 2015 © Ким В.Л., Андреев С.А., 2015

# Лабораторная работа №1

## *Методы расчета резистивных цепей, основанные на законах Кирхгофа*

# **1. Задачи работы**

1.1. Убедиться в справедливости методов законов Кирхгофа (МЗК) путем проведения расчетного эксперимента.

1.2. Научиться составлять контурные уравнения по методу контурных токов и рассчитывать токи в ветвях схемы.

1.3. Ознакомиться с методикой составления узловых уравнений по методу узловых потенциалов и рассчитать токи ветвей с использованием закона Ома.

1.4. Научиться рассчитывать мощности в резистивной цепи постоянного тока и составлять уравнения баланса мощностей.

## **2. Методические указания**

2.1. На рис. 1.1 представлена электрическая резистивная цепь постоянного тока, содержащая источники ЭДС *Е*<sup>1</sup> и *Е*2, резисторы *R*1, *R*2, *R*3, *R*4.

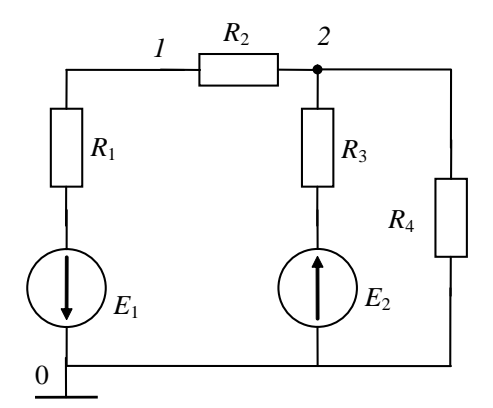

Рис. 1.1. Резистивная цепь постоянного тока

2.2. Для любой электрической цепи уравнения электрического равновесия определяются по законам Кирхгофа.

2.3. Первый закон Кирхгофа – алгебраическая сумма мгновенных значений токов в узле цепи в любой момент времени равна нулю:

$$
\sum_{j} (a_{j} i_{j}) = 0, (a_{j} = \pm 1). (1)
$$

Для цепи постоянного тока это уравнение баланса токов в узле цепи запишется:

$$
\sum_{j} (\alpha_j I_j) = 0. \tag{2}
$$

2.4. Второй закон Кирхгофа – алгебраическая сумма мгновенных значений напряжений в замкнутом контуре электрической цепи равна алгебраической сумме мгновенных значений ЭДС источников напряжения, действующих в этом контуре:

$$
\sum_{j} (\alpha_{j} u_{j}) = \sum_{k} \pm e_{k}.
$$
 (3)

Для цепи постоянного тока:

$$
\sum_{j} (\alpha_j U_j) = \sum_{k} \pm E_k. \tag{4}
$$

2.5. Для электрической цепи, имеющей к узлов и т ветвей (не включая ветви с источниками тока), число уравнений по первому закону Кирхгофа будет равно  $(k-1)$ , а число уравнений по **BTODOMV** закону Кирхгофа  $m - (k - 1)$ . При составлении уравнений по второму закону Кирхгофа за положительное

направление принимают выбранное произвольно направление обхода по контуру.

Метод контурных токов (МКТ) основан на законах Кирхгофа и требует составления  $m - (k - 1)$ контурных уравнений (по числу независимых контуров). При этом ветви с источником тока в независимые контуры не включаются.

Метод узловых потенциалов (МУП) основан на первом законе Кирхгофа и законе Ома. Он требует составления  $(k - 1)$ -го узлового уравнения. При этом потенциал базисного узла полагают равным нулю.

2.6. Правильность расчета токов в ветвях схемы любым из трех перечисленных выше методов проверяется путем составления уравнения баланса мощностей:

> $\sum P_u = \sum P_{\text{norm}}$  $(5)$

где  $P_u$  – мощность идеального источника ЭДС или тока;  $P_{\text{ncrp}}$  – мощность потребителя.

При этом мощность идеального источника ЭДС  $P_E = E \cdot I$  и берется со знаком «плюс», если направления векторов ЭДС и тока совпадают.

Мощность идеального источника тока:  $P<sub>J</sub> = U \cdot J$  и берется со знаком «плюс», если направления векторов U и J противоположны.

2.7. Потребляемая мощность рассчитывается по формуле

$$
\sum_{k} P_{\text{norm}} = \sum_{k} I_{k}^{2} R. \tag{6}
$$

# 3. Контрольные вопросы

3.1. Какое число узлов данной схемы учитывается в МУП?

3.2. Какое число контуров данной схемы учитывается в МКТ?

3.3. Пояснить, как составляются расчетные выражения для токов ветвей схемы в МКТ и  $MYT?$ 

3.4. Как рассчитать в схеме мощность на зажимах источника напряжения?

#### 4. Схема компонентной цепи

Схема компонентной цепи для проведения эксперимента приведена на рис. 2.2.

На рис. 2.3 приведены лицевые панели необходимых при выполнении работы приборов: источника питания (напряжения), амперметра и вольтметра (измеритель V и А).

Схема исследуемой цепи, собранная на наборной макетной плате, устанавливается на информационную панель ЛАРМа (рис. 1.2).

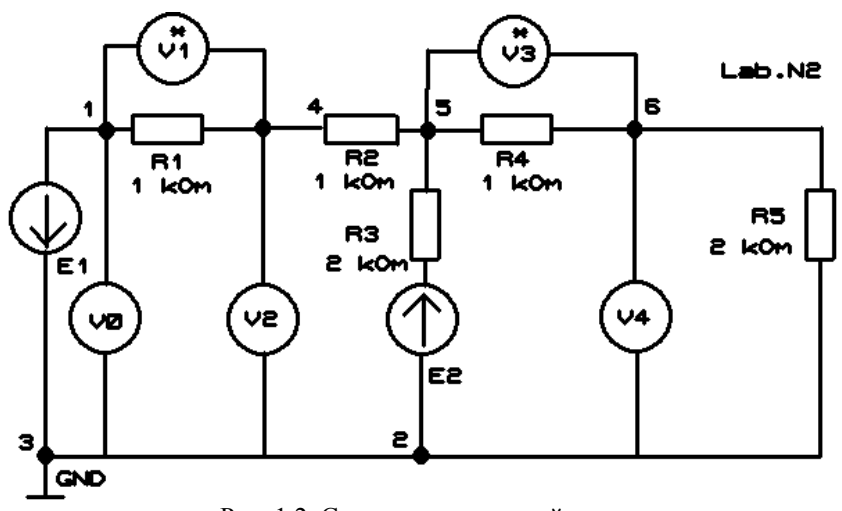

Рис. 1.2. Схема компонентной цепи

# **5. Программа лабораторной работы**

5.1. Ознакомиться со схемой лабораторного стенда.

5.2. Включить питание лабораторного стенда переключателем **[Сеть]***.*

5.3. Подключить к схеме источники напряжения *Е*<sup>1</sup> и *Е*2. Соединить контакт 1 схемы с **U1–**, контакт 2 – с **+5 V**, контакт 3 – с **GND** с разъема платы ЛАРМ **[Power** (**U1–**, **GND**, **+5 V**, **GND**)**]**. Контакт 3 соединить также с **U1+** и **GND** с разъема платы ЛАРМ. Соединения производятся цветными проводами. Изначально необходимо установить величину *Е*<sup>1</sup> (вариант указывает преподаватель), соединив к U1– и U1+ с вольтметром ACH0±, для регулировки значений используя ручки на приборе.

5.4. Запустить приборы ЛАРМ и произвести следующие соединения:

а) для измерения значения тока в ветвях с резисторами R1 и с R4 к ним нужно поочередно присоединить амперметр:

соединить контакт 1 (5 для R4) схемы с **АСН7+**, контакт 4 (6 для R4) – с **АСН7–** с разъема платы ЛАРМ **[Analog Input** (**АСН7+**, **АСН7–**)**]**.

При этом в параметры амперметра необходимо занести значение сопротивления соответствующего резистора;

б) для измерения значения напряжения *UR*<sup>4</sup> использовать резистор R4, к узлам (5 и 6) которого нужно присоединить вольтметр:

соединить контакт 5 схемы с **АСН1+**, контакт 6 – с **АСН1–** с разъема платы ЛАРМ **[Analog Input** (**АСН1+**, **АСН1–**)**]**.

5.5. Замерить с помощью соответствующих приборов (амперметра, вольтметра) переменные из табл. 1. Результаты измерений занести в табл. 1.

Оставшиеся переменные из табл. 1 получить расчетным путем.

*Примечание*. Для точности получения результатов измерений необходимо на приборах (амперметр, вольтметр) установить диапазон измерений, близкий к измеряемым значениям. Красный цвет на панели прибора сигнализирует о выходе измеряемого значения за границы допустимого диапазона.

5.6. Рассчитать количество уравнений по МЗК, необходимых для расчета цепи (рис. 1), и составить систему уравнений.

5.7. Составить систему контурных уравнений по МКТ. Решить ее, определив токи контуров и истинные токи в ветвях схемы. Результаты расчета записать в табл. 1.

5.8. Составить систему уравнений по МУП, определив напряжения в узлах 1 и 2 и напряжения на сопротивлениях. Рассчитанные данные внести в табл. 1.

5.9. Сравнить результаты эксперимента, МКТ и МУП по совпадению токов и напряжений*.*

5.10. Полученные значения токов подставить в уравнения законов Кирхгофа, составленных в п. 5.6, и убедиться, что они справедливы.

5.11. Составить уравнение баланса мощностей. Результаты внести в табл. 2.

| 1.43     |    |          |              |          |    |          |    |          |    |              |  |  |
|----------|----|----------|--------------|----------|----|----------|----|----------|----|--------------|--|--|
| $U_{R1}$ |    | $U_{R2}$ | $\mathbf{I}$ | $U_{R3}$ | 13 | $U_{R4}$ | 14 | $U_{R5}$ |    | Примечание   |  |  |
| D<br>D   | мА | D        | мA           | n        | мА | B        | мА | ß        | мА | Результаты   |  |  |
|          |    |          |              |          |    |          |    |          |    | эксперимента |  |  |
|          |    |          |              |          |    |          |    |          |    | <b>MKT</b>   |  |  |
|          |    |          |              |          |    |          |    |          |    | МУП          |  |  |

Таблина 1

Таблина 2

| E  | E <sub>2</sub><br>$\overline{\mathbf{r}}$ | D  | P  | P <sub>2</sub> | $P_{3}$ | D  | ист | потр |
|----|-------------------------------------------|----|----|----------------|---------|----|-----|------|
| Rт | Rт                                        | Rт | Bт | Bт             | $B_T$   | Bт |     | Bт   |
|    |                                           |    |    |                |         |    |     |      |

# 6. Отчет по работе должен содержать:

6.1. Схему исследуемой цепи.

6.2. Систему уравнений по МЗК.

6.3. Систему контурных уравнений по МКТ и формулы для определения токов в ветвях схемы.

6.4. Систему узловых уравнений по методу МУП и формулы законов Ома для расчета токов в ветвях схемы.

6.5. Таблицы расчетных и измеренных величин.

6.6. Уравнение баланса мощностей.

6.7. Ответы на контрольные вопросы.

# Лабораторная работа №2

Исследование линейной электрической цепи при гармоническом воздействии

# 1. Задачи работы

1.1. Изучение цепи при последовательном соединении R, L,  $C$  – элементов. Определение действующих и мгновенных значений токов и напряжений.

1.2. Определение начальной фазы и угла сдвига фаз токов и напряжений на элементах схемы.

1.3. Определение мгновенной мощности на нагрузке.

1.4. Построение топографических векторных диаграмм.

#### 2. Методические указания

2.1. Величина действующего тока при последовательном соединении R, L, C-элементов (рис. 2.1) определяется по закону Ома как  $I = U/Z$ .

Здесь  $U$  – действующее напряжение входного сигнала;  $Z_3$  – величина общего сопротивления двухполюсника, определяемая как

$$
Z_3 = \sqrt{R_3^2 + X_3^2} \ ,
$$

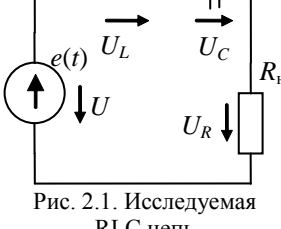

RLC цепь

где  $R_3$  – эквивалентное резистивное сопротивление цепи  $R_3 = \sum R_i$ ;  $X_3$  – эквивалентное реактивное сопротивление цепи при некотором значении

угловой частоты  $\omega = 2 \cdot \pi f$ , равное при последовательном соединении элементов алгебраической сумме реактивных сопротивлений

$$
X_3 = \sum_{i=1}^{n} X_{Li} - \sum_{i=1}^{m} X_{Ci}
$$
, r,<sub>Re</sub>  $X_L = \omega L$ ,  $X_C = 1/(\omega C)$ .

2.2. Мгновенные значения тока и напряжения записываются как

$$
i(t) = I_m \sin(\omega \cdot t + \varphi_i), \quad u(t) = U_m \sin(\omega \cdot t + \varphi_i), \text{ and } I_m = I \cdot \sqrt{2}, \quad U_m = U \cdot \sqrt{2}.
$$

Угол сдвига фаз  $\varphi_{\text{ax}} = \varphi_u - \varphi_i$  между напряжением и током на входе цепи определяется как  $\varphi_{\text{ax}}$ =  $\arctg((X_L - X_C)/R)$ , где  $\varphi_u$ ,  $\varphi_i$  – начальные фазы напряжения и тока соответственно.

# 3. Контрольные вопросы

- 3.1. Что характеризует начальная фаза синусоидальной величины?
- 3.2. Что такое действующее значение тока?

3.3. На каком элементе напряжение:

а) опережает ток на  $\pi/2$ ;

б) отстает от тока на  $\pi/2$ .

# 4. Схема компонентной цепи

Схема компонентной цепи с элементами коммутации для проведения эксперимента приведена на рис. 2.2.

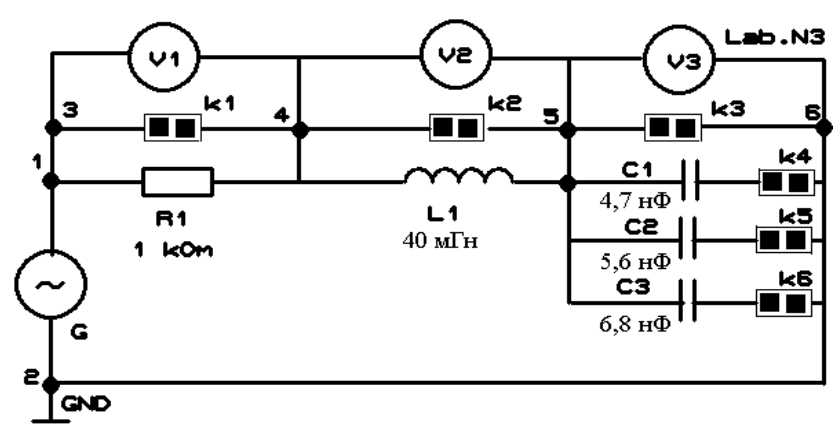

Рис. 2.2. Схема компонентной цепи

## **5. Программа лабораторной работы**

5.1. Ознакомиться со схемой лабораторного стенда.

5.2. Включить питание лабораторного стенда переключателем **[Сеть]***.*

5.3. Подключить схему к источнику гармонического напряжения, соединив точку 1 с входом генератора **GenA\_1**, точку 2 – с **GND**. Подключить к этим же точкам канал А осциллографа (1 к **СНА–** ЛАРМ, GND схемы с **GND** ЛАРМ, **СНА+** – с **GND** на разъеме платы ЛАРМ). Соединения производятся цветными проводами.

5.4. Запустить приборы ЛАРМ и для измерения соответствующих значений (тока или напряжений) произвести следующие соединения:

а) для измерения значения тока к резистору *R* присоединить амперметр, соединив контакт 3 схемы с **АСН0+**, контакт 4 – с **АСН0–** с разъема платы ЛАРМ **[Analog Input (АСН0+**, **АСН0–)]**. В параметры амперметра необходимо занести значение резистора;

б) для измерения значения напряжения *U<sup>L</sup>* и *U<sup>C</sup>* нужно поочередно присоединить вольтметр к *L* и *C*, соединив контакт 4 схемы с **АСН1+**, контакт 5 – с **АСН1 –** с разъема платы ЛАРМ **[Analog Input (АСН1+**, **АСН1–)]** (для *C* контакты 5 и 6 соответственно).

5.5. Величины параметров схемы *f*, *E<sup>m</sup>* (вариант указывает преподаватель) установить бегунком панели управления. Величину *E<sup>m</sup>* контролировать по показаниям осциллографа.

5.6. Замерить действующие значения тока *I* и напряжений *UR*, *UC*, *UL*. Данные эксперимента занести в табл. 1.

*Примечание*. Для точности получения результатов измерений необходимо на приборах (амперметр, вольтметр) установить диапазон измерений, близкий к измеряемым значениям. Красный цвет на панели прибора сигнализирует о выходе измеряемого значения за границы допустимого диапазона.

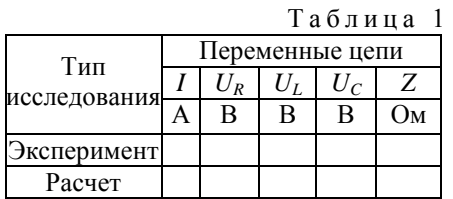

5.7. Рассчитать значения переменных из предыдущего пункта и внести в табл. 1.

5.8. Подключив осциллограф, посмотреть зависимости *I*, *UR*, *UC*, *UL* как функции от времени и сдвиг фаз между ними. Канал В осциллографа подключить поочередно к *R*, *L* и *C* (контакт 3 схемы (4 для *L*, 5 для *C*) к **СНВ–** ЛАРМ, контакт 4 (5 для *L*, 6 для *C*) с **GND** ЛАРМ, **СНВ+** с **GND**

на разъеме платы ЛАРМ).

5.9. Приняв начальную фазу входного напряжения *<sup>e</sup>* равной нулю, рассчитать начальные фазы тока и напряжений, а также угол сдвига фаз  $\varphi_{\text{ex}}$  между входным напряжением и током и внести в табл. 2. Значения углов рассчитать в градусах.

5.11. Построить топографическую диаграмму напряжений в цепи.

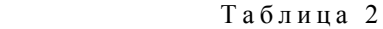

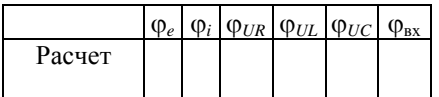

# **6. Отчет по работе должен содержать:**

6.1. Схему цепи с параметрами и задание на работу.

6.2. Формулы для расчета мгновенных значений токов и напряжений, а также угла сдвига фаз между входными напряжением и током.

6.3. Таблицы данных вычислительного эксперимента и результатов расчета.

6.4. Уравнения Кирхгофа для схемы.

6.5. Топографическую диаграмму напряжений.

6.6. Ответы на контрольные вопросы.

# Лабораторная работа №3

#### Исследование резонанса напряжений

# 1. Задачи работы

1.1. Изучение физического смысла и условий наступления резонанса в последовательном RLC-контуре.

1.2. Исследование поведения электрических переменных в резонансной и околорезонансной зоне при изменении параметров контура.

1.3. Анализ поведения этих же переменных в зависимости от частоты в зоне резонанса.

#### 2. Методические указания

2.1. Резонансом называется такой режим в пассивной цепи, содержащей L и C, при котором входное напряжение и входной ток совпадают по фазе, а цепь в целом ведет себя как чисто активное сопротивление, т.е.

$$
\varphi = \varphi_u - \varphi_i = 0.
$$

Такой резонанс называют энергетическим, или фазовым. С энергетической точки зрения это значит, что на вход пассивного двухполюсника не поступает реактивная мощность. На рис. 3.1 представлен двухполюсник с последовательным соединением активного сопротивления, индуктивности и емкости. Такую цепь называют последовательным контуром.

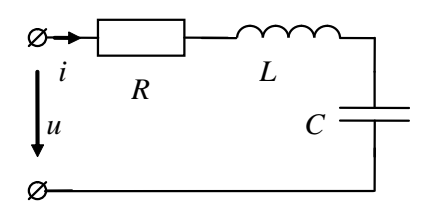

Рис. 3.1. Исследуемая RLC-цепь

напряжением и током на входе

2.2. Угол сдвига фаз между цепи, как известно, определяется как

$$
\varphi = \arctg(\frac{X_L - X_C}{R})
$$
,  $\text{rge } X_L - X_C = \omega L - \frac{1}{\omega C}$ .

Очевидно, что угол  $\varphi = 0$  только при равенстве

$$
\omega L = \frac{1}{\omega C} \,. \tag{1}
$$

Это соотношение называют условием резонанса в последовательном контуре. Из условия электрического резонанса следует, что резонанс может быть получен либо изменением частоты напряжения источника, либо изменением параметров цепи - индуктивности и емкости.

Значение угловой частоты, при которой наступает резонанс, называют резонансной частотой:

$$
\omega_0 = \frac{1}{\sqrt{(L \cdot C)}}; \quad f_0 = \frac{1}{2\pi\sqrt{(L \cdot C)}}.
$$

Полное сопротивление цепи при резонансе:

$$
Z = \sqrt{R^2 + (X_L - X_C)^2} = R, \text{ T.K. } X_L = X_C.
$$

2.3. Для заданного напряжения ток при резонансе получает наибольшее значение  $I_0 = U/R$  и не зависит от величин реактивных сопротивлений  $X_L$  и  $X_C$ . Напряжение на активном сопротивлении при резонансе  $U_{R0} = RI_0 = U$ , т.е. равно полному входному напряжению цепи. Это происходит потому, что напряжения  $U_L(t)$  и  $U_C(t)$ , находящиеся при последовательном соединении всегда в противофазе, при резонансе равны между собой по величине и компенсируют друг друга. Значения этих напряжений могут превосходить напряжения на зажимах цепи при  $X_{L0} = X_{C0} >> R$ . Тогла:

$$
U_{L0} = U_{C0} = I_0 \omega_0 L = I_0 \frac{1}{\omega_0 C} = I_0 \sqrt{\frac{L}{C}} = I_0 \rho ,
$$
 (2)

где  $\rho = \sqrt{L/C}$  – характеристическое волновое сопротивление.

2.4. Важный параметр резонансного контура носит название добротности контура –  $Q$ :

$$
Q = \omega_0 \frac{L}{R} = \frac{1}{\omega_0 CR} = \frac{\sqrt{\frac{L}{C}}}{R} = \frac{\rho}{R}.
$$

2.5. Затуханием контура d называется отношение приложенного напряжения к напряжению на индуктивности (или емкости) при резонансе. Очевидно, что добротность - величина, обратная затуханию, т.е.

$$
d = \frac{U}{U_{L_0}} = \frac{U}{U_{C_0}} = R\omega_0 C = \frac{R}{\omega_0 L}.
$$

Q и d зависят от параметров цепи. На практике, как правило, затухание контура  $d \ll 1$ , следовательно,  $Q > 1$ . Особенно высоких значений (порядка тысяч единиц) достигает добротность в технике сверхвысоких частот.

2.6. Из (2) следует, что настроить последовательный контур в резонанс можно несколькими способами:

a)  $\omega$  = var,  $L =$  const,  $C =$  const - частотная настройка,

 $\sigma$ )  $L = \text{var}, \omega = \text{const}, C = \text{const};$ 

 $C = \text{var}, \omega = \text{const}, L = \text{const} - \text{падаметрическая настройка.}$ 

2.7. Зависимости параметров цепи  $U_L$ ,  $U_C$ , I, ф от частоты называются частотными характеристиками, или резонансными кривыми. На рис. 3.2 построена зависимость I от частоты о в относительных единицах.

2.8. По этой резонансной кривой может быть найдена величина затухания  $d$  графически. С этой целью необходимо провести горизонтальную линию на высоте  $1/\sqrt{2}$ . Отрезок этой линии между точками пересечения ее резонансной кривой равен d, т.е.  $(\omega_2 - \omega_1)/\omega_0$ . Чем меньше затухание контура  $d$ , тем резонансная кривая становится заостренней.

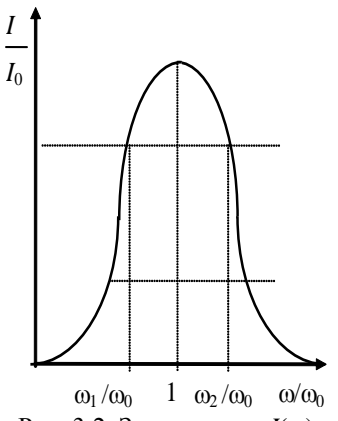

Рис. 3.2. Зависимость  $I(\omega)$ 

# 3. Контрольные вопросы

3.1. В чем причина наступления резонанса напряжений и каковы характеризующие его соотношения?

3.2. Как можно управлять резонансом?

3.3. Какие режимы анализа необходимо использовать для получения временных и частотных характеристик при исследовании резонанса напряжений?

#### **4. Схема компонентной цепи**

Схема компонентной цепи с элементами коммутации для проведения эксперимента приведена на рис. 3.3.

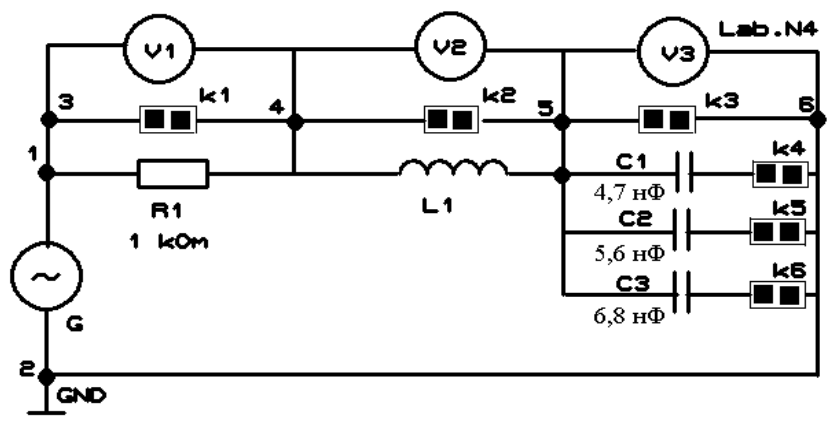

Рис. 3.3. Схема компонентной цепи

## **5. Программа лабораторной работы**

5.1. Ознакомиться со схемой лабораторного стенда.

5.2. Включить питание лабораторного стенда переключателем **[Сеть]***.*

5.3. Подключить схему к источнику гармонического напряжения, соединив точку 1 с входом генератора **GenA\_1**, точку 2 – с **GND**. Подключить к этим же точкам канал А осциллографа (1 – к **СНА–** ЛАРМ, GND схемы – с **GND** ЛАРМ, **СНА+** – с **GND** на разъеме платы ЛАРМ). Соединения производятся цветными проводами.

5.4. Запустить приборы ЛАРМ (см. «Руководство пользователя ЛАРМ»). Для измерения значения тока к резистору *R* нужно присоединить амперметр:

соединить контакт 3 схемы с **АСН0+**, контакт 4 – с **АСН0–** с разъема платы ЛАРМ **[Analog Input (АСН0+**, **АСН0–)]**.

В параметры амперметра необходимо занести значение резистора.

Канал В осциллографа подключить также к резистору R (контакт 3 схемы соединить с **СНВ–** ЛАРМ, контакт 4 с **GND** ЛАРМ, **СНВ+** с **GND** на разъеме платы ЛАРМ).

Для измерения значений напряжения на элементах цепи нужно поочередно присоединить вольтметр к соответствующим контактам схемы:

соединить контакт 3 схемы (4 для *L*, 5 для *C*) с **АСН1+**, контакт 4 (5 для *L*, 6 для *C*) – с **АСН1–** с разъема платы ЛАРМ **[Analog Input (АСН1+, АСН1–)]**.

Канал В осциллографа подключить также к резистору *R* (контакт 3 схемы соединить с **СНВ–** ЛАРМ, контакт 4 – с **GND** ЛАРМ, **СНВ+** – с **GND** на разъеме платы ЛАРМ).

5.5. Параметр схемы *E<sup>m</sup>* (вариант указывает преподаватель) установить бегунком панели управления.

5.6. По приборам (визуально – по осциллографу, численно – по амперметру) определить резонансную частоту RLC-цепи ω<sub>0</sub> (по максимальному значению величины тока на R, считать частоту с генератора). Замерить действующие значения *I*, *U*, *U*<sub>R</sub>, *U*<sub>L</sub>, *U*<sub>C</sub> RLC-цепи для резонансной частоты. Данные внести в табл. 1.

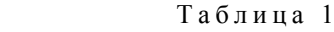

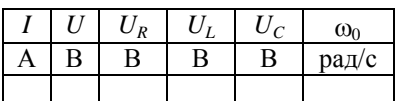

Примечание. Для точности получения результатов измерений необходимо на приборах (амперметр, вольтметр, ваттметр) установить диапазон измерений, близкий к измеряемым значениям. Красный цвет на панели прибора сигнализирует о выходе измеряемого значения за границы диапазона.

5.7. Используя полученные данные, вычислить величину L.

5.8. Построить топографическую диаграмму токов и напряжений в цепи по результатам расчетов.

5.9. Рассчитать резонансные кривые  $I(\omega)$ ,  $U_L(\omega)$ ,  $U_C(\omega)$  при частотной настройке контура для неизменного входного напряжения, вычислив несколько точек до и после резонансной частоты. Данные внести в табл. 2.

5.10, По опытным данным табл. 2 на одном графике построить резонансные кривые  $I(\omega)$ ,  $U_L(\omega)$ ,  $U_C(\omega)$  и фазочастотную характеристику  $\varphi(\omega)$ .

## Таблина 2

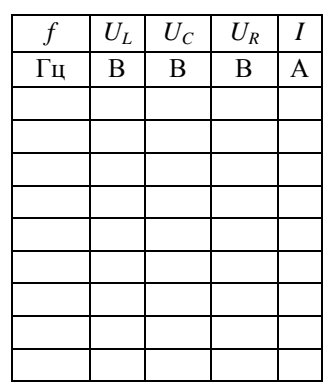

# 6. Отчет по работе должен содержать:

6.1. Схему цепи с параметрами и задание.

6.2. Таблицы значений переменных цепи с результатами эксперимента, а также с результатами аналитических расчетов.

6.3. Графики, характеризующие зависимости переменных цепи в функции частоты в области резонанса.

6.4. Формулы для токов в ветвях, а также формулы для угла сдвига фаз и резонансной частоты

6.5. Топологическую векторную диаграмму токов.

6.6. Ответы на контрольные вопросы.

# Лабораторная работа №4

#### Исследование реактивной фильтрующей цепи низкой и высокой частоты

## 1. Задачи работы

1.1. Исследование амплитудно-частотных характеристик (АЧХ) передаточных функций и характеристического сопротивления реактивного LC-фильтра типа «k» низкой (ФНЧ) и высокой (ФВЧ) частоты.

#### 2. Методические указания

Под электрическими фильтрами понимают четырехполюсники, включаемые между источником питания и приемником (нагрузкой), назначение которых состоит в том, чтобы без затухания пропускать к приемнику токи одних частот и задерживать или пропускать с большим затуханием токи других частот. Диапазон частот, пропускаемых фильтром без затухания, называют полосой пропускания, а диапазон частот, пропускаемых с затуханием, - полосой затухания.

Обычно фильтры составлены из идеальных реактивных элементов - индуктивных катушек и конденсаторов без учета активных сопротивлений и проводимостей. Фильтры используют главным образом в радиотехнике и технике связи. Собирают фильтры обычно по симметричной Тили П-схеме (рис. 4.1), т.е. при  $Z_1 = Z_2$  и  $Z_5 = Z_6$ .

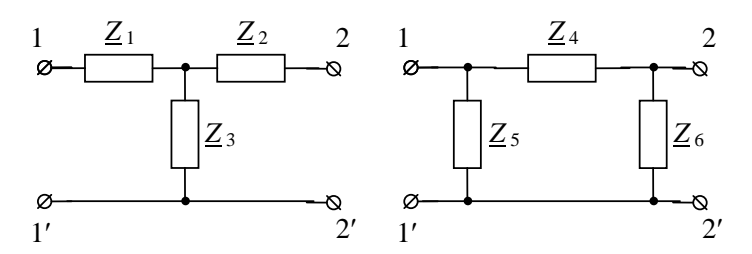

Рис. 4.1. Т- и П-схемы фильтров

Условимся называть сопротивления  $\underline{Z}_1$  и  $\underline{Z}_4$  продольными, а сопротивления  $\underline{Z}_3$  и  $\underline{Z}_5$  поперечными.

Фильтры, в которых произведение продольного сопротивления на соответствующее поперечное сопротивление является постоянной величиной (число k), не зависящей от частоты, принято называть *k*-фильтрами.

Сопротивление нагрузки Z<sub>H</sub> на выходе фильтра должно быть согласовано с характеристическим сопротивлением фильтра  $\underline{Z_c}$  ( $\underline{Z_n} = \underline{Z_c}$ ). Входное сопротивление k-фильтра при этом равно  $Z_c$ .

Фильтрующие свойства четырехполюсников обусловлены возникновением в них резонансных режимов - резонансов токов или напряжений. Качество фильтра тем выше, чем более резко выражены его фильтрующие свойства, т.е. чем более резко возрастает затухание в полосе затухания.

Фильтрами низких частот (ФНЧ) называют фильтры, пропускающие в нагрузку лишь низкие частоты от  $\omega_1 = 0$  до  $\omega_2$ . Их полоса затухания находится в интервале от  $\omega_2$  до  $\infty$ .

Под фильтрами высоких частот (ФВЧ) понимают фильтры, пропускающие в нагрузку лишь высокие частоты от  $\omega_1$  до  $\infty$ . Их полоса затухания находится в интервале от 0 до  $\omega_1$ .

# 3. Контрольные вопросы

3.1. Какие четырехполюсники называются *k*-фильтрами?

3.2. Назовите две основные полосы частот электрического фильтра.

3.3. Какую полосу частот пропускают фильтр низких частот (ФНЧ) и фильтр высоких частот  $(\Phi B\Pi)$ ?

#### **4. Схема компонентной цепи**

Фильтры низкой и высокой частоты (*Т*-образная схема) представлены на рис. 4.2, *а,б*, Побразная схема – на рис. 4.2, *в,г*.

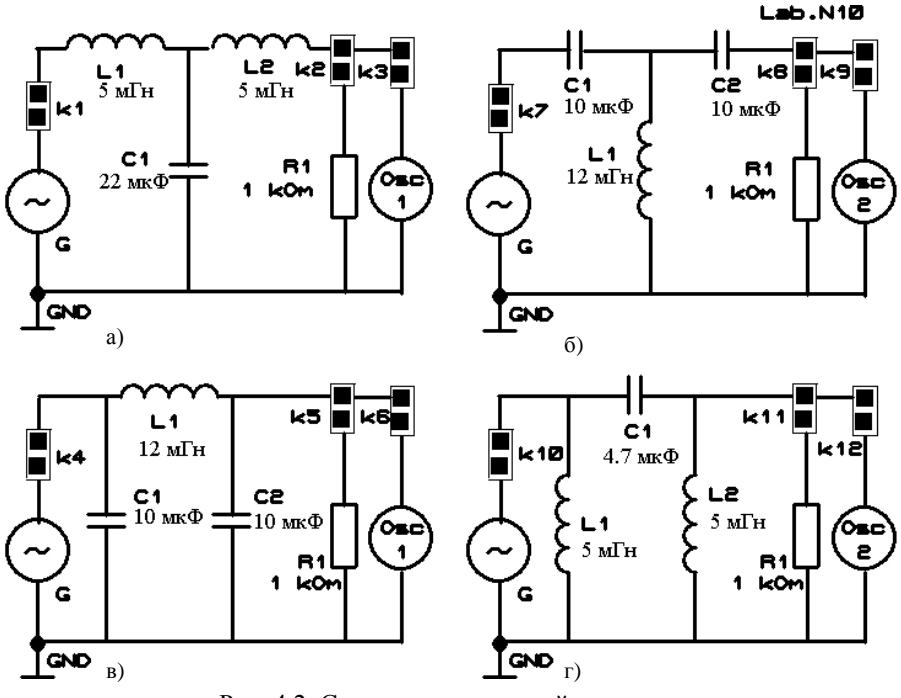

Рис. 4.2. Схемы компонентной цепи

# **5. Программа лабораторной работы**

5.1. Ознакомиться со схемой лабораторного стенда.

5.2. Включить питание лабораторного стенда переключателем **[Сеть]***.* Установить величину амплитуды *Е<sup>m</sup>* генератора синусоидального сигнала от 1 до 5 В. Частоту менять от 100 до 10000 Гц.

5.3. Убедиться в нормальном функционировании измерительных приборов. Провести перечисленные ниже исследования для каждой из 4 схем (см. рис. 4.2):

– фильтр низкой частоты (*Т*-образная схема - см. рис. 4.2,а);

– фильтр низкой частоты (*П*-образная схема- см. рис. 4.2,в);

– фильтр высокой частоты (*Т*-образная схема- см. рис. 4.2,б);

– фильтр высокой частоты (*П*-образная схема- см. рис. 4.2,г).

5.3.1. С помощью осциллографа измерить амплитудные значения напряжения на выходе фильтрующей цепи 2*Um*вых в режимах холостого хода и нагрузки при соответствующих значениях частоты тока в цепи  $(f = var)$ .

5.3.2. Вычислить действующие значения: падения напряжения на выходе фильтра – *U*вых; рабочую функцию передачи по напряжению – *F*р; коэффициент затухания фильтра – *Ар*; входное (характеристическое) сопротивление фильтра –  $Z_{\text{ax}}$ .

#### *Расчетные формулы:*

– действующие значения падения напряжения на выходе фильтра

$$
U_{\text{BbIX}} = \frac{2U_{\text{BbIX}}}{2\sqrt{2}} \quad \text{(B)};
$$

– рабочая функция передачи фильтра

$$
F_p = \frac{U_{\text{BbIX}}}{U_{\text{BX}}};
$$

- коэффициент затухания фильтра

$$
A_p = \ln\left(\frac{U_{\text{BX}}}{U_{\text{BBX}}}\right) = \ln\left(\frac{1}{F_p}\right) \text{ (Hn)};
$$

- модуль входного (характеристического) сопротивления фильтра

$$
Z_{\text{BXT}} = \sqrt{\frac{L}{C}} \cdot \sqrt{1 - \frac{f_{\text{cp}}^2}{f^2}} (OM), \qquad Z_{\text{BXT}} = \sqrt{\frac{L}{C}} \cdot \frac{1}{\sqrt{1 - \frac{f_{\text{cp}}^2}{f^2}}} (OM);
$$

- частота среза фильтра низкой частоты

$$
\omega_{\rm cp} = \frac{1}{RC} (\text{pa}\pi/c)
$$
  $f_{\rm cp} = \frac{\omega_{\rm cp}}{2\pi} (\Gamma \text{u});$ 

- номинальное характеристическое сопротивление фильтра  $\rho = \sqrt{\frac{L}{C}}$ 

5.4. Результаты измерений и расчетов привести в виде таблицы.

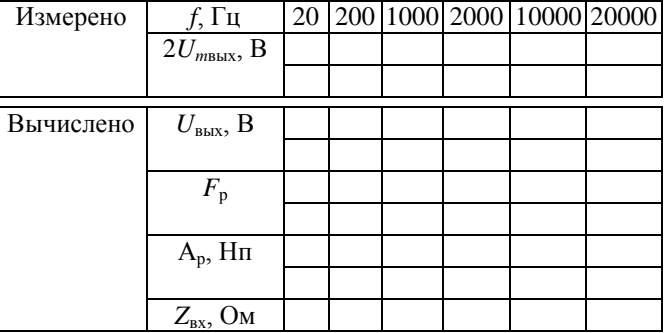

5.5. По результатам расчетов построить амплитудно-частотные характеристики рабочей функции передачи  $F_p(f)$ , коэффициента затухания  $A_p(f)$  и входного сопротивления фильтра  $Z(f)$ , а также график функциональной зависимости напряжения на выходе  $U_{\text{max}}(f)$  реактивного LCфильтра соответствующей частоты типа «k».

# 6. Отчет по работе должен содержать:

- 6.1. Исследуемые схемы, расчетные формулы основных величин.
- 6.2. Таблицы расчетных и измеренных величин.
- 6.3. Графики величин, перечисленных в п. 5.
- 6.4. Ответы на контрольные вопросы.

# Лабораторная работа №5

#### *Исследование переходных процессов в линейных электрических цепях*

## **1. Задачи работы**

1.1. Исследование переходных процессов в линейных электрических цепях при наличии одного или двух накопителей энергии.

1.2. Изучение влияния параметров цепи на характер переходного процесса.

## **2. Методические указания**

Переходным называют процесс перехода от одного установившегося режима работы электрической цепи к другому, чем-либо отличающемуся от предыдущего (величиной ЭДС, значениями параметров схемы и т.д.).

Переходные процессы в цепях возникают при различных коммутациях (процесс замыкания или размыкания выключателей) и не могут протекать мгновенно, так как индуктивные катушки и конденсаторы являются инерционными элементами, т. е. энергия магнитного поля индуктивной катушки и энергия электрического поля конденсатора не могут изменяться скачком.

При расчёте переходных процессов используют два закона коммутации.

**Первый закон коммутации**. Ток и магнитный поток индуктивного элемента в момент коммутации не могут измениться скачком:

$$
i_L(0) = i_L(0),
$$
  
\n
$$
\mathbf{y}_I(0) = \mathbf{y}_I(0),
$$
  
\n(1)

где ψ = *i<sup>L</sup>* – потокосцепление; *t* = 0 – момент коммутации; *t* = 0\_ – момент времени непосредственно перед коммутацией.

**Второй закон коммутации**. Напряжение и заряд ёмкостного элемента в момент коммутации не могут измениться скачком:

$$
u_c(0) = u_c(0),
$$
 (3)

$$
q_C(0) = q_C(0) \tag{4}
$$

Значения тока индуктивного элемента *iL*(0) и напряжения на ёмкостном элементе *uC*(0) в момент коммутации называются независимыми начальными условиями, все остальные значения токов и напряжений электрической цепи в момент времени *t* = 0 – это зависимые начальные условия.

Переходные процессы в линейных электрических цепях описываются линейными дифференциальными уравнениями, составленными по законам Кирхгофа для послекоммутационной цепи. Так как решение дифференциальных уравнений может осуществляться различными методами, то существуют и различные методы расчёта переходных процессов (классический, операторный, интеграл Дюамеля и т.д.).

Классический метод расчёта переходных процессов основан на непосредственном решении дифференциальных уравнений. В данном методе решение дифференциальных уравнений получается как сумма частного решения неоднородного уравнения (принуждённая составляющая переходной величины *i*<sub>np</sub>, *u*<sub>np</sub>), общего решения однородного уравнения (свободная составляющая переходной величины *i*св, *u*св).

Таким образом, полные ток и напряжение в переходном режиме определяются как сумма принуждённой и свободной составляющих:

$$
i = i_{\text{np}} + i_{\text{cs}},
$$
  
\n
$$
u = u_{\text{np}} + u_{\text{cs}}.
$$
\n(5)

Порядок расчёта переходных процессов классическим методом:

1. Для послекоммутационной схемы составляем систему дифференциальных уравнений по законам Кирхгофа.

2. Определяем принуждённую составляющую переходной величины, используя любой метод расчёта установившегося режима.

3. Составляем характеристическое уравнение, находим его корни и по виду корней определяем вид свободной составляющей переходной величины.

При одном действительном отрицательном корне характеристического уравнения свободная составляющая переходной величины

$$
i_{\text{CB}} = Ae^{pt},\tag{6}
$$

где  $A$  – постоянная интегрирования;  $p$  – корень характеристического уравнения.

Характеристическое уравнение второй степени имеет три варианта корней. Для каждого из возможных вариантов корней свободная составляющая переходной величины имеет следующий вид:

а) при двух действительных неравных отрицательных корнях  $p1 \neq p2 < 0$ <br>  $i_{\text{cs}} = A_1 e^{p1t} + A_2 e^{p2t}$ ,<br>
б) при двух действительных равных отрицательных корнях  $p1 = p2 = p < 0$  $(7)$ 

$$
i_{\rm cs} = A_1 e^{pt} + A_2 t e^{pt},\tag{8}
$$

в) при двух комплексно-сопряжённых корнях с отрицательной действительной частью  $p1 = -\alpha$  $+ j\omega_{\text{CB}}$ ,  $p2 = -\alpha - j\omega_{\text{CB}}$ 

$$
i_{\text{CB}} = Ae^{-\alpha t} \sin(\omega_{\text{CB}} + \varphi),\tag{9}
$$

где  $A$ ,  $\varphi$  – постоянные интегрирования.

4. Записываем переходную величину как сумму принуждённой и свободной составляющих:  $i=i_{\text{m}}+i_{\text{c}}$ 

Определяем постоянные интегрирования. Для этого рассматриваем переходную величину и её производные в момент времени  $t = 0$ . При двух постоянных интегрирования необходимо рассмотреть систему из двух уравнений:

$$
\begin{cases}\ni(0) = i_{\text{HP}}(0) + i_{\text{CB}}(0), \\
\frac{di}{dt}\Big|_{t=0} = \frac{di_{\text{HP}}}{dt}\Big|_{t=0} + \frac{di_{\text{CB}}}{dt}\Big|_{t=0}.\n\end{cases} (10)
$$

В системе (10) левые части уравнений  $i(0)$ ,  $\frac{di}{dt}\Big|_{t=0}$  – независимые и зависимые начальные

условия. Независимые начальные условия определяются из законов коммутации, зависимые - из системы дифференциальных уравнений, рассмотренной в момент времени  $t = 0$ .

Рассмотрим пример расчёта переходных процессов классическим методом. Подключение электрической цепи с последовательным соединением резистивного, индуктивного и ёмкостного элементов к источнику постоянного напряжения показано на рис. 5.1. Для электрической цепи определим закон изменения тока *i(t)*.

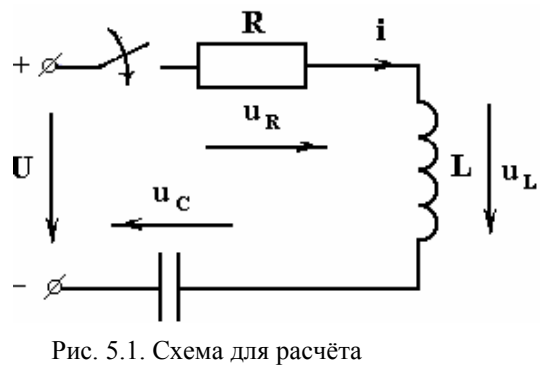

переходного процесса

Порядок расчёта.

1. Электрическое состояние цепи для послекоммутационного режима (ключ замкнут) описывается уравнением, составленным по второму закону Кирхгофа:

$$
iR + L\frac{di}{dt} + \frac{1}{C}\int i\,dt = U\;, \tag{11}
$$

где  $u_L = L\frac{di}{dt}$  – напряжение на индуктивном элементе;  $u_C = \frac{1}{C}\int i dt$  – напряжение на ёмкостном эпементе

2. Определим принуждённую составляющую тока

$$
i_{\rm np} = 0. \tag{12}
$$

Принуждённая составляющая тока будет равна нулю, так как в цепи присутствует ёмкостный элемент, сопротивление которого постоянному току равно  $\infty$ .

3. Составим характеристическое уравнение по методу входного сопротивления:

а) для разомкнутой цепи запишем выражение входного сопротивления на переменном токе

 $\underline{Z}(j\omega) = R + j\omega L + \frac{1}{i\omega C};$ 

б) заменим јо на р и приравняем  $Z(p)$  нулю

$$
Z(p)=R+pL+\frac{1}{pC}=0,
$$

откуда получим

$$
p^2 + \frac{R}{L}p + \frac{1}{LC} = 0 \tag{13}
$$

в) определим корни характеристического уравнения

$$
p_1 = -\frac{R}{2L} + \sqrt{\frac{R^2}{4L^2} - \frac{1}{LC}}, \qquad p_2 = -\frac{R}{2L} - \sqrt{\frac{R^2}{4L^2} - \frac{1}{LC}}.
$$
 (14)

4. Запишем свободную составляющую переходного тока и определим постоянные интегрирования. В зависимости от соотношения параметров R, L и C элементов цепи (см. рис. 11.1) возможны различные типы переходных процессов:

a)  $(R^2 / 4L^2)$  >  $(1/LC)$ , т.е. сопротивление R в цепи относительно велико. В этом случае корни характеристического уравнения  $p_1$  и  $p_2$  являются вещественными отрицательными, не равными друг другу. Переходный процесс имеет апериодический характер. Свободную составляющую тока в соответствии с выражением (7) записываем:

$$
i_{\text{CB}} = A_1 e^{p_1 t} + A_2 e^{p_2 t}.\tag{15}
$$

Для определения постоянных интегрирования  $A_1$ ,  $A_2$  рассмотрим систему уравнений (10). С учетом выражений (12) и (15) система имеет вид:

$$
\begin{cases}\ni(0) = A_1 + A_2, \\
\frac{di}{dt}\big|_{t=0} = A_1 p_1 + A_2 p_2.\n\end{cases} (16)
$$

Найлем независимые начальные условия из локомутационной схемы (ключ разомкнут):

$$
i(0) = 0, \t UC = 0,
$$
\t(17)

Зависимое начальное условие определим из уравнения (11), рассмотренного в начальный момент времени t=0, с учетом независимых начальных условий. Уравнение (11) примет вид:

$$
i(0)R + L\frac{di}{dt}\bigg|_{t=0} + U_C(0) = U.
$$

Откуда имеем

$$
\left. \frac{di}{dt} \right|_{t=0} = \frac{U}{L} \,. \tag{18}
$$

Найденные начальные условия подставим в систему (16) с учетом (17), (18) и определим постоянные интегрирования

$$
A_1 = -\frac{U}{L(p_2 - p_1)}, \quad A_2 = -\frac{U}{L(p_2 - p_1)}.
$$
\n(19)

Запишем закон изменения тока

$$
i(t) = \frac{-U}{L(p_2 - p_1)} e^{p_1 t} + \frac{U}{L(p_2 - p_1)} e^{p_2 t}
$$
 (20a)

 $i(t) = \frac{U}{L(p_2 - p_1)} (e^{p_2 t} - e^{p_1 t}).$  $(206)$ 

График изменения тока при апериодическом характере переходного процесса в соответствии с выражением (20a) при условии, что  $|p_1| < |p_2|$ , приведен на рис. 5.2, кривая 1; кривая 2 представляет собой функцию  $A_1e^{p_1 t}$ ; кривая 3 – функцию  $A_2e^{p_2 t}$ .

б)  $(R^2/4L^2)$  <  $(1/LC)$ , т.е. сопротивление R в цепи относительно мало. Корни характеристического уравнения являются комплексно сопряженными, а переходный процесс имеет колебательный характер. Свободная составляющая тока в соответствии с выражением (9) имеет вид

$$
i_{\text{CB}} = Ae^{-\alpha t} \sin(\omega_{\text{CB}} + \varphi). \tag{21}
$$

Рис. 5.2. Изменение тока при апериодическом переходном процессе

Определим постоянные интегрирования А и ф, рассматривая систему (10), с учетом выражений (12) и (21). Система имеет вид:

$$
\left.\frac{di}{dt}\right|_{t=0} = A(-\alpha)\sin\varphi + A\omega_{CB}\cos\varphi.\tag{22}
$$

Подставим в систему (22) зависимые и независимые начальные условия (17) и (18), тогда имеем:

$$
\begin{cases}\n0 = A\sin\varphi, \\
\frac{U}{L} = A(-\alpha)\sin\varphi + A\omega_{CB}\cos\varphi.\n\end{cases}
$$
\n(23)

Решение системы (23) имеет вид:

 $A = U / (L\omega_{\text{CB}}); \quad \varphi = 0.$  $(24)$ 

Запишем закон изменения тока

$$
i(t) = \frac{U}{L\omega_{CB}} e^{-\alpha t} \sin(\omega_{CB} t + \varphi).
$$
 (25)

На рис. 5.3 приведен график переходного тока  $i(t)$ , построенный в соответствии с выражением  $(25).$ 

 $i(t)$ 

 $-\alpha t$ Ae

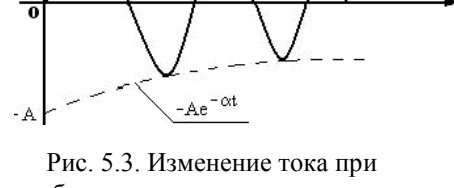

колебательном переходном процессе

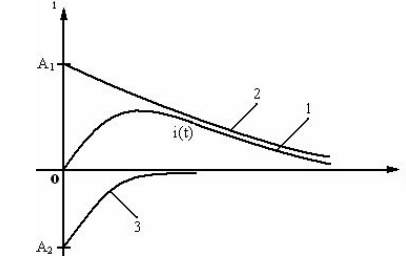

или

## **3. Контрольные вопросы**

3.1. Рассказать ход выполнения лабораторной работы.

3.2. Назвать методы расчета переходных процессов.

3.3. Рассказать порядок расчета переходных процессов классическим методом.

3.4. Рассказать порядок расчета переходных процессов операторным методом.

3.5. Записать формулы интеграла Дюамеля, используемые для нахождения тока и падения напряжения.

3.6. Рассказать о законах коммутации и проверить полученные осциллограммы на их соблюдение.

#### **4. Схема компонентной цепи**

Схема компонентной цепи с элементами коммутации для проведения эксперимента приведена на рис. 5.4.

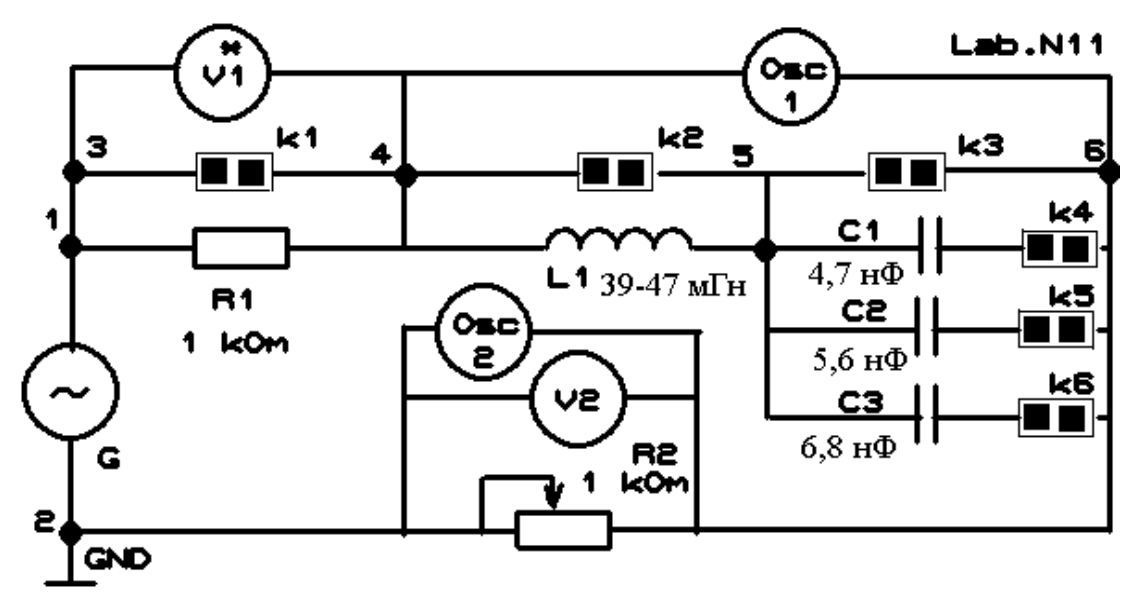

Рис. 5.4. Схема компонентной цепи

## **5. Программа лабораторной работы**

5.1. Ознакомиться со схемой лабораторного стенда.

5.2. Включить питание лабораторного стенда переключателем **[Сеть]***.* Подключить генератор прямоугольных импульсов к макетной плате. Установить величину амплитуды *Е<sup>m</sup>* от 1 до 5 В прямоугольного сигнала генератора, частота импульсов от 1 до 100 Гц.

5.3. Убедиться в нормальном функционировании измерительных приборов. Подключить приборы R1, L, C, R2. Исследовать выходной прямоугольный сигнал генератора импульсов в диапазоне 100–5000 Гц. Используя панель осциллографа, добиться на экране канала осциллографа четкого изображения выходного сигнала. Снять осциллограмму и зарисовать форму выходного сигнала. Параметры импульса определяются с помощью осциллографа и вольтметра V2.

5.4. Исследовать переходный процесс в цепи «*R–L*». Подключить приборы R1, L, C (закоротить), R2. С помощью осциллографа снять осциллограммы *uR*(*t*), *uL*(*t*). Здесь и в дальнейшем на каждой осциллограмме указывать: схему исследования, какое напряжение снято.

5.5. Исследовать переходный процесс в цепи «*R–C*». Подключить приборы R1, L (закоротить), C, R2. Подключить емкость C1(2,3), указанную преподавателем, снять осциллограммы *uR*(*t*), *uC*(*t*).

5.6. Исследовать переходной процесс в цепи «R-L-C». Снять осциллограммы сигналов  $u_R(t)$ ,  $u_l(t)$  и  $u_c(t)$  при значениях, соответствующих апериодическому и колебательному характеру переходного процесса.

5.7. Полученные осциллограммы оформить графически следующим образом: для каждой электрической цепи перевести на одном графике (в одном масштабе) полученные осциллограммы. При этом для графиков должен выполняться второй закон Кирхгофа в любой момент времени.

Пример построения графиков для цепи «R-L» показан на рис. 5.5.

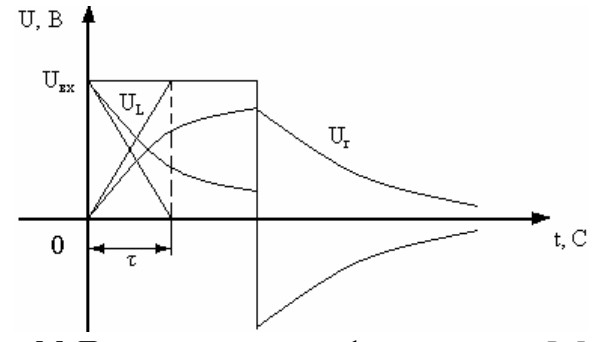

Рис. 5.5. Пример построения графиков для цепи «R-L»

Для цепей «R-L» и «R-C» определить постоянные времени экспериментальным и расчетным путем:

- для цепи «R-L»  $\tau = L_1/R_2$ .

- для цепи «R-C»  $\tau = C_i R_2$  (*i* = 1, 2, 3).

Экспериментально, например, на рис. 5.5 проведены касательные в момент времени для двух графиков  $u_R(t)$ ,  $u_I(t)$ , при этом постоянная времени должна быть одной и той же.

Экспериментальные и расчетные значения т записать в табл. 1.

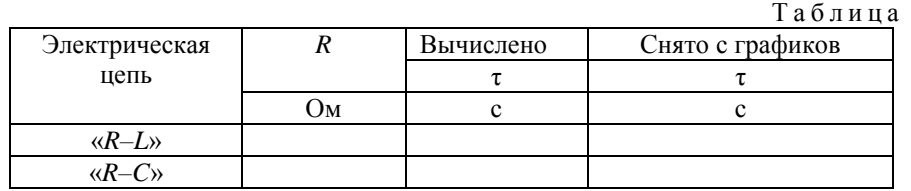

5.8. Для цепи «R-L-C» при колебательном характере переходного процесса определить коэффициент затухания  $\alpha$  и частоту свободных колебаний  $\omega_{\rm cn}$ , используя формулы:

$$
\alpha = \frac{R_2}{2L}; \qquad \omega_{\text{CB}} = \sqrt{\frac{1}{LC} - \frac{R^2}{4L^2}}.
$$

Результаты занести в табл. 2.

Таблица 2

 $\mathbf{1}$ 

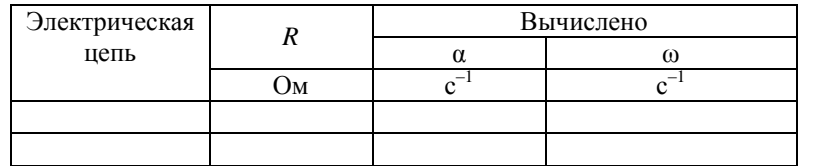

5.9. Сверить экспериментальные осциллограммы  $\langle R-L \rangle$ ДЛЯ иепей  $\overline{M}$ «R–C» с расчетными. Для этого операторным метолом рассчитать  $u_r(t)$  для электрических цепей рис. 5.6, а и б при тех же параметрах элементов, что и в исследуемой цепи.

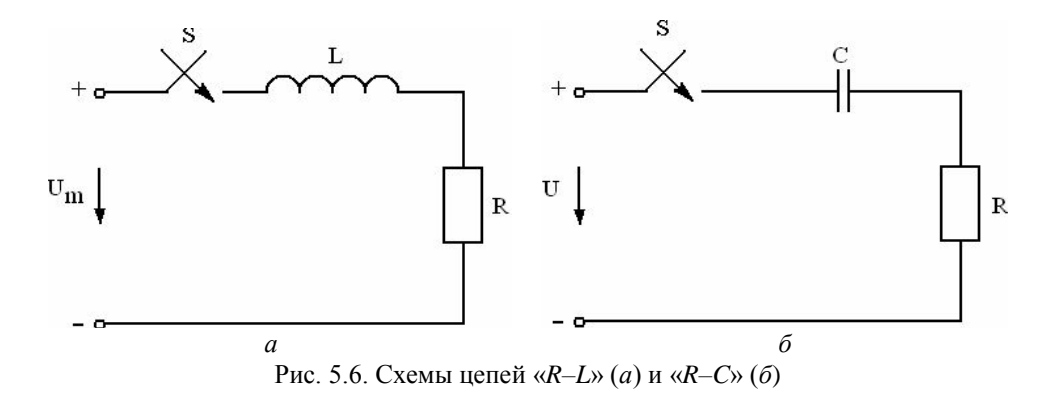

# **6. Отчет по работе должен содержать:**

- 6.1. Исследуемые схемы, расчетные формулы основных величин.
- 6.2. Таблицы расчетных и измеренных величин.
- 6.3. Графики величин, перечисленных в п. 5.
- 6.4. Ответы на контрольные вопросы.

# Лабораторная работа №6

## *Исследование выпрямителя*

# **1. Задачи работы**

1.1. При подготовке к работе изучить характеристики и параметры полупроводниковых вентилей, принципы работы одно- и двухполупериодных выпрямителей, назначение сглаживающих фильтров, способы умножения выпрямленного напряжения.

1.2. Исследовать схему однополупериодного выпрямителя.

Пронаблюдать и зафиксировать форму напряжения и определить коэффициент пульсаций выпрямителя, работающего на активную нагрузку *R*.

Исследовать работу выпрямителя, нагруженного на сглаживающий *RC*-фильтр. Пронаблюдать и зафиксировать форму выпрямленного напряжения для различных *R* и *C*, определить коэффициенты пульсаций и сглаживания.

Исследовать работу выпрямителя, нагруженного на сглаживающий *LR*-фильтр. Пронаблюдать и зафиксировать форму выпрямленного напряжения для различных *R*, определить коэффициенты пульсаций и сглаживания. Сравнить коэффициенты пульсаций и сглаживания для одних и тех же *R* с *RC*-фильтром. Объяснить полученные результаты.

Исследовать работу выпрямителя, нагруженного на сглаживающий Г-образный фильтр. Пронаблюдать и зафиксировать форму выпрямленного напряжения для различных *R* и *C*, определить коэффициенты пульсаций и сглаживания.

1.3. Исследовать схему двухполупериодного выпрямителя. Выполнить все пункты задания 1.2. Сравнить коэффициенты пульсаций и сглаживания одно- и двухполупериодных выпрямителей. Объяснить полученные результаты.

1.4. Осуществить умножение выпрямленного напряжения.

## **2. Методические указания**

# **2.1. Принцип выпрямления. Основные параметры и характеристики выпрямителей**

Для работы электронных устройств (усилителей, радиоприемников, компьютеров и др.) требуется постоянное напряжение, которое можно получить, используя аккумуляторы или батареи. Однако чаще в качестве первичного источника электропитания используется промышленная сеть переменного напряжения

$$
u(t)=U_m\sin\omega_1t
$$

 $c$  частотой ω<sub>1</sub> = 2π*f*, где *f* = 50 Гц и эффективным напряжением  $U_{\text{sub}}$  – 380/220 В (380 В – напряжение между двумя фазами, 220 В - напряжение между фазой и «нулевым» проводом),  $U_m$  = 2 *U*эфф амплитуда напряжения. Переменное напряжение обладает рядом достоинств при передаче электромагнитной энергии на расстояние. В частности, удается снизить потери на джоулево тепло *dQ*, величина которого за единицу времени *dt* согласно закону Джоуля–Ленца определяется величинами сопротивления проводника *R* и протекаю-щего по нему тока *i:*

$$
dQ = i \, 2Rdt. \tag{1}
$$

Снижения потерь можно достичь уменьшением сопротивления провода: использовать материалы с низким удельным сопротивлением (золото, серебро, медь); увеличить поперечное сечение провода; использовать эффект сверхпроводимости. Однако более доступно и эффективно уменьшить ток в передающей линии благодаря эффекту трансформации, т.е. преобразовать электрическую энергию с одними значениями тока и напряжения в другие посредством статического электромагнитного аппарата, называемого трансформатором. Величины мощности  $W_k = u_k i_k$  ( $k = 1, 2$ ) на первичной и вторичной обмотках трансформатора приблизительно равны: *u*<sub>1</sub>*i*<sub>1</sub>≈*u*<sub>2</sub>*i*<sub>2</sub>. Значение напряжения на вторичной обмотке определяется соотношением *u*<sub>2</sub>=*u*<sub>1</sub>*n*<sub>2</sub>/*n*<sub>1</sub>, где *n*1*, n*<sup>2</sup> число витков первичной и вторичной обмоток трансформатора. Увеличивая число витков вторичной обмотки, можно повысить напряжение на выходе трансформатора и, следовательно, понизить величину тока в линии электропередачи. Для передачи электрической энергии используют высоковольтные линии.

В источниках *вторичного* электропитания с помощью трансформатора осуществляется снижение напряжения до требуемого значения.

Для получения постоянного напряжения производится преобразование переменного напряжения с помощью устройств, называемых *выпрямителями*. Основу этих устройств составляют элементы, обладающие односторонней проводимостью: VD электровакуумные и полупроводниковые диоды.

На рис. 6.1. приведена схема однополупериодного полупроводникового выпрямителя, на которой: *Т* - трансформатор;  $VD$  – диод;  $R$  – нагрузка;  $u_2(t)$ ,  $u_{\text{II}}$ ,  $u_{\text{H}}$  – напряжения на вторичной обмотке трансформатора, на диоде и на нагрузке соответственно.

Вольт-амперные характеристики германиевых и кремниевых полупроводниковых диодов приведены на рис. 6.2. Можно выделить две ветви, соответствующие смещению

*p-n*-перехода в различных направлениях. При прямом смещении анод (*p*-слой *p-n*-перехода) положителен по отношению к катоду (*n*-слой *p-n*-перехода). Увеличение прямого смещения приводит к росту прямого тока через диод. При малых смещениях через диод протекает сравнительно небольшой прямой ток до тех пор, пока напряжение на переходе не превысит пороговое значение, определяемое контактной разностью потенциалов между слоями *p-n*перехода, создающей потенциальный барьер, препятствующий протеканию тока в прямом направлении. Пороговые напряжения различных диодов несколько отличаются друг от друга и обычно составляют десятые доли вольта: для германиевых диодов этот порог порядка 0,2 В, для кремниевых – 0,6 В.

При смене знака приложенного напряжения (обратное смещение *p-n-*перехода) полярность напряжения между анодом и катодом отрицательна. Увеличение обратного смещения приводит к незначительному росту обратного тока до тех пор, пока не будет достигнуто напряжение пробоя *p-n*-перехода (точка *А* на рис. 6.2). В рабочей области вольт-амперных характеристик диода (до точки *А*) отношение прямого тока к обратному очень велико сотни и тысячи раз.

Сопротивление диода в прямом направлении много меньше сопротивления в обратном направлении, поэтому его можно считать *вентилем* и реальную характеристику заменить кусочноломаной линией, состоящей всего из двух отрезков. Тогда для тока в цепи, представленной на рис. 6.1, можно записать выражение

$$
i = \begin{cases} S_{u_{\pi}}, & \text{ec}\text{-}\text{iv} \quad u_{\pi} \ge 0; \\ 0, & \text{ec}\text{-}\text{iv} \quad u_{\pi} < 0, \end{cases}
$$

где *S* – тангенс угла наклона прямой ветви идеализированной вольтамперной характеристики (крутизна вольт-амперной характеристики).

Если на идеализированную вольт-амперную характеристику (2) (рис.6.3, верхняя область левой части) наложить переменное напряжение (1) (рис. 6.3, нижняя область левой части), то под действием этого напряжения ток будет протекать только в те полупериоды, когда анод вентиля имеет более высокий потенциал относительно катода (рис. 6.3, правая часть). При смене знака напряжения ток через диод становится равным нулю. Мгновенное значение тока за период определяется следующим выражением:<br> $i = \frac{\int U_m \sin \omega_1 t / (R_{\rm H} + R_{\rm B})}{\int V_m \sin \omega_1 t / (R_{\rm H} + R_{\rm B})}$ , при 0<*t*<*T*/2;

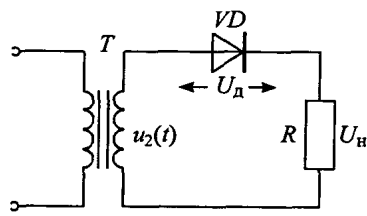

Рис. 6.1. Однополупериодная схема выпрямителя

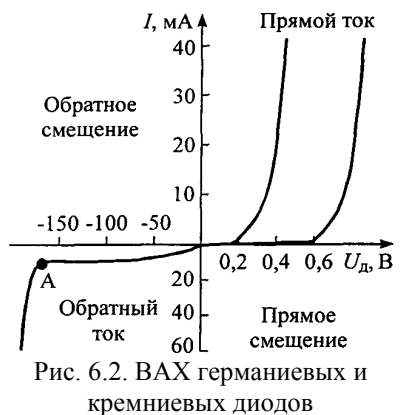

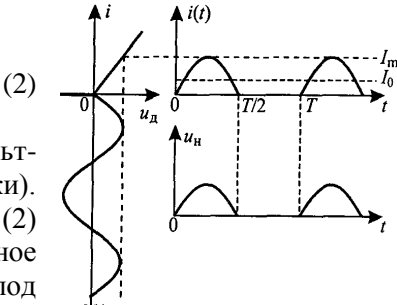

Рис. 6.3. Прохождение переменного тока через вентильное устройство

$$
i = \begin{cases} U_m \sin \omega_1 t / (R_{\rm H} + R_{\rm B}), & \text{if } 0 < t < T/2; \\ 0, & \text{if } 0 < T/2 < t < T, \end{cases} \tag{3}
$$

где  $R_{\text{B}} = r_{\text{rp}} + r_{\text{A}} - n$ олное сопротивление выпрямителя;  $r_{\text{rp}} - n$ ктивное сопротивление вторичной обмотки трансформатора; *r*<sup>д</sup> сопротивление вентиля (диода) в прямом направлении. В общем случае при расчете выпрямителя следует учесть и реактивное сопротивление обмоток

трансформатора, которое существенно при больших токах нагрузки и числе фаз выпрямленного тока более 3. Для маломощных выпрямителей с малыми токами нагрузки реактивным сопротивлением пренебрегают, считая трансформатор источником ЭДС с внутренним сопротивлением, много меньшим сопротивления внешней цепи. При расчетах также часто не учитываются сопротивления вентилей в открытом состоянии, поскольку обычно они много меньше сопротивления нагрузки.

Таким образом, ток через сопротивление нагрузки  $R_{\rm H}$  имеет пульсирующий характер и появляется только в один из полупериодов напряжения на вторичной обмотке трансформатора  $u_2(t)$ .

Поэтому выпрямитель, собранный по схеме рис. 6.1, называется однополупериодным. Выпрямленные напряжение и ток содержат постоянные составляющие (средние за период) *U*0, *I*<sup>0</sup> и переменные составляющие (пульсации)  $u_n$ ,  $i_n$ .

Недостатки однополупериодного выпрямителя:

– большой коэффициент пульсаций;

– малые средние значения выпрямленного тока и напряжения;

– низкий КПД.

Существуют другие схемы выпрямителей, в которых используются оба полупериода напряжения сети. Такие выпрямители называются двухполупериодными. Наиболее распространен

одного направления.

пульсаций

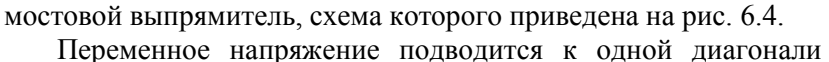

моста, а сопротивление нагрузки подключается к другой диагонали. В этой схеме вентили пропускают ток попарно: *VD*1, *VD*4 и *VD*2, *VD*3. В один полупериод напряжения, когда потенциал точки А оказывается выше потенциала точки В, пара вентилей *VD*1 и *VD*4 будет пропускать ток. В следующий полупериод напряжения ток пропускает другая пара вентилей. Таким образом, в каждый полупериод переменного напряжения через сопротивление нагрузки протекает пульсирующий ток

На рис. 6.5 представлены осциллограммы напряжений и токов в этой схеме. На верхнем графике изображено исходное напряжение, на двух последующих - формы токов в первом и втором плечах соответственно. На нижнем графике показана

Качество работы выпрямителей оценивается коэффициентами пульсаций. Для напряжения коэффициент

где *U*<sup>0</sup> – величина постоянного напряжения; *U*<sup>п</sup> – амплитуда пульсаций. Коэффициент пульсаций можно измерить, используя вольтметры постоянного и переменного напряжений. При измерении *U*<sup>п</sup> необходимо учитывать вид измеряемого напряжения: если измеряется эффективное

 $P = U_n / U_0,$  (4)

форма тока, протекающего через активную нагрузку.

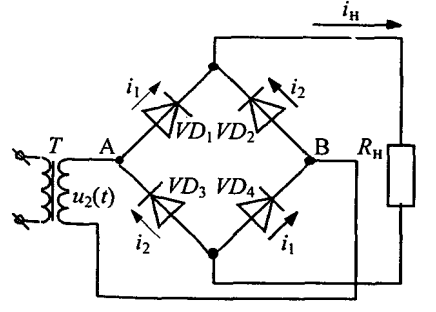

Рис. 6.4. Мостовая схема двухполупериодного выпрямителя

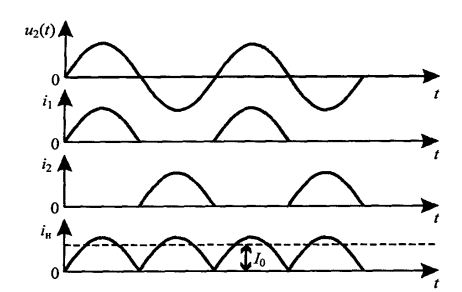

Рис. 6.5. Осциллограммы входного напряжения и токов, протекающих через плечи моста и через нагрузку

значение, то  $U_{\text{n}}$ = $U_{\text{p} \phi \phi} \sqrt{2}$  .

При одинаковых нагрузках и значениях *U*m двухполупериодная схема выпрямителя имеет меньшие пульсации тока через нагрузку по сравнению с однополупериодной.

## **2.2. Сглаживание пульсаций выпрямленного напряжения**

Качество работы радиотехнических устройств во многом определяется уровнем пульсаций тока источника питания. Для уменьшения пульсаций используются элементы, способные накапливать электромагнитную энергию, поступающую от выпрямителя в те отрезки времени, когда она нарастает, и отдавать ее, когда происходит ее уменьшение.

К простейшим сглаживающим устройствам относятся:

– емкостная цепь (рис. 6.6), когда конденсатор емкостью *C* включен параллельно нагрузке;

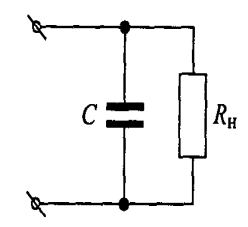

Рис. 6.6. Емкостная цепь

– индуктивная цепь, когда катушка индуктивности с большим значением индуктивности *L*  (дроссель) включена последовательно с сопротивлением нагрузки (рис. 6.7);

– комбинированные цепи, когда используются и конденсаторы, и дроссели.

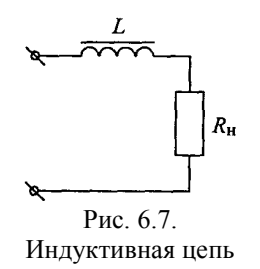

*RC-цепь* **(***сглаживающий RC-фильтр***)**. Рассмотрим работу емкостной цепи, которая включена в схему однополупериодного выпрямителя (рис. 6.8).

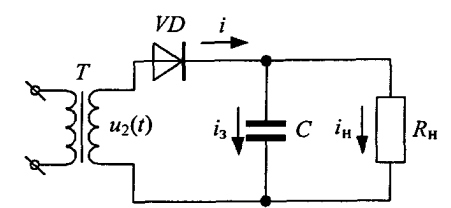

Рис. 6.8. Емкостная цепь в схеме однополупериодного выпрямителя

На рис. 6.9 представлены временные диаграммы, поясняющие работу устройства. Пусть к моменту времени *t*1, конденсатор оказался заряженным до напряжения *U*1. В течение интервала времени  $t_2 - t_1$  напряжение вторичной обмотки трансформатора  $u_2(t)$  больше, чем напряжение на конденсаторе *U*C, и анод вентиля положителен относительно катода. Вентиль пропускает ток *i*, часть которого *i*<sup>н</sup> ответвляется в нагрузку *R*н, а часть представляет собой зарядный ток *i*<sup>3</sup> конденсатора. Время заряда определяется величиной емкости конденсатора и сопротивлением открытого диода  $r_{\rm A}$  и примерно равно постоянной времени зарядной цепи:  $t_2 - t_1 \approx \tau_3 = Cr_{\rm A}$ .

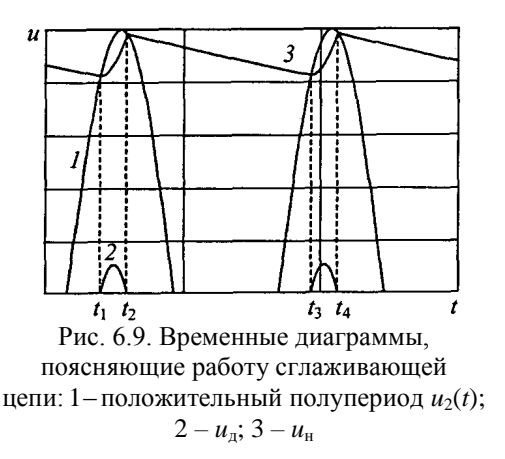

Напряжение на заряжающемся конденсаторе  $U_{\text{C}}$  и равное ему напряжение на нагрузке повышается вплоть до момента времени  $t_2$ . При  $t > t_2$  напряжение  $u_2(t)$  становится меньше, чем напряжение на конденсаторе *U*C, т.е. потенциал анода вентиля оказывается более низким, чем потенциал катода. Вентиль прекращает проводить ток раньше, чем заканчивается положительный полупериод напряжения. Начиная с момента  $t_2$ , в течение интервала  $t_3 - t_2$  происходит разряд конденсатора через сопротивление нагрузки. На рис. 6.9 изображены напряжения на вторичной обмотке трансформатора  $u_2(t)$ , на вентиле  $u_n$  и на нагрузке  $u_n$ . Зарядный ток конденсатора имеет примерно такую же форму, что и ток вентиля, а разрядный - изменяется по экспоненте. Среднее за период значение тока через конденсатор в установившемся режиме равно нулю.

Если емкость конденсатора настолько велика, что постоянная времени разряда оказывается значительно больше периода изменения выпрямленного напряжения  $\tau_3 = CR_H >> T$ , то конденсатор незначительно разряжается к моменту времени *t*3, начиная с которого, процедура сглаживания повторяется. Это приводит к увеличению среднего значения (постоянной составляющей) и уменьшению пульсаций (переменной составляющей) напряжения на нагрузке.

Таким образом, сглаживающее действие *RC*-цепи заключается в том, что конденсатор, накопив энергию в электрическом поле за время заряда, разряжаясь, поддерживает ток через нагрузку и, следовательно, напряжение на ней в течение того промежутка времени, когда вентиль заперт.

В двухполупериодной схеме выпрямителя один цикл заряда и разряда конденсатора происходит не за период, а за каждую половину периода. Поэтому величина пульсаций напряжения будет меньше, чем в схеме однополупериодного выпрямителя.

*RL-цепь* **(***сглаживающий RL-фильтр***)**. При работе выпрямителя на индуктивную нагрузку (рис. 6.10) необкодимо учесть, что возникающая ЭДС самоиндукции всегда препятствует изменению тока, протекающего в цепи. Поэтому в момент открывания вентиля ток нарастает медленно из-за процесса накопления энергии в магнитном поле катушки индуктивности. При снижении напряжения на диоде ток некоторое время (промежуток  $t_2$  –  $t_1$  на рис. 6.11) продолжает расти за счет запасенной энергии.

Более того, ток через вентиль будет протекать в течение некоторой части отрицательного полупериода входного напряжения (промежуток  $t_3 - t_2$ ). Это видно и из соотношения, определяющего напряжение на на вентиле:

$$
u_{\rm A}=u_2-u_L-u_{\rm H}.
$$

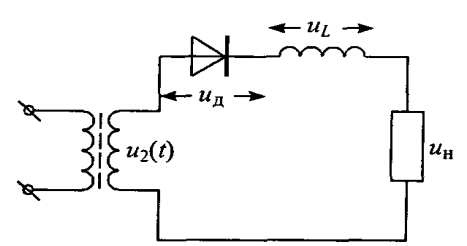

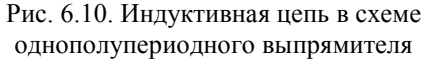

С увеличением индуктивности продолжительность прохождения тока через вентиль растет. Обычно для увеличения индуктивности в *LR*-фильтрах

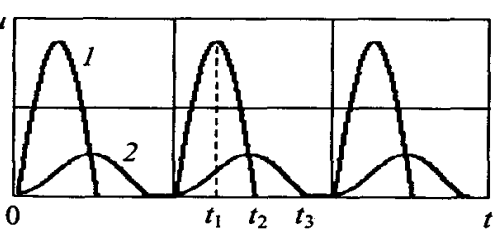

Рис. 6.11. Однополупериодное выпрямление: *1* – положительные полупериоды входного напряжения; *2* – напряжение на нагрузке

выпрямителей используют дроссели на магнитных сердечниках. Однако пульсации тока в однополупериодном выпрямителе остаются даже при очень больших значениях *L*, поэтому в таких выпрямителях чисто индуктивные фильтры не применяются.

сильнее. Ток в цепи к концу периода не спадёт до нуля, как это имеет место в схеме однополупериодного выпрямителя. Так как в момент смены знака входного напряжения открывается другая пара вентилей, то в катушке индуктивности возобновится процесс накопления энергии. В итоге среднее значение тока через нагрузку увеличится, а пульсации уменьшатся. На рис. 6.12 проводится сравнение форм напряжения выпрямителя, работающего на активную нагрузку (*1* и *1'*) и на индуктивную (*2*).

Если сглаживание выпрямленного напряжения с применением *RC*- и *RL*-цепей недостаточно, то применяют более сложные цепи из комбинаций нескольких элементов *L* и *С*.

При двухполупериодном выпрямлении ток в нагрузке будет сглаживаться значительно

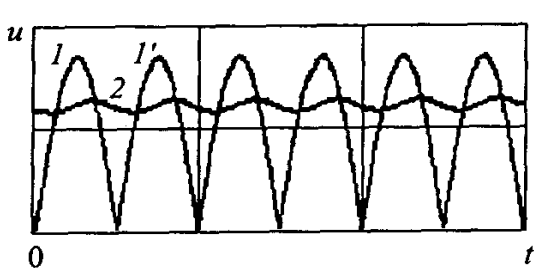

Рис. 6.12. Двухполупериодное выпрямление: *1*, *1'* – положительные полупериоды входного напряжения на первой (*VD*1, *VD*3) и на второй (*VD*2, *VD*4) парах вентилей; *2* – напряжение на нагрузке

Эффективность работы сглаживающих устройств определяется по коэффициенту пульсаций (4) и коэффициенту сглаживания *S* (5), который находится из отношения коэффициента пульсаций без фильтра *Р* к коэффициенту пульсаций *Рcr* при наличии сглаживающего фильтра:

$$
S = P / P_{cr} . \tag{5}
$$

# **2.3. Спектральное описание процесса выпрямления**

Таким образом, рассмотренная нами *RС*-цепь обладает аккумулирующими свойствами, когда в один интервал времени электрическая энергия накапливается, а в другой - отдается в нагрузку, поддерживая тем самым относительное постоянство напряжения на нагрузке. *RL*-цепь проявляет себя как инерционное звено, препятствующее изменению тока. Однако принято называть эти цепи фильтрами, т.е. устройствами, обладающими свойствами разделения. Из вышеизложенного такого определения не следует. Дело в том, что мы рассматривали процесс выпрямления при временном описании.

Полезно проанализировать процесс выпрямления, используя спектральное описание входного и выходного сигналов. Переменный ток первичного источника питания описывается одной гармонической составляющей с частотой генератора (1). После прохождения через вентиль гармонический сигнал преобразуется в периодический импульсный ток (см. рис. 6.1), который можно разложить в ряд Фурье:

$$
i(t) = I_0 + \sum_{k=1}^{\infty} i_k \sin(k\omega_1 + \varphi_k),
$$
 (6)

где *T* и  $\omega_1 = 2\pi f = 2\pi/T$  - период и круговая частота повторения импульсов;  $I_0$  – постоянная составляющая пульсирующего тока;  $i_k$  – амплитуды;  $\varphi_k$  – начальные фазы гармонических составляющих тока *i*(*t*).

Вуд Фурье для тока однополупериодного выпрямителья (см. рис. 6.3) имеет вид

\n
$$
i(t) = \frac{i_m}{\pi} (1 + \frac{\pi}{2} \cos \omega_1 t + \frac{2}{3} \cos 2\omega_1 t - \frac{2}{15} \cos 4\omega_1 t + \dots),
$$
\n(7)

a для тока двухполупериодного выпрямителья (см. рис. 2.5)  

$$
i(t) = \frac{2i_m}{\pi} (1 + \frac{2}{3} \cos 2\omega_1 t - \frac{2}{15} \cos 4\omega_1 t + \frac{2}{35} \cos 6\omega_1 t + ...),
$$
 (8)

где *i<sup>m</sup>* – высота импульса тока.

Отметим, что эти выражения записаны для выпрямителей, работающих на активную нагрузку. Спектры амплитуд гармоник тока представлены на рис. 6.13 и 6.14.

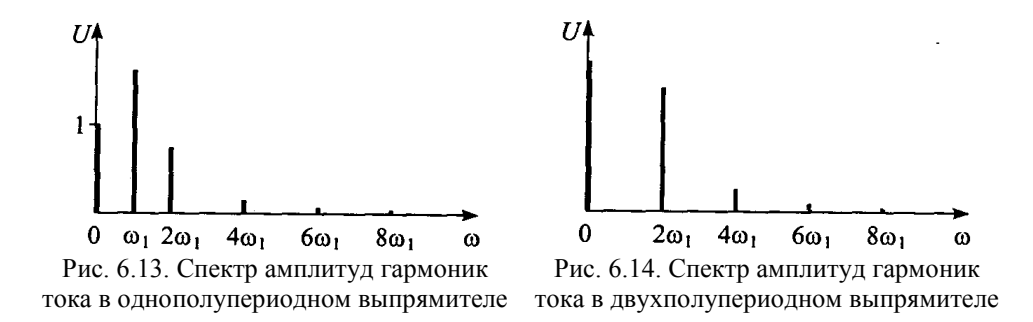

В спектре тока однополупериодного выпрямителя преобладает гармоника на частоте сетевого напряжения  $\omega_1$ , при двухполупериодном выпрямлении значительна гармоника с частотой  $2\omega_1$ , но она меньше постоянной составляющей.

Значение постоянного тока, при котором протекает такое же количество электричества, что и при пульсирующем токе, называется средним значением пульсирующего тока. Выражения (7) и (8) показывают, что в спектре выпрямленного тока имеются постоянная составляющая и бесконечный ряд гармоник. Причем среднее значение тока для двухполупериодного выпрямителя в два раза больше, чем для однополупериодного выпрямителя.

В частотной области описания сигнала за коэффициент пульсаций принимают отношение основной (первой) гармоники пульсаций к постоянной составляющей. Для однополупериодного выпрямления (7)

$$
P = \frac{i_1}{i_0} = \frac{i_m \pi}{2i_m} \approx 1.57 \,,
$$
\n(9)

для двухполупериодного (8)

$$
P = \frac{i_1}{i_0} = \frac{4i_m}{3\pi} \frac{\pi}{2i_m} \approx 0.67
$$
 (10)

Задача сглаживающих цепей уменьшить коэффициент пульсаций, что достигается увеличением доли постоянной составляющей тока, протекающего через нагрузку, по отношению к переменным.

Отдельно взятые ёмкостная и индуктивная цепи (см. рис. 6.6 и 6.7) являются фильтрами нижних частот, т.е. радиоустройствами, выделяющими постоянную составляющую из всего спектра сигнала. Действительно, комплексное сопротивление конденсатора емкости *С* переменному току частоты ω определяется выражением *Z<sup>С</sup>* = 1/(*j*ω*C*). Так как сопротивление конденсатора постоянному току ( $\omega = 0$ ) бесконечно велико, то постоянный ток протекает через нагрузку, а переменные составляющие через шунтирующий конденсатор, сопротивление которого должно быть мало для этих составляющих. Сопротивление катушки индуктивности также зависит от частоты  $Z_L = j\omega L$  и не препятствует прохождению постоянного тока, уменьшая амплитуды гармоник (ср. рис. 6.14 и 6.16).

Фильтрация предполагает простое разделение постоянной составляющей и гармоник из сигнала, задаваемого *независимым источником*. В этом случае величина постоянной составляющей и амплитуды гармоник могут остаться такими же, как в исходном сигнале, или уменьшиться.

Однако из картины напряжения, сглаженного посредством емкостного фильтра (см. рис. 6.8 и 6.9) и рассчитанного для этого случая спектра амплитуд (рис. 6.15), видно, что постоянная составляющая возросла по отношению к постоянной составляющей спектра амплитуд несглаженного напряжения (см. рис. 6.14). При очень большой емкости и малом потребляемом токе постоянная составляющая стремится по своей величине к амплитуде сетевого сигнала. Следовательно, дело не просто в фильтрации гармоник выпрямленного тока.

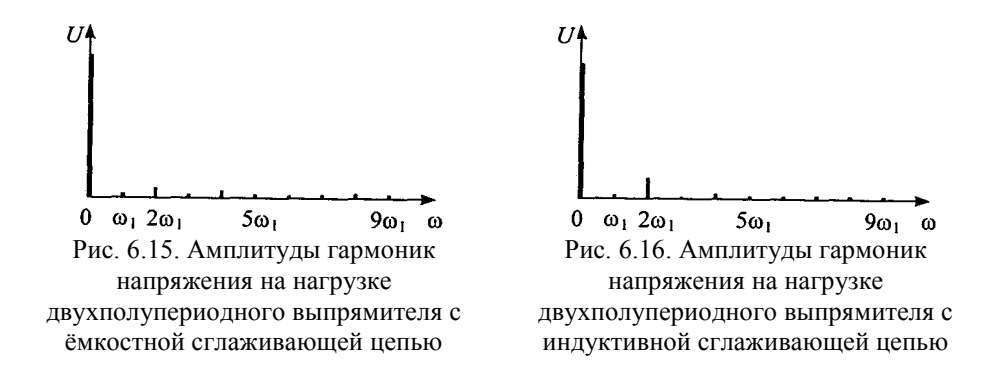

Емкостная или индуктивная цепи и вентиль составляют единое целое, поэтому форма тока определяется не только нелинейностью вентиля, но и способностью запасать энергию *L* и *C* элементами схемы. Поэтому и спектр тока в этих цепях оказывается совершенно иным.

Так, у выпрямителя, работающего на емкостную нагрузку, величина постоянной составляющей *U*<sup>н</sup> с ростом *C* стремится к амплитуде входного напряжения при значительном уменьшении амплитуд переменных составляющих (см. рис. 6.15). Поэтому цепь, изображённая на рис. 6.8, и называется *сглаживающим емкостным* фильтром, а цепь, изображённая на рис. 6.10, называется *индуктивным сглаживающим* фильтром.

Индуктивный сглаживающий фильтр выгодно применять в выпрямителях средней и большой мощности, у которых сопротивление нагрузки мало.

Если требуется иметь очень малое значение коэффициента пульсаций, то в простейших сглаживающих *RC*- и *LR*-фильтрах необходимо значительно увеличивать величины емкости или индуктивности или применять более сложные комбинированные системы.

*Сглаживающий Г-образный фильтр*. *Г*-образный сглаживающий фильтр представляет собой простейший смешанный *LС*-фильтр или *RC*-фильтр (рис. 6.17 и 6.18).

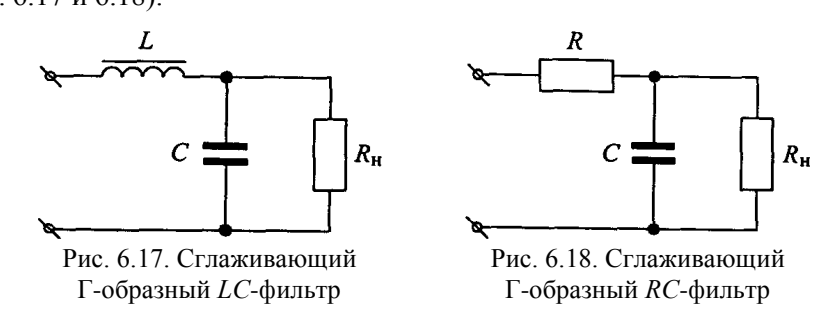

Уменьшение пульсаций сглаживающим *LC*-фильтром объясняется наличием шунтирующей емкости *C* и значительным реактивным сопротивлением катушки для переменной составляющей тока, в результате чего доля переменной составляющей в выпрямленном напряжении на нагрузке резко снижается. Уменьшение постоянной составляющей напряжения практически не происходит, так как катушка обычно имеет малое активное сопротивление.

*Г*-образный сглаживающий фильтр с активным сопротивлением вместо дросселя (рис. 6.18) целесообразно применять при малых значениях выпрямленного тока и небольших значениях коэффициента сглаживания. Применением такого фильтра достигается уменьшение веса, размеров и большая экономия стоимости.

## **3. Контрольные вопросы**

- 1. Каковы основные свойства полупроводникового диода?
- 2. В чем различие идеальной и реальной характеристик диода?
- 3. Какое назначение имеет выпрямитель?
- 4. Каково назначение сглаживающих фильтров?
- 5. Когда используются емкостные, а когда индуктивные сглаживающие фильтры?
- 6. Как работают емкостный и индуктивный сглаживающие фильтры?
- 7. Как определяются коэффициенты пульсации и сглаживания?

#### **4. Схема компонентной цепи**

Схема компонентной цепи с элементами коммутации для проведения эксперимента приведена на рис. 6.19. В работе определяются коэффициенты пульсаций и коэффициенты сглаживания двух схем выпрямителей (однополупериодного и двухполупериодного) для разных нагрузочных сопротивлений при наличии набора сглаживающих фильтров. Задача исследователя определить возможности фильтров и дать рекомендации по их применению на практике.

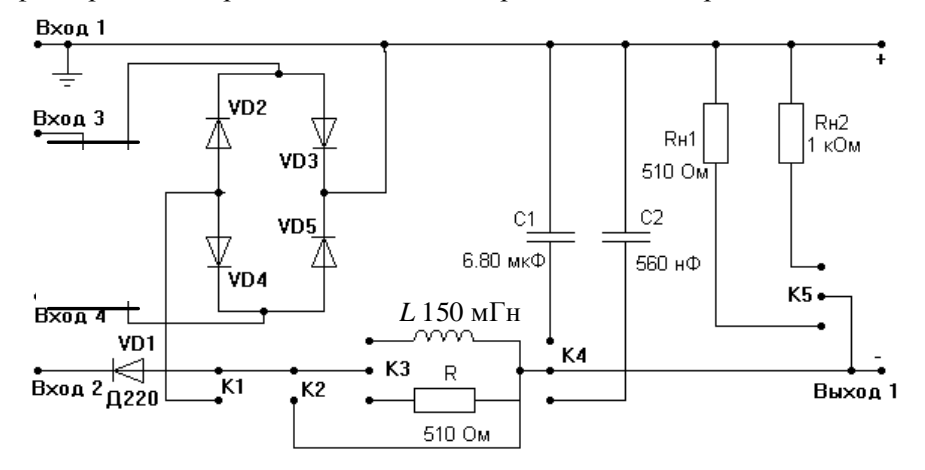

Рис. 6.19. Схема диодного выпрямителя

# **5.Программа лабораторной работы**

## **5.1. Однополупериодный выпрямитель**

5.1.1. Ознакомиться со схемой однополупериодного выпрямителя и включить питание лабораторного стенда переключателем **[Сеть]**.

5.1.2. На вход выпрямителя подать сигнал от генератора гармонического сигнала, соединив точку «Вход 1» схемы с входом генератора **GND**, точку «Вход 2» схемы – с входом генератора **GenA\_1** . К этим же контактам подключить канал А осциллографа («Вход 2» к **СНА–** ЛАРМа, «Вход 1» схемы с **СНА+** на разъеме платы ЛАРМа).

5.1.3. Подключить сопротивление нагрузки *R*н2 (К5).

5.1.4. Замкнуть цепь – Вход 2 через VD1 соединить с Выходом 1 (K2).

5.1.5. К выходу выпрямителя подключить канал В осциллографа (**СНВ–**, **СНВ+**).

5.1.6. Установить параметры гармонического сигнала: амплитуда 5 В, частота 1,5 ÷ 2 кГц.

5.1.7. Зафиксировать форму сигнала на входе и пульсирующий сигнал на выходе выпрямителя на экране осциллографа с помощью ручек настройки, описанных в руководстве.

5.1.8. Подключить емкостный сглаживающий фильтр *С*2 (K4). Зафиксировать форму сигнала на выходе выпрямителя.

5.1.9. Подключить емкостный сглаживающий фильтр *С*1 (K4). Сравнить форму сигнала на выходе выпрямителя с сигналом, зафиксированным в п. 5.1.8.

5.1.10. Подключить конденсатор *С*2 (K4) и резистор *R* (K3). Зафиксировать форму сигнала на выходе выпрямителя и определить величину пульсации по осциллографу.

5.1.11. Подключить индуктивность *L*, отключив при этом R *(K3)*. Зафиксировать форму сигнала на выходе выпрямителя и определить величину пульсации по осциллографу.

5.1.12. Подключить конденсатор *С*1 отключив при этом *C2* (K4). Зафиксировать форму сигнала на выходе выпрямителя и определить величину пульсации по осциллографу.

5.1.13. Измерить переменную и постоянную составляющие сигнала, вычислить коэффициенты пульсаций по формуле (4) (*P* = *U*п/*U*<sup>0</sup> ) и сглаживания (5) для всех вариантов исследования.

5.1.14. Повторить пункты 5.1.4–5.1.13 для другой нагрузки  $R<sub>n</sub>1(K5)$ .

# **5.2. Двухполупериодный выпрямитель**

5.2.1. Ознакомиться со схемой двухполупериодного выпрямителя.

5.2.2. На вход выпрямителя подать сигнал от генератора гармонического сигнала, соединив произвольно точки «Вход 3» и «Вход 4» схемы с входом генератора **GenA\_1** и **GND** (см. «Руководство пользователя ЛАРМ»). К этим же контактам подключить канал А осциллографа (**СНА–**, **СНА+**).

5.2.3. Выполнить пункты 5.1.3–5.1.14 для этой схемы.

# **6. Отчет по работе должен содержать:**

6.1. Исследуемые схемы, расчетные формулы основных величин.

6.2. Расчетные и измеренные величины.

- 6.3. Графики сигналов, снятых с осциллографа.
- 6.4. Ответы на контрольные вопросы.
- 6.5. Выводы по результатам исследований.

# Лабораторная работа №7

## *Исследование вольт-амперных характеристик полупроводниковых приборов*

#### **1. Задачи работы**

1.1. Провести измерения статических вольт-амперных характеристик диода, стабилитрона и биполярного транзистора, их анализ и определение параметров схем замещения.

#### **2. Методические указания**

Все полупроводниковые приборы являются нелинейными элементами, поскольку их токи и напряжения связаны нелинейными функциональными зависимостями, называемыми вольтамперными характеристиками (ВАХ). Нелинейность приборов, исследуемых в данной работе, обусловлена наличием одного (диод, стабилитрон) или двух (биполярный транзистор) *p-n-*переходов. С позиции теоретической электротехники эти приборы могут рассматриваться на низких частотах как нелинейные резистивные элементы. ВАХ полностью характеризуют полупроводниковый прибор как элемент электрической цепи при его работе на низких частотах (в частности, на постоянном токе).

Статические ВАХ снимают путем измерения приложенных к прибору постоянного напряжения и тока, значения которых изменяют так, чтобы получить достаточное количество экспериментальных точек в области допустимых значений. На участках, где ВАХ имеет изгибы, количество точек следует увеличить. На интервалах плавного изменения количество точек можно уменьшить. Поскольку вид ВАХ часто заранее не известен, то сначала делают ряд измерений на равномерных интервалах, а затем выбирают промежуточные точки.

Для измерения напряжения применяются вольтметры с внутренним сопротивлением не менее 20 кОм/В. Предпочтительно использование электронных вольтметров (аналоговых или цифровых), так как они имеют гораздо большие внутренние сопротивления и, следовательно, более близки к идеальным вольтметрам. Прямые токи *p-n-*переходов изменяются в широком диапазоне и регистрируются многопредельными амперметрами постоянного тока. Обратные токи определяются с помощью микроамперметров и наноамперметров.

Эксперимент следует проводить достаточно быстро во избежание нагрева прибора. Как известно, ВАХ довольно сильно зависит от температуры кристалла. При значительных токах, протекающих через электронный прибор, температура определяется, в основном, количеством джоулева тепла, рассеиваемого *p-n-*переходом, поэтому для охлаждения применяются специальные меры.

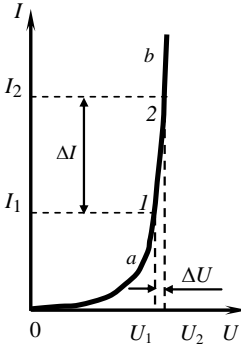

Рассмотрим некоторые особенности измерения ВАХ диода, которые встречаются при исследовании и других полупроводниковых электронных приборов (стабилитронов, биполярных транзисторов). Прямая ветвь ВАХ (т.е. участок ВАХ, соответствующий *U* > 0) имеет протяженный линейный участок ab, на котором напряжение слабо зависит от тока (рис. 7.1).

Если снимать ВАХ по схеме рис. 7.2, *а*, то при небольшом изменении напряжения Δ*U* ток изменяется весьма значительно (на Δ*I*, см. рис. 7.1), что может вызвать повреждение диода или амперметра. Таким образом, измерение ВАХ по этой схеме накладывает повышенные требования на качество регулировки источника напряжения *Ε*.

Отмеченный недостаток устраняется в схеме рис. 7.2, *б*, где вместо источника напряжения используется источник тока *J*. В данном случае ток через диод задается источником *J*, а приращение напряжения мало. Рис. 7.1. ВАХ диода

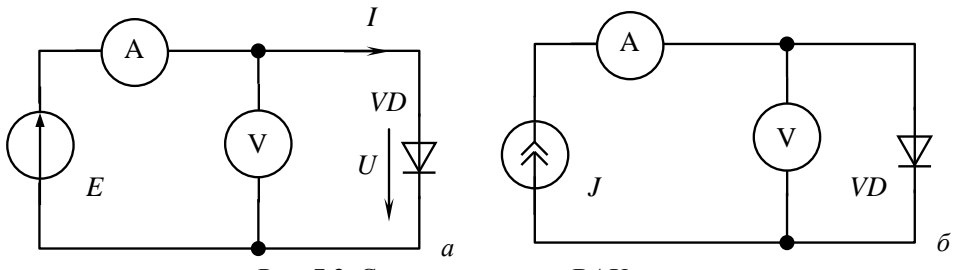

Рис. 7.2. Схемы для снятия ВАХ диода

Источник тока можно приближенно реализовать источником напряжения с последовательно включенным резистором. На рис. 7.3 источник тока ИТ обведен пунктирной линией.

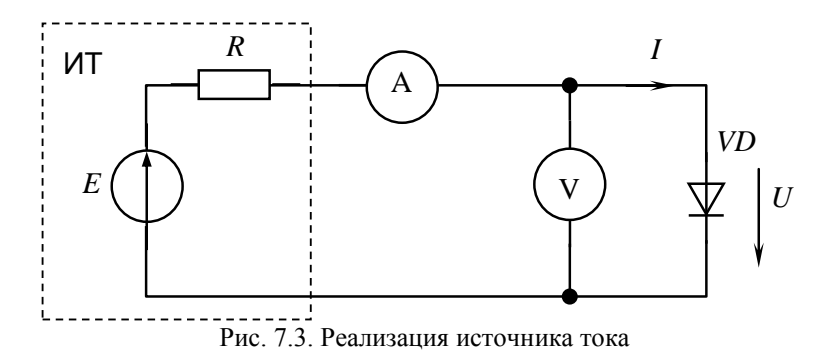

Чем больше R, тем ближе источник тока к идеальному, но тем меньше ток диода при фиксированном  $E$ . Поэтому выбор величины  $R$  определяется с учетом как  $E$ , так и максимального тока ВАХ. Описанная ситуация иллюстрируется рис. 7.4, где в одной системе координат построены ВАХ диода (1), источника ИТ (2) и идеального источника тока (3).

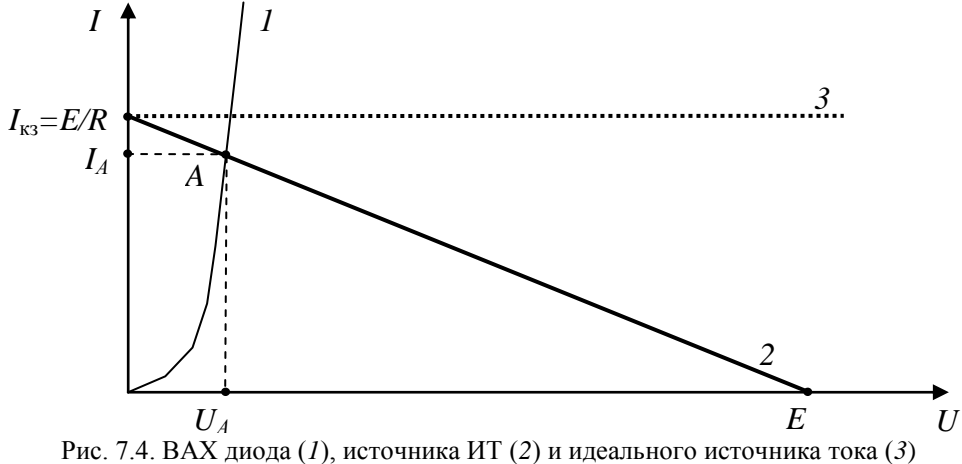

Очевидно, что ток диода  $I_A$  не может превысить величину тока короткого замыкания источника ИТ  $I_{\text{K3}}$ , т.е. R ограничивает ток в цепи рис. 7.3 на уровне E/R. Ток  $I_A$  немного меньше  $I_{\text{K3}}$ из-за неидеальности источника тока.

Положение точки А на ВАХ можно изменять тремя способами:

1) изменением  $E$  при неизменном  $R$ . При этом прямая 2 на рис. 7.4 смещается

параллельно вверх, если E увеличивается, и вниз в противоположном случае (см. рис. 7.5,  $a)$ ;

2) изменением R при неизменном E. При этом изменяется наклон прямой 2 (см. рис. 7.4). При уменьшении R наклон увеличивается и при  $R = 0$  нагрузочная прямая становится параллельной оси токов (см. рис. 7.5, б). При увеличении R наблюдается противоположная картина:

3) изменением  $E$  и  $R$ , т.е. комбинацией способов 1 и 2.

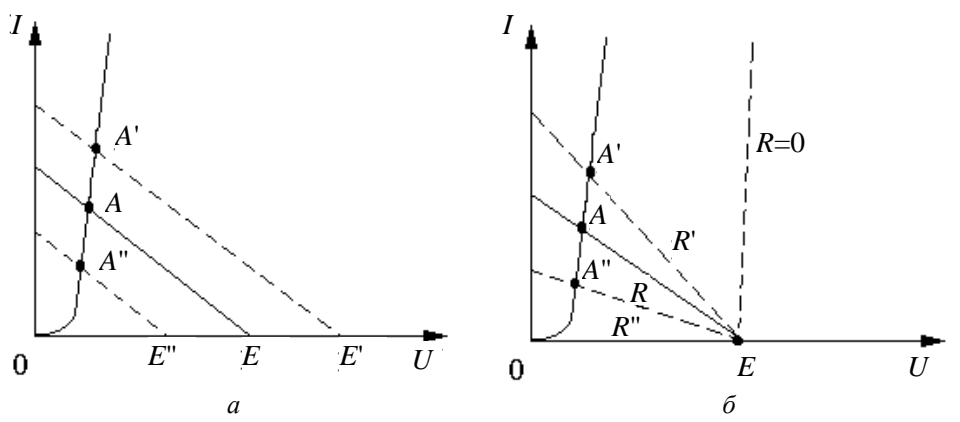

Рис. 7.5. Изменение положения рабочей точки при изменении:  $a$  – напряжения  $(E > E > E'')$ ;  $\delta$  – сопротивления  $(R'' > R > R')$ 

Простейшие цепи, позволяющие измерять ВАХ диода, строят с использованием переменных 7.6 резистор резисторов.  $\overline{B}$ схеме рис. переменный  $R_{\text{per}}$  в реостатном включении соединен последовательно с источником постоянной ЭДС и резистором реализуется добавочным  $R_{\text{106}}$ . B данном случае второй способ измерения ВАХ (см. рис. 7.5, б). Максимальные ток  $I_{\text{max}}$  и напряжение  $U_{\text{max}}$ достигаются при крайнем левом положении движка и связаны уравнением

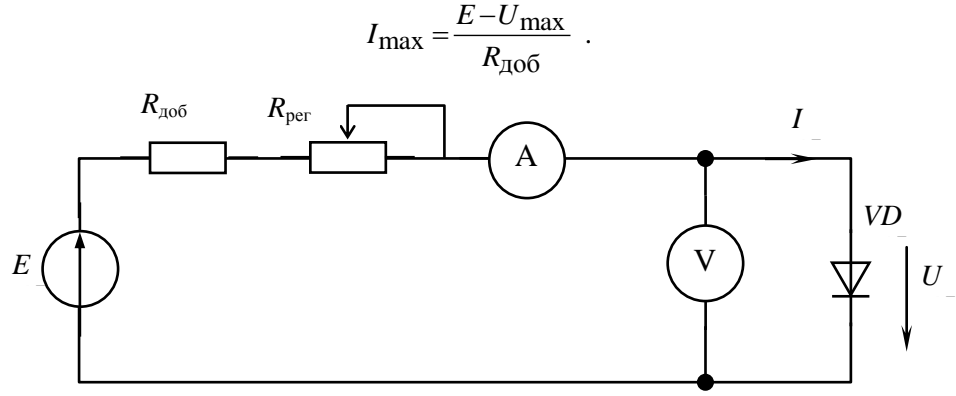

Рис. 7.6. Простейшая цепь для измерения ВАХ диода

В схеме рис. 7.7 переменный резистор  $R_{\text{per}}$  включен как потенциометр и представляет собой регулируемый делитель напряжения. Если его внутреннее сопротивление  $R_{\text{tot}}$  много меньше R, то приближенно можно считать, что реализуется первый способ. Внутреннее сопротивление делителя зависит от положения движка потенциометра и имеет максимум при его среднем положении

$$
R_{\rm BH\,max} = \frac{R_{\rm per}}{4}
$$

Таким образом, для первого способа должно выполняться соотношение  $R_{\text{BH max}} \ll R$ .

В данной лабораторной работе используется схема (см. рис. 7.7), причем источник и потенциометр уже соединены внутри стенда, а на его переднюю панель выведены точки, обозначенные на рис. 7.7 знаками «плюс» и «минус».

Более качественные регулируемые источники тока создаются на базе активных электронных приборов (транзисторов, операционных усилителей). Они обладают очень большим внутренним сопротивлением и имеют калиброванную регулировку тока, поэтому необходимость в амперметре отпадает. Как правило, такие источники встраивают в специализированные приборы.

При измерении обратной ветви ВАХ изменяют полярность подключения источника питания. Последовательно с диодом и микроамперметром (или наноамперметром) включается защитный резистор с номинальным значением несколько мегаом, предназначенный для ограничения тока в случае возникновения пробоя или изначальной неисправности диода. Вольтметр подключается параллельно источнику, а не диоду, как это было при снятии прямой ветви (см. рис. 7.7). В
противном случае микроамперметр измерял бы суммарный ток через диод и вольтметр. Следует отметить, что ток через вольтметр может значительно превышать обратный ток диода, что приводит к недопустимо большой погрешности измерений.

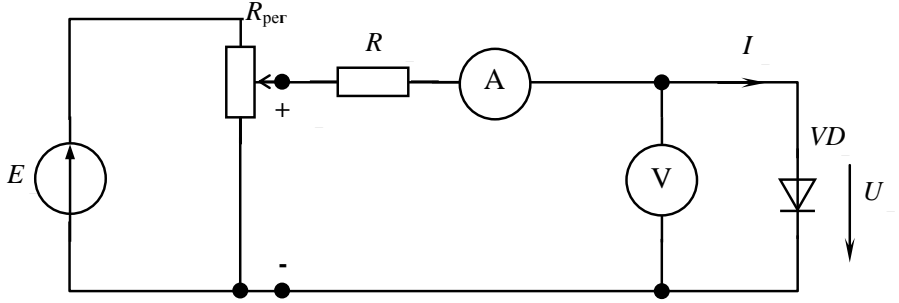

Рис. 7.7. Цепь для измерения ВАХ диода первым способом

Обратные токи кремниевых приборов могут составлять единицы наноампер, что требует применения весьма чувствительной (и дорогой) аппаратуры. В данном случае можно перейти к косвенным измерениям, где ток преобразуется в напряжение, фиксируемое вольтметром или потенциометром постоянного тока. Один из вариантов такого подхода используется в данной лабораторной работе.

Для стабилитрона, нормально работающего на обратной ветви ВАХ, ток имеет достаточно большое значение (миллиамперы, амперы). Поэтому измерение токов проводится теми же приборами, которые применяются для снятия прямой ветви.

#### 3. Контрольные вопросы

- 1. Принцип действия диода и уравнение его ВАХ.
- 2. Как измерить ВАХ диода? Какие особенности при этом необходимо учесть?
- 3. Отличие ВАХ диода от ВАХ р-п-перехода.
- 4. Основные параметры стабилитрона.
- 5. Нарисуйте ВАХ идеального стабилитрона. Каково значение  $R_{\mu\nu}$  на участке стабилизации?
- 6. Что такое коэффициент стабилизации?
- 7. Принцип действия биполярного транзистора в активном режиме.
- 8. Охарактеризуйте частотные свойства биполярного транзистора.

#### 4. Схема компонентной цепи

Схема компонентной цепи с элементами коммутации для проведения эксперимента приведена на рис. 7.8.

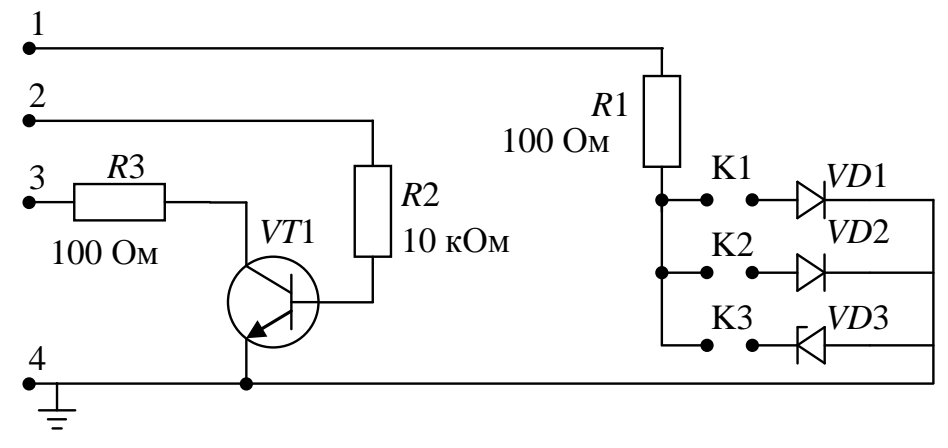

Рис. 7.8. Схема для проведения эксперимента

#### **5. Программа лабораторной работы**

#### **5.1. Построение ВАХ диодов**

5.1.1. Ознакомиться со схемой эксперимента и включить питание лабораторного стенда переключателем **[Сеть]**.

5.1.2. Подключить питание к макетной плате, соединив точку «1» схемы с **U1+**, а «4» – с **U1–**, и с **GND** разъема платы ЛАРМа.

5.1.3. Подключить вольтметры:

– к резистору *R*1, используя разъемы платы ЛАРМа **АСН1–** и **АСН1+**;

– к исследуемому диоду (*VD*1, *VD*2, *VD*3), используя разъемы платы ЛАРМа **АСН4–** и **АСН4+**.

5.1.4. Подключить кремниевый диод *VD*1 (K1), и снять его ВАХ. Для этого, регулируя напряжение источника питания от 0 до 5 В, снять показания вольтметров и вычислить значение тока *I=VACH*1/*R*1. Полученные данные занести в таблицу и построить график.

5.1.5. Повторить задание п. 5.1.4, подключая соответственно диод Шотки *VD*2 и стабилитрон *VD*3(К2 и К3).

#### **5.2. Построение ВАХ транзистора**

5.2.1. Подключить питание к макетной плате, соединив точку «3» схемы с **U1+**, а «4» – с **U1–**, и с **GND** разъема платы ЛАРМа. Соединить точку «2» схемы с **+5V**, а «4» – с **GND–** разъема платы ЛАРМа.

5.2.2. Подключить вольтметры:

– к резистору *R*2, используя разъемы платы ЛАРМа **АСН2–** и **АСН2+**;

– к резистору *R*3, используя разъемы платы ЛАРМа **АСН3–** и **АСН3+**;

– к базе транзистора (*VT*1) и эмиттеру, используя разъемы платы ЛАРМ **АСН5–** и **АСН5+**;

– к коллектору транзистора (*VT*1) и эмиттеру, используя разъемы платы ЛАРМа **АСН6–** и **АСН6+**.

Значения тока базы  $I<sub>b</sub>$  и тока  $I<sub>K</sub>$  коллектора вычислять соответственно по формулам  $I_{\rm K} = V_{\rm ACH} / R2$  и  $I_{\rm K} = V_{\rm ACH} / R3$ .

5.2.3. На базовую часть цепи подавать напряжение от 0 до 2 В, на коллекторную часть – от 1 до 5 В.

5.2.4. Снять входную и выходную характеристики транзистора *VT*1 (транзистор структуры *np-n*, тип BC847, отечественный аналог КТ315Г). Полученные данные занести в таблицу и построить график.

## **6. Отчет по работе должен содержать:**

6.1. Исследуемую схему, расчетные формулы основных величин.

6.2. Расчетные и измеренные величины.

6.3. Графики ВАХ, перечисленных в п. 5.

6.4. Ответы на контрольные вопросы.

6.5. Выводы по результатам исследований.

# Лабораторная работа №8

# *Определение основных параметров и характеристик транзисторного усилителя напряжения переменного тока низкой частоты*

#### **1. Задачи работы**

1.1. При подготовке к работе изучить следующие вопросы: механизм усиления, классификация усилителей, основные характеристики усилителя; принцип действия биполярного транзистора, его вольт-амперные характеристики, параметры, эквивалентные схемы; принципиальную схему резисторного усилителя, включая цепи переменного тока и цепи питания транзистора.

1.2. Рассчитать и собрать резисторный усилитель с общим эмиттером.

1.3. Провести экспериментальное исследование усилителя: снять его амплитудную и амплитудно-частотную характеристики, определить влияние основных элементов схемы на характеристики усилителя, проанализировать экспериментальные результаты. Оформить отчет о проделанной работе.

#### **2. Методические указания**

#### **2.1. Общие определения, принцип усиления**

Усилитель электрических сигналов – это устройство, в котором осуществляется увеличение интенсивности сигналов за счет использования энергии вспомогательного источника. Усилители относятся к одному из основных узлов радиоэлектронной аппаратуры. Их классификация весьма разнообразна и определяется диапазоном и полосой частот усиливаемых сигналов, уровнем сигналов на входе и выходе, типом используемых приборов и, наконец, механизмом усиления и схемной реализацией.

Узкополосные усилители усиливают сигналы в заданном узком диапазоне частот, обеспечивая тем самым эффективную фильтрацию мешающих сигналов (помех) других частот. В современных системах связи и радиолокации используются специальные широкополосные информационные сигналы. Для их обработки требуются широкополосные и сверхширокополосные усилительные каскады. В измерительной аппаратуре и вычислительной технике используются усилители постоянного тока, а в радиовещательной и аудиоаппаратуре применяются усилители как высокой, так и звуковой частоты.

При приеме слабых сигналов во входных каскадах приемных трактов должны стоять маломощные, но высокочувствительные усилители. Наоборот, выходные усилители радиопередатчиков должны отдавать в антенну сигналы большой мощности. Что касается схем усилителей, то их разнообразие обусловливается всеми перечисленными факторами.

Проиллюстрируем принцип усиления электрических сигналов с помощью схемы, приведённой на рис. 8.1.

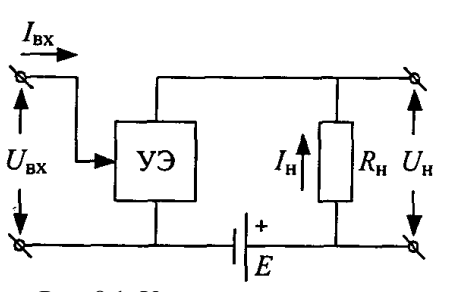

Рис. 8.1. Усилитель напряжения

Здесь последовательно с источником питания с напряжением *Е* включены резистор нагрузки  $R_{\rm H}$  и управляющий элемент УЭ. Сопротивление управляющего элемента  $R_{\rm v}$  зависит от напряжения  $U_{\text{bx}}$  или тока  $I_{\text{bx}}$  входного сигнала. В результате ток  $I_{\text{th}}$ , протекающий по нагрузке, а следовательно, и напряжение на ней *U*<sup>н</sup> будут изменяться в соответствии с изменением *R*y, т.е. в соответствии с изменениями *U*вх или *I*вх. Можно сказать, усиление осуществляется путем управления током источника питания с помощью слабого сигнала. Чем чувствительнее управляющий элемент к изменениям входного сигнала, тем больше изменения напряжения или тока в цепи нагрузки, тем выше коэффициент усиления усилителя. Изменение сопротивления управляющего элемента может осуществляться в широких пределах при очень малой затрате энергии источника усиливаемого сигнала. В то же время мощность, выделяющаяся в нагрузке, может быть значительной. Эта мощность получается в результате преобразования энергии источника питания. Строго говоря, все электронные усилители являются усилителями мощности, так как мощность сигнала в выходной цепи усилителя всегда превышает мощность сигнала на входе усилителя. Однако во многих случаях основным показателем служат не входная и выходная мощности, а ток или напряжение на входе и выходе усилителя. Поэтому электронные усилители делят на усилители тока, напряжения и мощности.

Управляющими (активными) элементами электронных усилителей могут являться электровакуумные приборы (лампы), полевые и биполярные транзисторы и другие электронные приборы. Одно из важных мест в современной электро- и радиосхемотехнике и микроэлектронике занимают транзисторы.

В настоящей лабораторной работе будет изучаться усилитель напряжения на биполярном транзисторе.

Определим наиболее общие показатели работы и характеристики линейного усилителя, представив его в виде четырехполюсника (рис. 8.2).

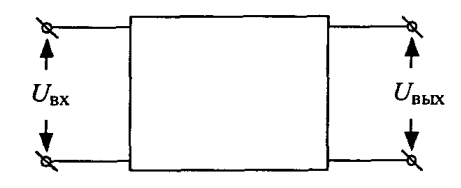

Рис. 8.2. Усилитель в виде четырехполюсника

Главным показателем работы усилителя напряжения является коэффициент усиления по напряжению. Коэффициент передачи четырехполюсников определяют для режима установившихся гармонических колебаний, когда  $U_{\text{bx}} = A_{\text{bx}}cos(\omega t + \varphi_{\text{bx}})$  и  $U_{\text{bmx}} = A_{\text{bmx}}cos(\omega t + \varphi_{\text{bmx}})$ . Если далее использовать обобщённую гармоническую функцию *U* = *А* exp *j*(ωt + φ) и понятие комплексной амплитуды *А* = *А* ехр (*j*φ), то свойства усилителя удобно характеризовать комплексным коэффициентом усиления

$$
\overline{K} = \frac{A_{\text{BbIX}}}{\overline{A}_{\text{BX}}} = K \exp(j\varphi_K),
$$
\n(1)

где  $K = \frac{A_{\text{BblX}}}{4}$ вх  $K = \frac{A_1}{A_1}$  $=\frac{A_{\text{BbIX}}}{A_{\text{BX}}}, \quad \varphi_{\text{K}} = \varphi_{\text{BbIX}} - \varphi_{\text{BX}}.$ 

Таким образом, модуль комплексного коэффициента усиления *К* определяет собственно усиление, а фаза  $\varphi_{k}$  – сдвиг фаз между выходным и входным напряжениями. Эти величины могут изменяться при изменении частоты входного сигнала, поэтому одной из основных характеристик усилителя является его частотная характеристика. Поскольку от частоты зависят как *К*(ω), так и φ(ω), то различают соответственно амплитудно-частотную и фазо-частотную характеристики. Вид этих характеристик определяется схемой усилителя. Усилительные свойства реальных усилителей ограничены конечным диапазоном частот, в котором *К*(ω) ≈ const. Если полоса частот, занимаемая спектром усиливаемого сигнала, превышает этот диапазон, то спектр сигнала изменяется (обедняется), а значит, и сам сигнал изменяется при усилении. Такое преобразование сигнала называется частотным искажением.

Активные элементы усилителей имеют нелинейные зависимости токов от напряжений (вольтамперные характеристики), что приводит к изменению формы усиливаемого сигнала и обогащению его спектра. Эти изменения называются нелинейными искажениями.

К линейности усилительных каскадов приемопередающей аппаратуры предъявляются жесткие требования. Нелинейность усилителей приводит к взаимодействию сигналов различных частотных каналов и к появлению на их выходах комбинационных составляющих. Частоты этих составляющих могут попадать в полосы других информационных каналов, создавая так называемые интермодуляционные помехи.

Наименьшие нелинейные искажения имеют место при усилении слабых сигналов, когда вольт-амперные характеристики активных элементов можно приближенно считать линейными. Нелинейные свойства усилителя отражает его амплитудная характеристика  $A_{\text{max}}$  ( $A_{\text{av}}$ ) (рис. 8.3). Она измеряется при подаче на вход усилителя гармонического сигнала постоянной частоты.

Идеальная амплитудная характеристика имеет вид прямой, проходящей через начало координат под углом наклона, определяемым коэффициентом усиления. Реальная амплитудная характеристика отличается от идеальной. В области больших сигналов это связано с нелинейностью характеристик электронных приборов. При малых сигналах работа усилителя ограничена его собственными шумами, на фоне которых полезные сигналы на выходе устройства становятся неразличимыми. Таким образом, нормальный режим работы усилителя имеет место в интервале входных напряжений, соответствующих точкам *А* и *В* на рис. 8.3. Величина этого интервала определяет динамический диапазон усилителя.

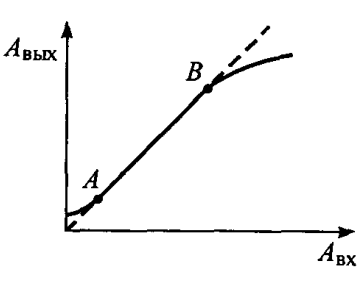

Рис. 8.3. Амплитудная характеристика усилителя

#### **2.2. Токи биполярного транзистора**

Биполярный транзистор представляет собой трехслойную полупроводниковую структуру *n-рn-* или *р-n-р*-типа с двумя *р-n*-переходами (рис. 8.4). На каждый *р-n*-переход может быть подано как прямое, так и обратное напряжения (их называют смещением). В зависимости от их сочетания различают разные режимы работы транзистора.

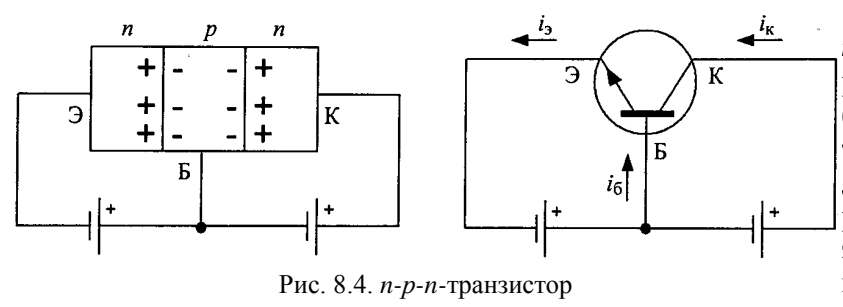

Рассмотрим кратко работу *n-р-n*-транзистора. На границе раздела полупроводников с *n-* (электронный) и *р-* (дырочный) типами проводимостей за счет диффузии возникает область разноименных объемных зарядов. Она образована ионизированными атомами акцепторной и донорной

примесей и обеднена подвижными носителями заряда: электронами и дырками. Поле контактной разности потенциалов, образующееся между зарядами, представляет собой потенциальный барьер, препятствующий диффузионному переходу носителей.

Если на эмиттерный переход подано прямое смещение (как показано на рис. 8.4), то потенциальный барьер уменьшается и из эмиттера в базу будут инжектироваться электроны. Концентрация дырок в базе обычно существенно ниже концентрации электронов в эмиттере, и инжекцией дырок в эмиттер можно пренебречь. Поэтому ток эмиттера *i*<sup>3</sup> образуется электронной составляющей потока носителей. Инжектированные из эмиттера электроны являются в базе неосновными носителями зарядов и будут, главным образом за счет диффузии, двигаться сквозь базу по направлению к коллекторному переходу. На коллектор относительно базы подается положительное напряжение, что соответствует обратному смещению коллекторного перехода. Достигшие коллекторного перехода электроны втягиваются его полем в область коллектора и образуют ток коллектора *i*к. Так как толщина базы мала, а концентрация дырок в ней невелика, то только небольшая часть электронов рекомбинирует (объединяется) с дырками базы; остальные электроны достигают коллекторного перехода. Рекомбинация электронов в базе вызывает соответствующий ток во внешней цепи – ток базы *i*<sub>6</sub>.

Между токами эмиттера, базы и коллектора существуют очевидные соотношения:

$$
i_3 = i_K + i_6
$$
,  $i_K = \alpha i_3$ ,

где α – коэффициент передачи тока эмиттера; он принимает, в зависимости от типа транзистора, значения в интервале от 0,95 до 0,99. Из приведенных соотношений получаем зависимость тока коллектора от тока базы:

$$
i_{\mathbf{K}} = \frac{\alpha}{1 - \alpha} i_0.
$$
 (2)

Параметр

$$
\beta = \frac{\alpha}{1 - \alpha} \tag{3}
$$

называется коэффициентом передачи тока базы и составляет  $20\div 100$ . Говорят, что в транзисторе происходит усиление тока базы.

#### **2.3. Вольт-амперные характеристики биполярного транзистора в схеме с общим**

**эмиттером** Свойства биполярного транзистора  $\overrightarrow{i_{\kappa}}$  определяются семействами статических вольт- **после продажно продажно статических** вольтхарактеристик, которые выражают  $\overrightarrow{e}$   $\overrightarrow{B}$  взаимосвязь его токов и напряжений. Вид этих характеристик  $\begin{pmatrix} -1 \ 1 \end{pmatrix}$  зависит от схемы включения транзистора. Наиболее  $\mathbf{A} \setminus \mathbf{R}$ ,  $\mathbf{A}$  ию популярной является схема с общим эмиттером (рис. 8.5).  $u_{6}$ , Семейство  $i_6 = F(u_{6})$ при  $u_{k3}$  const (рис. 8.6, *a*) является  $\perp$   $\perp$  **c** входными характеристиками. Они подобны  $\overrightarrow{ }$  **X** характеристикам полупроводникового диода. Выходные  $R_{12}$  в  $R_{23}$  полупроводникового диода. Выходные  $R_{13}$  в  $R_{23}$  полупроводникового диода. представляют семейство  $i_k = F(u_{ks})$  при  $i_6$  =  $\frac{1}{100}$  суеме с общим эмиттером = const (рис. 8.6, 6).

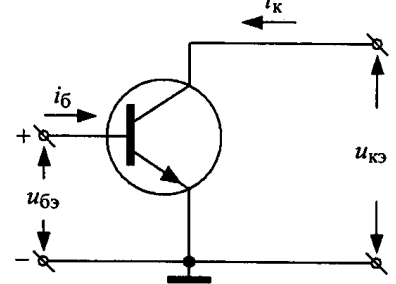

Рис. 8.5. Включение транзистора по схеме с общим эмиттером

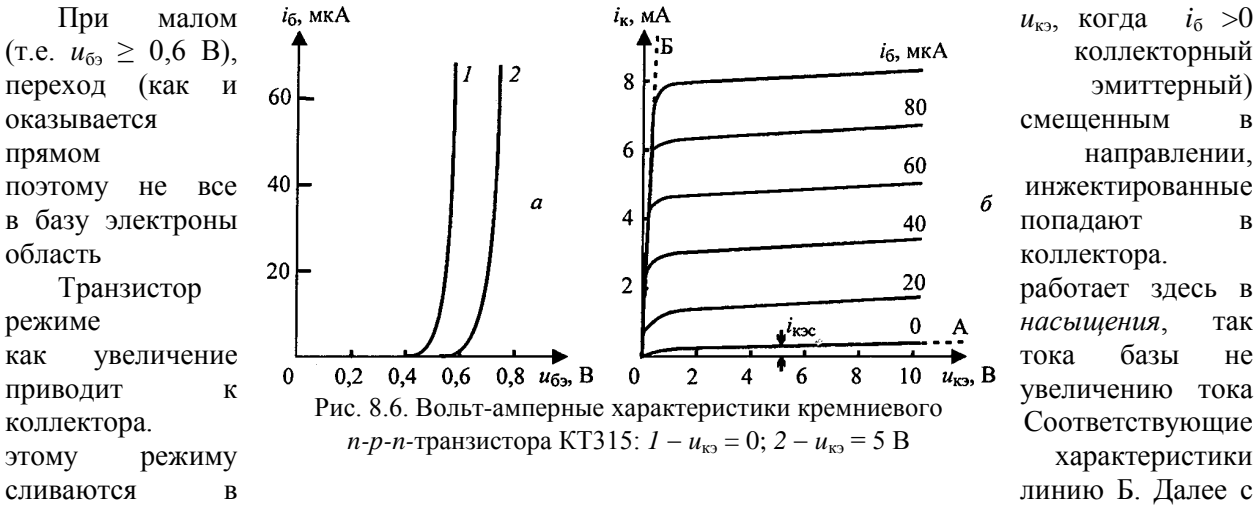

ростом *u*кэ ток коллектора *i*<sup>к</sup> сначала быстро растет, а затем почти не изменяется.

С увеличением тока базы, который является частью тока эмиттера, ток коллектора также возрастает, и статические характеристики смещаются вверх. Транзистор работает здесь в *активном* режиме и выступает как регулятор тока. Следует отметить довольно высокую линейность связи коллекторного и базового токов, что проявляется в эквидистантном расположении пологих участков коллекторных характеристик. Наконец, при обратном смещении эмиттерного перехода (т.е. *u*бэ< 0,6 В) последний заперт, и через транзистор протекает неуправляемый (его называют сквозным) ток *i*кэс. Такой режим называется режимом отсечки тока. Характеристика *i*<sup>б</sup> = 0 (линия А) разделяет области активного режима и отсечки.

#### 2.4. Описание транзистора h-параметрами и его эквивалентная схема

При анализе транзисторных схем в режиме малого сигнала транзистор удобно представлять в

виде линейного четырехполюсника (рис. 8.7) и описывать связь токов и напряжений на входе и выходе четырьмя параметрами. Для описания транзисторов обычно используют удобные в измерении называемые гибридные так *h*-параметры; введем их.

Возьмем в качестве независимых переменных входной ток  $i_1$  и выходное напряжение  $u_2$ . Тогда входное напряжение  $u_1$  и выходной ток і2 будут некоторыми нелинейными функциями выбранных независимых переменных:

$$
u_1 = F_1(i_1, u_2), \quad i_2 = F_2(i_1, u_2).
$$

четырехполюсник При малых изменениях токов и напряжений приращения входного напряжения и выходного тока для активной области можно записать в виде

$$
\Delta u_1 \approx \frac{\partial u_1}{\partial i_1} \Delta i_1 + \frac{\partial u_1}{\partial u_2} \Delta u_2 \,, \quad \Delta i_2 \approx \frac{\partial i_2}{\partial i_1} \Delta i_1 + \frac{\partial i_2}{\partial u_2} \Delta u_2 \,.
$$

Здесь производные вычисляются для некоторых постоянных значений тока и напряжения  $I_{10}$ ,  $U_{2,0}$ , которые характеризуют режим транзистора по постоянному току. Обозначим эти константы

$$
h_{11} = \frac{\partial u_1}{\partial i_1}
$$
,  $h_{12} = \frac{\partial u_1}{\partial u_2}$ ,  $h_{21} = \frac{\partial i_2}{\partial i_1}$ ,  $h_{22} = \frac{\partial i_2}{\partial u_2}$ .

Роль малых приращений могут играть малые переменные токи и напряжения с амплитудами  $I_1$ ,  $I_2$  и  $U_1$ ,  $U_2$ . Тогда зависимость между переменными токами и напряжениями в транзисторе будет описываться системой линейных уравнений с h-параметрами:

$$
U_1 = h_1 I_1 + h_1 2 U_2; \tag{4a}
$$

$$
V_2 = h_{21}I_1 + h_{22}U_2. \tag{46}
$$

Согласно (4), параметр  $h_{11}$  является входным сопротивлением транзистора, а  $h_{21}$  тока коэффициентом передачи при коротком замыкании выхода  $(U_2 = 0)$ ;  $h_{22}$  – выходная проводимость, а  $h_{12}$  – коэффициент обратной связи по напряжению при разомкнутом входе ( $I_1 = 0$ ). Параметр  $h_{21}$  равен α для схемы с общей базой и β – для схемы с общим эмиттером.

Конкретные значения h-параметров различаются для разных типов транзисторов, схем их режима включения  $\Pi$ <sup>O</sup> постоянному  $\overline{M}$ **TOKV**  $I_{1.0}$  $U_2$  o: h-параметры могут быть также вычислены из статических вольт-амперных характеристик транзистора, если последние известны.

В соответствии с уравнениями  $(4)$ транзистор формально можно представить эквивалентной схемой, показанной на рис. 8.8. Генератор тока  $h_{21}I_1$  в выходной цепи учитывает эффект усиления тока, а генератор  $h_{12}U_2$  отражает наличие напряжения обратной связи во входной цепи.

Эквивалентная схема данного вида может использоваться исследования для транзисторных схем при малом гармоническом сигнале в широком диапазоне частот. В этом случае уравнения (4) записываются для

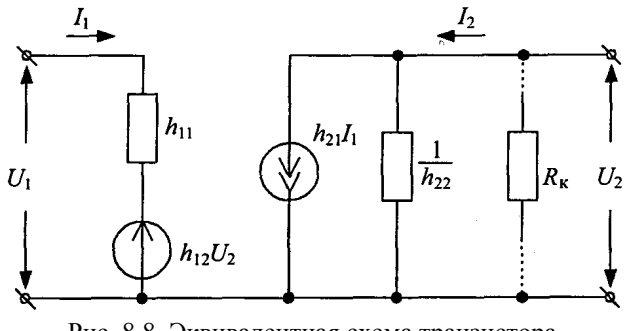

Рис. 8.8. Эквивалентная схема транзистора с использованием h-параметров

комплексных амплитуд токов и напряжений, а сами h-параметры будут зависящими от частоты Для относительно низких комплексными величинами. частот h-параметры можно считать константами для выбранного режима транзистора по постоянному току. Например, для кремниевого *n-p-n-*транзистора КТ315Б при  $I_{k0} = 1$  мА,  $U_{k00} = 10$  В *h*параметры в схеме с общим эмиттером обычно лежат в интервалах значений:

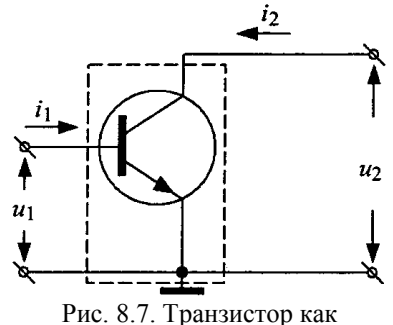

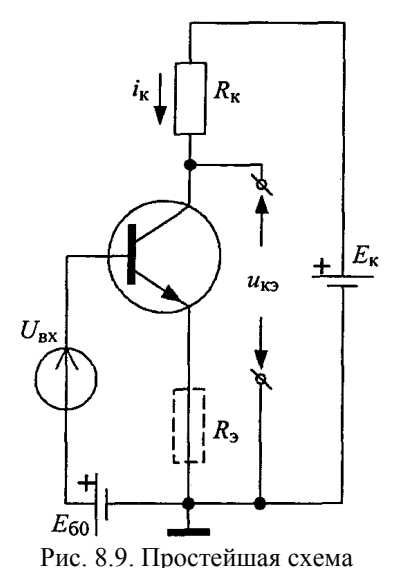

$$
h_{11} = (2 \div 3)
$$
 KOM,  $h_{12} = 10^{-3} \div 10^{-4}$ ,  
\n $h_{21} = 80 \div 150$ ,  $h_{22} = (0.2 \div 0.3) \cdot 10^{-4}$  Om<sup>-1</sup>.

#### 2.5. Усилитель напряжения

На рис. 8.9 показана простейшая схема усилителя на транзисторе с общим эмиттером. Входной сигнал  $U_{\text{ax}}$  подается между базой и эмиттером, а выходной  $U_{\text{max}}$  снимается с коллектора. В отсутствие сигнала  $(U_{\text{ax}} = 0)$  через транзистор протекают постоянные токи I<sub>к0</sub>, I<sub>60</sub>; режим постоянного тока задается источником базового смещения  $E_{60}$ . Обсудим работу схемы, используя введенные выше параметры.

Входной сигнал (приращение)  $U_{\text{ax}} = U_6$  вызывает изменение тока базы  $I_6 = U_{6} / h_{11}$ . Ток коллектора также получит приращение  $I_{\kappa} = h_{21}I_6$ . Запишем, пользуясь законом Кирхгофа, напряжение на коллекторе

усилителя с общим эмиттером

$$
u_{\text{K3}} = E_{\text{K}} - (I_{\text{K0}} + I_{\text{K}})R_{\text{K}} = (E_{\text{K}} - I_{\text{K0}}R_{\text{K}}) - (h_{21}/h_{11})R_{\text{K}}U_{\text{O3}}
$$

Как видим, приращение тока коллектора вызывает изменение падения напряжения на сопротивлении  $R_{k}$  и обратное по знаку изменение напряжения на коллекторе:

$$
U_{\rm BbIX} = -(h_{21}/h_{11})R_{\rm K}U_{\rm 03}
$$

Тогда коэффициент усиления равен

$$
K = -(h_{21}/h_{11})R_{K}.
$$
\n(5)

Знак «минус» указывает на то, что усилитель с общим эмиттером является инвертирующим.

Формула (5) учитывает не все параметры транзистора, поэтому является приближенной. Однако она дает простую интерпретацию механизма усиления; в соответствии с нею коэффициент усиления пропорционален усилительным свойствам транзистора (параметру  $h_{21}$ ) и сопротивлению  $R_{K}$ . В то же время формула (5) обеспечивает приемлемую точность оценки коэффициента усиления. Например, для параметров  $h_{21} = 100$ ,  $h_{11} = 2.5$  кОм выбор сопротивления  $R_k = 5$  кОм дает  $K = 200.$ 

Расчет характеристик усилителя удобно проводить, используя эквивалентную схему транзистора, изображённую на рис. 4.8. В этом случае в эквивалентную схему следует вводить только те внешние элементы, которые оказывают влияние на распределение переменных токов и напряжений. Такую схему называют схемой по переменному току. В простейшем случае в неё вводится только сопротивление  $R_k$  (на рис. 4.8 оно показано пунктиром). Обратим внимание, что в эту схему не входит источник питания  $E_{\kappa}$ . Это объясняется тем, что сопротивление источника для переменного тока практически равно нулю, на этом участке цепи не создается переменного падения напряжения, и он исключен из схемы. Пренебрегая обратной связью  $(h_{12} = 0)$ , получаем из эквивалентной схемы для коэффициента усиления выражение

$$
K = \frac{U_2}{U_1} = -\frac{I_1 h_{21} z'_{K}}{I_1 h_{11}} = -\frac{h_{21}}{h_{11}} z'_{K},
$$
(6)

где  $z'_K = R_K/(1 + h_{22}R_K)$  – сопротивление параллельного соединения элементов  $1/h_{22}$  и  $R_K$ . Как правило,  $h_{22} R_{\kappa} \ll 1$ , и из (6) следует (5). Входное и выходное сопротивления усилителя в том же приближении равны

$$
z_{\text{BX}} = \frac{U_1}{I_1} \approx h_{11}, \quad z_{\text{BBX}} = \frac{U_2}{I_2} \approx R_{\text{K}}.
$$
 (7)

Последние являются важными параметрами; они необходимы для оценки влияния на характеристики усилителя внешних по отношению к нему цепей источника сигнала и нагрузки.

Рассчитаем таким же образом полезный практический случай. Для улучшения работы усилителя с общим эмиттером последовательно эмиттеру транзистора включают дополнительное сопротивление  $R_3$  (на рис. 8.9 оно показано пунктиром).

Построим эквивалентную схему такого усилителя (рис. 8.10), используя упрощенную эквивалентную схему транзистора (см. рис. 4.8). Входное сопротивление

$$
z_{\text{BX}} = U_{\text{BX}} / I_0 = (h_{11}I_0 + R_3I_3) / I_0
$$

с учетом  $I_3 = (1+h_{21}) I_6$  равно

$$
z_{\text{BX}} = h_{11} + (1 + h_{21})R_3.
$$

Тогда коэффициент усиления

$$
K = \frac{U_{\text{B-LX}}}{U_{\text{BX}}} = -\frac{h_{21}I_6R_k}{I_6z_{\text{ex}}} = -\frac{h_{21}R_{\text{K}}}{h_{11} + (1+h_{21})R_3}.
$$

Таким образом, включение  $R_3$  увеличивает входное сопротивление и уменьшает коэффициент усиления. Обычно  $R_3 \approx$  $h_{21}$  и составляет единицы килоом. Тогда, принимая во внимание  $h_{21}$  >> 1, получаем

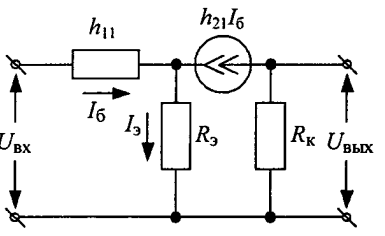

Рис. 8.10. Эквивалентная схема усилителя с резистором

$$
z_{\text{BX}} \cong h_{21} R_3 \quad K \cong -R_{\text{K}}/R_3. \tag{8}
$$

Включение  $R_3$  обеспечивает так называемую отрицательную в цепи эмиттера обратную связь по току. Из рис. 8.9 видно, что переменный (усиленный) ток эмиттера, протекая по сопротивлению  $R_3$ , создает на нем переменное напряжение  $I_3R_3$ . Управляющее напряжение между базой  $\overline{M}$ эмиттером транзистора равно  $U_{63} = U_{\text{ax}} - I_3 R_3$ , т.е. меньше, чем  $U_{\text{ax}}$ . В результате коэффициент усиления становится меньше.

#### 2.6. Режим работы транзистора по постоянному току

Совокупность постоянных напряжений и токов в схеме усилителя формирует так называемую рабочую точку транзистора. Выбор и задание рабочей точки является важной составляющей проектирования транзисторных схем. В зависимости от типа усилителя и усилительного элемента режим схемы по постоянному току может быть различным. Для линейных усилителей малой и средней мощности важнейшим параметром является уровень нелинейных искажений. Как уже было сказано, нелинейность вольт-амперных характеристик транзистора слабо проявляется при малых сигналах, однако правильный выбор рабочей точки позволяет минимизировать нелинейные искажения.

Проведем графический анализ работы резисторного усилителя, считая для простоты  $R_2 = 0$ (см. рис. 8.9). Как в динамическом, так и в статическом режимах все напряжения и токи транзистора оказываются взаимосвязанными. Для выходной цепи можно записать уравнение Кирхгофа

$$
u_{\rm K3} = E_{\rm K} - i_{\rm K} R_{\rm K} \,. \tag{9}
$$

Совместно с семейством статических характеристик транзистора

# $i_{\rm K} = f(u_{\rm K3}, i_{\rm D})$

оно образует систему уравнений. Графическое решение этой системы проводится на плоскости коллекторных характеристик (рис. 8.11). Уравнение (9) на этой плоскости представляет собой прямую (ее называют нагрузочной); она пересекает оси координат в точках  $E_{k}$  и  $E_{k}/R_{k}$ . Если при отсутствии сигнала на входе мы выбираем такое значение  $E_{60}$ , что ток базы будет  $I_{60} = I_{63}$ , то рабочая точка А определяет постоянные напряжение между коллектором и эмиттером  $U_{k=0}$  и ток коллектора  $I_{\text{\tiny K}0}$ .

При изменении базового тока под действием сигнала точка пересечения статических характеристик с нагрузочной прямой передвигается по этой прямой около точки А. При этом изменяются ток коллектора  $i_k$  и напряжение  $u_{k3}$ . Изменения последнего и являются выходным усиленным сигналом.

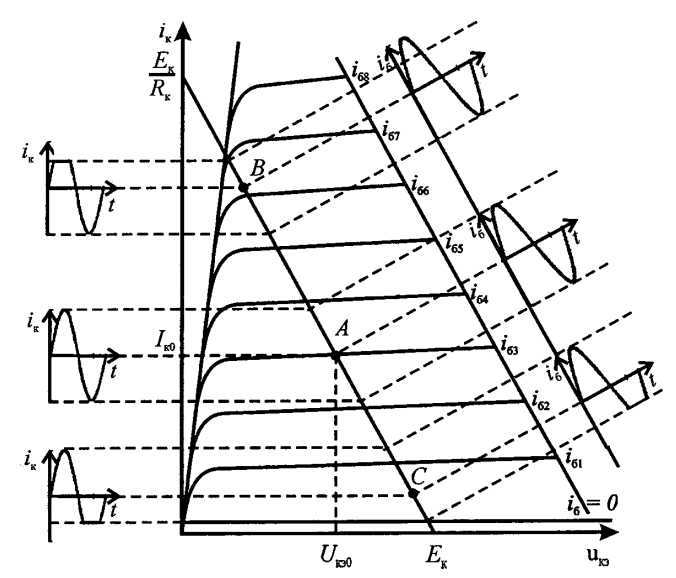

Рис. 8.11. Графический анализ режима усиления транзистора

Знание статических характеристик конкретного транзистора позволяет с помощью графического метода рассчитать усилитель.

Варьируя напряжение источника  $E_{60}$ , а значит, и  $I_{60}$ , можно изменять положение рабочей точки. Если  $E_{60}$  выбрать достаточно большим, точкой покоя может оказаться точка *B*. Транзистор здесь находится вблизи порога насыщения, его ток велик, а напряжение на нем мало. Увеличение тока базы под действием сигнала выводит рабочую точку в область насыщения, и возникает ограничение тока коллектора и выходного сигнала (см. рис. 8.11). Говорят, что происходит верхняя отсечка тока. Если рабочая точка находится в положении *C*, то, наоборот, при отрицательном приращении сигнала транзистор оказывается запертым, что также приводит к отсечке тока, теперь уже нижней. Отсечки тока следует рассматривать как один из видов нелинейного искажения сигнала в усилителе. Очевидно, что правильный выбор режима по постоянному току соответствует расположению точки покоя в средней части нагрузочной прямой. Следует заметить, что режим с отсечками возникает в любом усилителе при большом уровне входного сигнала, поэтому должны предприниматься специальные меры для исключения такой возможности.

#### **2.7. Цепь питания транзистора**

Для обеспечения выбранного режима транзистора по постоянному току в схему усилителя вводятся специальные элементы, образующие цепь питания. При построении этих цепей учитывается значительная зависимость постоянных токов транзистора от внешних факторов и особенно от температуры окружающей среды. Указанная нестабильность настолько велика, что, как правило, вызывает неприемлемые нелинейные искажения сигнала.

Для стабилизации рабочей точки транзисторов наиболее часто применяется схема, показанная на рис. 8.12. Она содержит делитель напряжения на резисторах  $R_1, R_2$ , задающий постоянное напряжение на базе относительно общего провода.

В цепь эмиттера включен уже знакомый нам резистор  $R_3$ . Сопротивления резисторов  $R_1$ ,  $R_2$  выбираются такими, чтобы ток, протекающий через них, во много раз превышал ток базы  $I_{60}$ . В этом случае потенциал базы  $U_{60}$  почти не зависит от нестабильностей тока  $I_{60}$ . Ток коллектора  $I_{k0}$  в этой схеме изменяется очень мало, что стабилизирующим объясняется действием резистора  $R_{\rm h}$ . Действительно, при температурных или других отклонениях рабочего тока транзистора напряжение на сопротивлении  $R_2$  (т.е. потенциал эмиттера) также изменяется. В результате напряжение на управляющем переходе база - эмигтер  $U_{69} = U_{60} - R_3 I_{90}$  изменяется так, что препятствует исходному отклонению тока.

Получим формулы для расчета цепи питания транзистора. Распределение постоянных напряжений в коллекторной цепи задается для выбранных рабочей точки  $(I_{k0}, U_{k30})$  и напряжения питания  $E_{k}$  уравнением

$$
U_{K30} + I_{K0}R_K + I_{K0}R_3 = E_K.
$$
 (10)

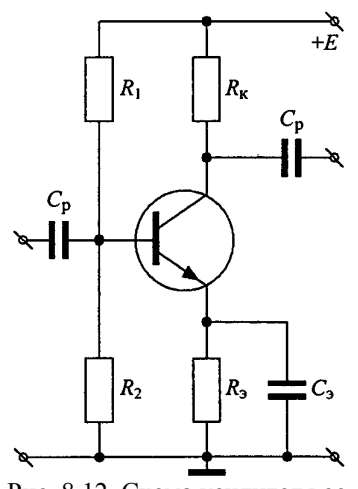

Рис. 8.12. Схема усилителя со стабилизацией рабочей точки

Величину сопротивления резистора R, можно выбрать из следующих соображений. Изменение тока эмиттера при фиксированном потенциале базы эквивалентно изменению сопротивления эмиттерного перехода  $r_{600}$  постоянному току. Поэтому для стабилизации постоянного тока эмиттера следует выполнить условие  $R_3 \gg r_{600}$ . Чем больше сопротивление  $R_3$ , тем выше эффект стабилизации. Однако при этом заданный ток транзистора будет создавать на сопротивлении большое падение напряжения

$$
U_{90} = R_9 I_{90} \cong R_9 I_{K0},\tag{11}
$$

и для питания схемы потребуется источник более высокого напряжения  $E_{\kappa}$ . Поэтому при выборе обычно исходят компромиссного соображения:  $R_{\circ}$ И3  $U_{30} \approx (0.1 \div 0.2) E_{K}$ 

Сопротивление  $R_{k}$ , как мы знаем, определяет усилительные свойства, поэтому будет правильным оценивать его по формулам (5) или (6) для заданного коэффициента усиления. Если величины сопротивлений не удовлетворяют (10), то необходимо скорректировать рабочую точку или повторить выбор  $R_{k}$  и  $R_{3}$ . Ток делителя по указанным выше причинам выбирается, исходя из  $I_{\text{n}} \approx (3 \div 10)I_{60}$ . Тогда сопротивления делителя рассчитываются по формулам

$$
R_1 + R_2 \approx \frac{E_K}{I_{\pi}}, \quad R_2 \approx \frac{U_{30} + U_{\tilde{0}30}}{I_{\pi}}, \tag{12}
$$

где  $U_{690}$  – напряжение смещения открытого перехода база-эмиттер, составляющее для кремниевых транзисторов  $(0,6\div 0,7)$  В.

Если считать стабилизацию рабочей точки искомым полезным результатом, то уменьшение коэффициента усиления сигнала [см. (8)] является не всегда желаемым следствием. Чтобы, сохраняя стабилизацию режима транзистора по постоянному току, не ухудшить усилительные свойства схемы, параллельно резистору  $R_3$ , включают конденсатор  $C_3$ . Емкость конденсатора  $C_3$ должна быть настолько большой, чтобы его сопротивление для самой низкой частоты  $\omega_{\text{H}}$  из спектра усиливаемого сигнала было во много раз меньше сопротивления резистора  $R_{\gamma}$ , т.е.

$$
\frac{1}{\omega_{\rm H} C_3} << R_3. \tag{13}
$$

Разделительные конденсаторы  $C_p$  не относятся собственно к цепям питания, они отделяют последние от цепей переменного тока. Разделительный конденсатор на входе усилителя предупреждает возможное попадание на базу транзистора постоянного напряжения со стороны источника сигнала. Аналогично, постоянная составляющая напряжения на коллекторе не попадает в цепь нагрузки следующего каскада. Чтобы переменный ток сигнала не создавал значительного напряжения на  $C_p$  и все управляющее напряжение поступало на базу, сопротивление конденсатора для самых низких частот должно быть очень малым:

$$
\frac{1}{\omega_{\rm H} C_{\rm p}} \ll R_{\rm BX} \,. \tag{14}
$$

Здесь *R*вх – входное сопротивление усилителя. Оно будет отличаться от *z*вх [см. (7)] в меньшую сторону, если учесть шунтирующее влияние делителя *R*1, *R*2. На входе усилителей низкой частоты обычно ставят конденсатор ёмкостью до нескольких десятков микрофарад. Этот конденсатор может не включаться в схему, если известно, что источник сигнала не содержит постоянного напряжения.

#### **2.8. Амплитудно-частотная характеристикар усилителя**

Схема на рис. 8.12 по существу является рабочей (принципиальной) схемой усилителя.

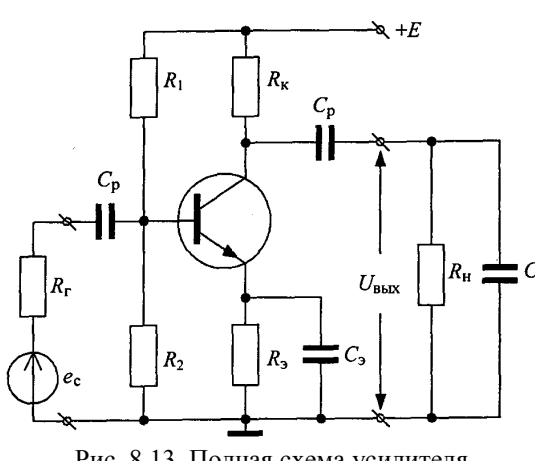

Рис. 8.13. Полная схема усилителя

Однако при расчете его усилительных характеристик необходимо учесть цепи, на которые подается усиленный сигнал и которые, как говорят, нагружают усилитель.

На рис. 8.13 приведена полная схема усилителя. Сигнал с выхода схемы подается во внешнюю цепь, которая всегда является потребителем тока и нагружает усилитель. Этой цепью может быть, например, аналогичный усилительный каскад. В данной схеме элемент *R*<sup>н</sup> является сопротивлением нагрузки. Емкость *C* часто называют паразитной, отражая этим термином необходимость учитывать ее негативное влияние на работу усилителя. Формально эту емкость можно отнести к нагрузке. На самом деле она имеет собирательный смысл; кроме емкости

собственно нагрузки, она включает в себя емкость монтажа. В схеме также учтено сопротивление источника сигнала *R*<sup>r</sup> .

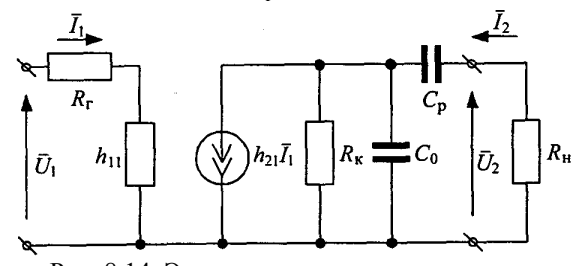

Рис. 8.14. Эквивалентная схема усилителя

Для расчета амплитудно-частотной характеристики усилителя воспользуемся эквивалентной схемой, справедливой для переменных токов и напряжений (рис. 8.14). Во избежание громоздких, неудобных при анализе выражений схема упрощена. В ней не учитываются входная емкость транзистора, его выходное сопротивление и обратная связь, так как для низкочастотного диапазона обычно соблюдаются

соотношения  $h_{22}R_k \ll 1$ ,  $h_{12} \ll 1$ . Считается также, что вход транзистора не шунтируется делителем напряжения  $(R_1R_2/(R_1 + R_2) >> h_{11})$ . Емкость  $C_0$  эквивалентной схемы приближенно равняется сумме барьерной емкости коллекторного перехода транзистора и емкости нагрузки. Как видим, элементами схемы являются емкости *С*<sup>р</sup> и *С*0. При изменении частоты входного сигнала их сопротивления также изменяются.

В результате ток через нагрузку, напряжение на ней, а значит, и коэф-фициент усиления будут зависеть от частоты. Причем влияние указанных емкостей различно. Действительно, так как *С*<sup>0</sup> включена параллельно  $R_{k}$  и  $R_{H}$ , то ее влияние становится заметным только на достаточно высоких частотах, где сопротивление емкости соизмеримо с сопротивлениями элементов  $R_{k}$  и  $R_{H}$  или меньше их. Емкость *С*<sup>р</sup> включена последовательно *R*н, она будет влиять на ток нагрузки на достаточно низких частотах, где ее сопротивление становится соизмеримым или больше сопротивления *R*н.

Назовем областью средних частот такой диапазон, где влиянием емкостей можно пренебречь, т.е.

$$
\frac{1}{\omega_{\rm cp} C_0} >> R_{\rm K} , \quad \frac{1}{\omega_{\rm cp} C_{\rm p}} << R_{\rm H} .
$$

Коэффициент усиления на средних частотах находится аналогичным предыдущему [см. (6)] образом:

$$
K_{\rm cp} = -h_{21} \frac{R_{\rm k}'}{R_{\rm r} + h_{11}},\tag{15}
$$

где  $R'_K = (1/R_H + 1/R_K)^{-1}$ . Выражение (15) показывает, что коэффициент усиления не в последнюю очередь зависит от сопротивления нагрузки  $R_{\text{H}}$ . На практике, например, при построении многокаскадных усилителей обычной является ситуация, когда сопротивление нагрузки сравнимо или даже меньше сопротивления коллекторного резистора  $R_{k}$ . В этом случае для сохранения усилительных свойств в схему вводят специальные согласующие цепи. Усиление зависит также от сопротивления источника сигнала  $R_r$ , величина которого может находиться в достаточно произвольном соотношении с  $h_{11}$ .

Таким образом, усилительные свойства транзисторного каскада определяются не только его схемой, но и внешними по отношению к нему цепями. Это необходимо учитывать при проектировании различных узлов радиоэлектронной аппаратуры.

В области нижних частот, как и в области средних, можно пренебречь влиянием емкости  $C_0$ (ее сопротивление велико). Но влиянием емкости  $C_p$  пренебречь уже нельзя, и ее следует сохранить на эквивалентной схеме рис. 8.14. Выражение для комплексного коэффициента усиления имеет вид

$$
\overline{K}_{\rm H} = K_{\rm CP} \frac{1}{1 + 1/(j\omega_{\rm H} C_{\rm p}(R_{\rm K} + R_{\rm H}))}.
$$
 (16)

В области верхних частот можно пренебречь влиянием емкости  $C_p$  (ее сопротивление мало), тогда как влияние емкости  $C_0$  следует учесть, сохранив ее в эквивалентной схеме. Коэффициент усиления в области верхних частот описывается выражением

$$
\overline{K}_{\rm B} = K \rm cp \frac{1}{1 + j \omega_{\rm B} C_0 R'_{\rm K}}.
$$
\n(17)

Из выражений (16) и (17) следует, что коэффициент усиления в отмеченных областях является комплексной, зависящей от частоты величиной. В соответствии с формулами (15)-(17) амплитудно-частотная характеристика резисторного усилителя на биполярном транзисторе имеет вид, изображенный на рис. 8.15. Характеристика показывает, что в областях нижних и верхних частот имеет место падение (завал) усиления. Завал на низких частотах обусловлен возрастанием (при уменьшении частоты) сопротивления разделительного конденсатора С. Падение усиления на

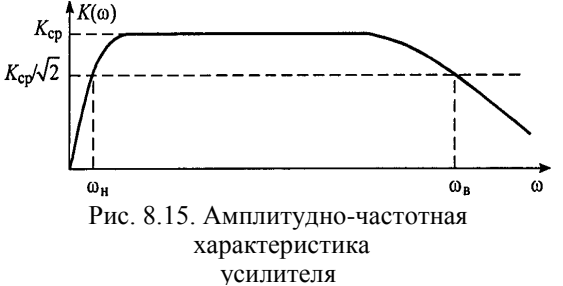

частотах объясняется шун-тирующим высоких влиянием емкости  $C_0$ . Неравномерность частотной характеристики

усилителя, как и любого другого четырехполюсника, обусловливает частотные искажения сигналов с широким спектром. Считается приемлемым, если в рабочей полосе частот коэффициент передачи четырехполюсника не изменяется более чем в  $\sqrt{2}$ раз. По этому критерию верхняя  $\omega_{\rm B}$  и нижняя  $\omega_{\rm H}$ частоты рабочей полосы получаются из (16), (17):

$$
\omega_{\rm H} = 1/[C_{\rm p}(R_{\rm K} + R_{\rm H})], \quad \omega_{\rm B} = 1/(C_0 R_{\rm K}^{\prime}).
$$
\n(18)

Полоса частот  $\Delta f = f_{\rm B} - f_{\rm H}$ ,  $(f = \omega/2\pi)$  является важнейшей характеристикой усилителя. Для уменьшения нижней границы полосы необходимо увеличивать емкость разделительного конденсатора  $C_p$ . Полностью избавиться от емкости  $C_0$  невозможно, поэтому, в случае необходимости, поднять верхнюю границу полосы усиления можно путем уменьшения сопротивления  $R_{k}$ . При этом, естественно, коэффициент усиления станет меньше.

Приведенный расчет частотной характеристики усилителя справедлив для сравнительно низких частот, когда можно не учитывать частотную зависимость параметров транзистора (в данном случае его h-параметров). Если время пролета носителей заряда между эмиттером и коллектором транзистора становится соизмеримым с характерным временем (периодом) сигнала, то не все носители успевают достичь за это время области коллектора. Запаздывание носителей обуславливает уменьшение с частотой коэффициента передачи тока эмиттера, т.е. снижение усилительных свойств прибора. При этом между всеми токами и напряжениями транзистора существует зависящая от частоты разность фаз, что на языке эквивалентной схемы отражается комплексным характером ее параметров: сопротивлений, проводимостей, коэффициентов

передачи. Учет частотных свойств транзисторов обычно необходим при проектировании усилительных каскадов в диапазонах, превышающих сотни мегагерц.

Следует иметь в виду, что любые описывающие транзистор параметры чрезвычайно сильно зависят от режима по постоянному току и от уровня сигнала. Поэтому в каждом конкретном случае нужно либо быть уверенным, что параметры соответствуют назначенному режиму, либо провести специальные измерения. Последнее может быть не менее сложным делом, чем построение собственно усилителя. Параметры транзистора могут быть также получены расчетным путем: он базируется на представлении транзистора сложной нелинейной эквивалентной схемой. Так как параметры элементов схемы могут быть заданы лишь с ограниченной точностью, то использование для конструирования усилителей расчетных моделей требует известной осторожности.

#### 3. Контрольные вопросы

1. Что описывают амплитудно-частотная и фазочастотная характеристики усилителя?

2. Каковы соотношения между токами биполярного транзистора?

3. Какие участки вольт-амперных характеристик транзистора соответствуют режимам отсечки, насыщения и активному режиму?

4. Какой физический смысл имеют элементы эквивалентной схемы транзистора с hпараметрами?

5. Какие основные элементы схемы транзисторного усилителя определяют его коэффициент усиления?

6. Зачем в схему усилителя с общим эмиттером в цепь эмиттера вводится сопротивление  $R_3$ ? Какое влияние оказывает это сопротивление на характеристики усилителя?

7. Как правильно выбрать режим транзистора по постоянному току (рабочую точку) в схеме резисторного усилителя? На какую характеристику усилителя он влияет?

8. Объяснить назначение всех элементов принципиальной схемы резисторного усилителя на транзисторе.

9. Какие элементы схемы определяют вид амплитудно-частотной характеристики усилителя?

10. Почему усилитель в диапазоне рабочих частот должен иметь постоянный коэффициент усиления?

#### 4. Схема компонентной цепи

Схема компонентной цепи с элементами коммутации для проведения эксперимента приведена на рис. 8.16.

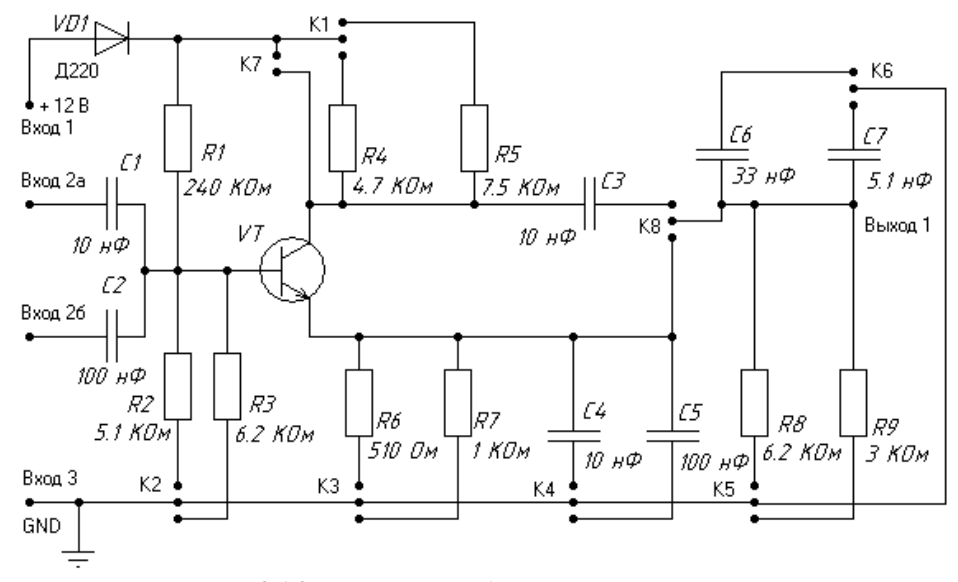

Рис. 8.16. Усилитель на биполярном транзисторе

Усилитель собран на кремниевом биполярном *п-р-п-*транзисторе ВС547 (отечественный аналог КГЗ15Г), приближенные значения его h-параметров приведены в разд. 2.4.

Лабораторный макет усилителя напряжения позволяет изменять в достаточно широких пределах параметры элементов схемы по переменному току, а также режим транзистора по постоянному току. На начальном этапе необходимо изучить экспериментальную схему усилителя; ее чертеж на рис. 8.16 полностью соответствует топологии макета. Необходимо также определить на чертеже расположение элементов, соответствующих полной схеме усилителя (см. рис. 8.13), их номиналы, а также группы контактов, перемыкая которые, можно осуществлять коммутацию этих элементов.

#### 5. Программа лабораторной работы

#### 5.1. Расчет усилителя

Расчет усилителя предлагается провести, исходя из заданных коэффициента усиления К и сопротивления нагрузки  $R_{\mu}$ . Для определения величины сопротивления  $R_{\kappa}$  следует использовать соотношение (15). При этом необходимо иметь в виду, что источником сигнала является делитель напряжения  $R_1, R_2$ ; выходное сопротивление такого источника равно  $R_r = R_1 R_2 / (R_1 + R_2)$ .

Выбор эмиттерного сопротивления R<sub>3</sub> и тока транзистора I<sub>к0</sub> в рабочей точке производится с помощью соотношения (10). Нужно исходить из того, что напряжение на транзисторе  $U_{\kappa 0}$  должно составлять  $5 \div 7$  B, т.е. примерно половину напряжения питания  $E_{\rm s} = 12$  B.

В этом случае рабочая точка будет находиться в центральной части активной области характеристик транзистора (см. разд. 3.6). Расчет делителя  $R_1$ ,  $R_2$  схемы рис. 8.13, задающего рабочую точку, производится по формулам (12) с учетом рекомендуемого соотношения между токами делителя базы:  $I_{\rm u} = (3 \div 10)I_{60}$ . Далее с помощью формул (18) необходимо оценить  $f_{\rm u}$  и  $f_{\rm s}$  для предлагаемых величин емкостей С, С<sub>р</sub>. (Введением в схему емкости С искусственно моделируется завал усиления в области верхних частот.)

#### 5.2. Экспериментальное исследование

5.2.1. Ознакомиться со схемой усилителя (см. рис. 8.16).

5.2.2. Подключить питание к макетной плате, соединив «вход 1» с U1+ (установить величину +12 B), а «вход 3» с GND с разъема платы ЛАРМа «Power (U1+, GND)». «Вход 3» соединить также с U1- с разъема платы ЛАРМа. Соединения производятся цветными проводами.

5.2.3. На вход усилителя подать сигнал от генератора гармонического сигнала, соединив точку «Вход 2а» схемы с выходом генератора GenA\_1, точку «Вход 2б» схемы – с выходом генератора GND. установив частоту

1 кГц и амплитуду порядка 0,1-0,2 В (см. «Руководство пользователя ЛАРМ»). Подключить к этим же точкам канал А осциллографа («Вход 2а» к СНА- ЛАРМа, GND схемы с GND ЛАРМа, CHA+ с GND на разъеме платы ЛАРМа). Канал В осциллографа подключить к выходу усилителя («Выход 1» к СНВ- ЛАРМа, GND схемы с GND ЛАРМа, СНВ+ с GND на разъеме платы ЛАРМа).

5.2.4. Подключить делитель напряжения R2 или R3 (K2), коллекторный резистор R4 или R5 (K1), эмиттерный резистор R6 или R7 (K3). Подключения производятся двухштырьковыми перемычками.

5.2.5. Убедиться в работоспособности усилителя с помощью осциллографа по наличию сигнала в точке «Выход 1».

5.2.6. Произвести качественную оценку правильности выбора рабочей точки. Для выбора рабочей точки усилителя необходимо, поочередно меняя варианты подключения К2, К3, К1, добиться получения на выходе формы усиленного гармонического сигнала без ограничения (типа «полочка»). Критерием правильности подключения резисторов является уменьшение «полочки»

при каждом переключении K2, K3, K1 по отдельности. Выбор рабочей точки подтвердить расчетом.

5.2.7. Исследовать влияние величины сопротивления коллекторного резистора - путем комбинаций *R*4, *R*5 (K1) на коэффициент усиления схемы при уровне входного сигнала 100 мВ; провести сравнение с расчетными оценками.

5.2.8. Снять амплитудную характеристику *А*вых(*А*вх) усилителя на частоте 1 кГц, наблюдая на осциллографе за трансформацией формы выходного сигнала при увеличении амплитуды входного сигнала.

5.2.9. Исследовать влияние величины емкости эмиттерного конденсатора - путем комбинаций *С*4, *С*5 (K4), включая случай отсутствия этого конденсатора, на коэффициент усиления.

5.2.10. Подключая к выходу усилителя сопротивления *R*8, *R*9 (K5), исследовать влияние нагрузки на коэффициент усиления.

5.2.11. Снять семейство амплитудно-частотных характеристик *К*(*f*) для различных значений величин разделительных конденсаторов (*С*1, *С*2) и при подключении конденсатора нагрузки *С*6 или *С*7 (K6).

5.2.12. Дать анализ полученных результатов.

5.2.13. Обратить внимание, что сигналы входа и выхода сдвинуты на 180º.

5.2.14. Скоммутировать схему эмиттерного повторителя. Соединить коллектор транзистора с плюсом источника питания ( K7), подключить R6 или R7 (K3), подать сигнал с аналогового генератора на вход 2а (2б). Сигнал снять с эмиттерного резистора *R*6 (*R*7).

Провести исследование схемы: определить коэффициент усиления схемы.

#### **6. Отчет по работе должен содержать:**

6.1. Исследуемую схему, расчетные формулы основных величин.

6.2. Расчетные и измеренные величины.

6.3. Графики величин, перечисленных в п.5.

6.4. Ответы на контрольные вопросы.

6.5. Выводы по результатам исследований.

# Лабораторная работа №9

# Исследование типовых линейных преобразователей аналоговых сигналов на операционном усилителе

# 1. Задачи работы

1.1. При подготовке к работе изучить основные параметры операционных усилителей (OV); инвертирующую схему включения ОУ: усилитель, сумматор, цифроаналоговый преобразователь, интегратор, дифференциатор; генератор на операционном усилителе.

1.2. Провести расчёт и экспериментальное исследование следующих схем на операционных усилителях: инвертирующий усилитель, цифроаналоговый преобразователь, аналоговый дифференциатор, аналоговый интегратор, релаксационный генератор. Сравнить результаты расчёта с экспериментальными данными, обсудить причины расхождений, оценить ошибки преобразований сигналов.

#### 2. Методические указания

#### 2.1. Общие сведения об операционном усилителе

Операционный усилитель (OУ) - это усилитель постоянного тока с большим коэффициентом усиления, большим входным сопротивлением и малым выходным сопротивлением.

Усилителем постоянного тока (УПТ) называется устройство, которое усиливает не только переменные, но и постоянные токи или напряжения. Таким образом, диапазон рабочих частот УПТ начинается с нулевой частоты (постоянный ток). УПТ обычно строятся на основе резисторных усилителей на транзисторах с непосредственной связью межлу каскалами.

Первоначально высококачественные УПТ с внешними цепями обратной связи использовались для выполнения математических операций в аналоговых вычислительных машинах, откуда и получили свое название «операционные». В настоящее время ОУ является элементной базой, на которой строятся радиотехнические схемы обработки сигналов, устройства управления процессами и устройства измерительной техники.

Современные ОУ - интегральные полупроводниковые микросхемы. Большинство ОУ имеют два входа и один выход и обозначаются в схемах большим треугольником (рис. 9.1). При подаче напряжения на один из входов ОУ полярность выходного напряжения совпадает с полярностью входного. Такой вход называют неинвертирующим (прямым) и часто обозначают символом «+». При подаче напряжения на другой вход ОУ выходное напряжение меняет полярность на обратную. Такой вход называют инвертирующим (обратным) и обозначают символом «-». На рис. 9.1 показана схема подключения к ОУ источников питания  $E_{\kappa}$ , нагрузки  $R_{\mu}$  и двух источников сигналов. Два источника постоянного тока  $E_{\kappa}$  соединены последовательно друг с другом, и потенциал средней точки считается равным нулю. Во многих случаях для уменьшения радиопомех точка нулевого потенциала схемы реально заземляется, поэтому её часто называют

«землей». В дальнейшем для простоты мы также будем использовать этот термин. Такое подключение источников питания называется симметричным относительно земли. Симметричное питание ОУ позволяет:

получать a) на выходе,  $He$ симметричном относительно земли,  $\overline{M}$ положительные, И отрицательные напряжения;

б) иметь при отсутствии сигналов на входах нулевое напряжение на выходе.

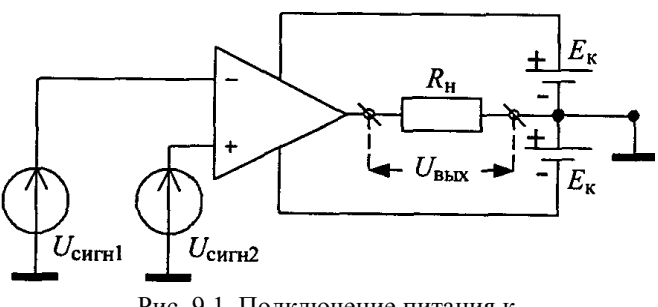

Рис. 9.1. Подключение питания к операционному усилителю

#### 2.2. Основные параметры операционного усилителя

Свойства ОУ полностью определяются набором параметров, которые приводятся в справочниках по микросхемам. Основными параметрами ОУ, как и любого усилителя, являются коэффициент усиления, полоса рабочих частот, динамический диапазон, входное и выходное сопротивления.

Напряжение на выходе ОУ (рис. 9.1) пропорционально разности сигналов на его входах, т.е.

$$
U_{\text{BbIX}} = K_{\text{OV}}(U_{\text{CUTH2}} - U_{\text{CUTH1}}) = K_{\text{OV}}(U_{+} - U_{-}) = K_{\text{OV}}U_{\text{BX}},\tag{1}
$$

где  $K_{OY}$  – коэффициент усиления операционного усилителя. Разность сигналов на входах ОУ называют дифференциальным входным сигналом или просто входным сигналом:  $U_{\text{ex}} = U_{+} - U_{-}$ .

Коэффициент усиления ОУ зависит от частоты входного сигнала и его амплитуды. Зависимость  $K_{OY}$  от частоты - амплитудно-частотная характеристика (АЧХ) - типична для усилителя постоянного тока и приведена на рис. 9.2. Полоса усиления ОУ определяется как  $\Delta f = f_{\text{H}} \div f_{\text{B}}$ , где

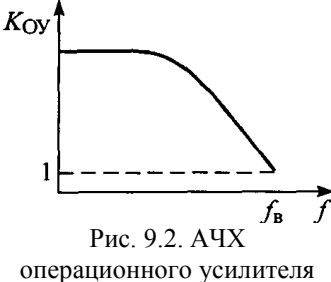

 $f_{\text{H}}$  = 0, а  $f_{\text{B}}$  – верхняя граница полосы, определяемая по уровню единичного усиления  $(K_{OY}(f_{B})=1)$ .

Зависимость  $K_{OY}$  от величины входного сигнала - амплитудная характеристика усилителя - определяет его динамический диапазон. Часто вместо амплитудной используют передаточную характеристику усилителя, которая представляет собой зависимость выходного напряжения от величины входного, как показано на рис. 9.3. Передаточная характеристика является нелинейной и имеет области насыщения при  $|U_{xx}| > U_{\pi}$ . Для малых сигналов ( $|U_{\text{bx}} \leq U_{\text{a}}|$ ) зависимость  $U_{\text{bx}}$  от  $U_{\text{bx}}$  линейная, а tgα есть коэффициент усиления  $K_{\text{OY}}$ . Если уровень входных сигналов превышает порог  $\pm U_{\pi}$ , то усиление сопровождается искажением сигналов. Искажения выходного сигнала относительно входного за счет нелинейных свойств цепи называются нелинейными искажениями. При  $|U_{\text{ax}}| > |U_{\text{ax}}|$  уровень выходного напряжения ОУ достигает насыщения  $U_{\text{BMX,Hac}} \approx \pm E_{\text{k}}$  и практически не зависит от  $U_{\text{ax}}$ . В этом случае операционный усилитель работает в режиме ограничения сигнала.

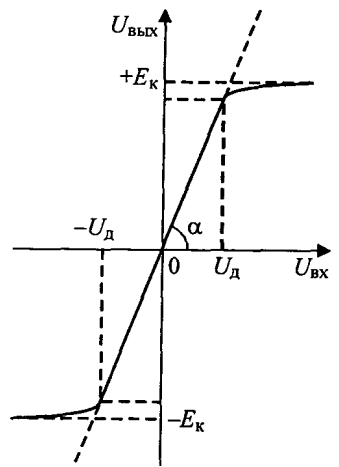

Рис. 9.3. Передаточная характеристика ОУ

Таким образом, часть передаточной характеристики  $(-U_n, +U_n)$ является рабочей областью для режима линейного усиления. При этом  $U_{\pi}$  определяет максимально допустимую величину сигнала на входе динамический диапазон усилителя. Поскольку существующие ОУ имеют  $K_{Oy}$ =10<sup>4 ÷</sup> 10<sup>5</sup>, то крутизна линейного участка их передаточной характеристики велика, а значит, динамический диапазон мал. Оценить динамический диапазон ОУ можно, подставив в (1) величину напряжения насыщения

$$
U_{\text{H}} \approx \frac{E_{\text{K}}}{K_{\text{OV}}} \approx \frac{15B}{10^4} = 1.5 \text{ MB}.
$$

Как видим, в линейном режиме операционный усилитель работает с сигналами, величина которых не превышает единиц милливольт.

Входное сопротивление ОУ  $R_{\text{ax}}$  лежит в пределах  $10^{6} \div 10^{10}$  Ом. сопротивление составляет десятки ом. Выходное поэтому подключение практически любой нагрузки, сопротивление которой превышает  $10^2$  Ом, не влияет на параметры усилителя.

#### 2.3. Схемы на операционном усилителе

На основе ОУ можно построить радиоэлектронные устройства, выполняющие различные преобразования сигналов – линейные и нелинейные. Для этого к ОУ подключают внешние цепи, с помощью которых часть напряжения с выхода усилителя подается на один из его входов. Такие цепи называются цепями обратной связи (ОС). Разнообразие цепей обратной связи определяет разнообразие устройств на ОУ.

Инвертирующая схема включения операционного усилителя. Один из вариантов подключения цепи обратной связи к ОУ показан на рис. 9.4. Под Z<sub>1</sub> и Z<sub>2</sub> в общем случае можно понимать произвольные элементы электрической цепи. Вход «+» ОУ заземлен  $(U_+ = 0)$ ; сигнал поступает на инвертирующий вход «-», поэтому такая схема называется инвертирующим включением ОУ.

Из 9.4 рис. видно, что цепь  $Z_1 - Z_2$  – источник сигнала подключена параллельно выходу ОУ. Поэтому в этой цепи течет TOK. обусловленный  $U_{\text{BUX}}$ . Падение напряжения, создаваемое этим током на элементе Z1, действует во входной цепи и является напряжением обратной связи.

Найдем преобразование сигнала схемой. Обозначим токи, текущие через элементы  $Z_1$  и  $Z_2$ , как  $I_1$  и  $I_2$ соответственно, а ток на входе ОУ -  $I_{\text{ax}}$ . Положительные направления токов показаны стрелками. Из второго закона Кирхгофа для двух замкнутых контуров - ABCA и ADBA и первого закона Кирхгофа для узла в точке А следует

$$
-U_{\text{BX}} + U_{Z1} - U_{\text{CHTH}} = 0
$$

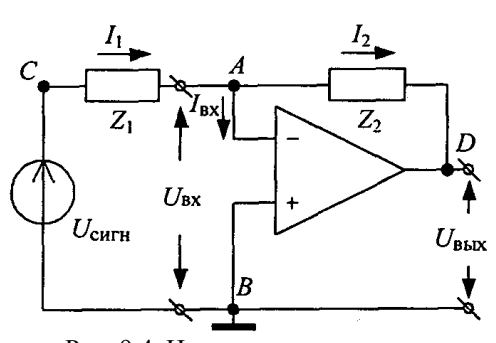

Рис. 9.4. Инвертирующая схема включения операционного усилителя

(2)  

$$
U_{Z2} + U_{B1X} + U_{BX} = 0;
$$
 (3)

$$
I_1 = I_2 + I_{\text{BX}} \tag{4}
$$

Перечисленные в разд. 2.2 свойства ОУ позволяют перейти к приближенным, но более простым уравнениям. Если пренебречь малым значением  $\pm U_{\rm A}$ , можно ввести понятие идеального операционного усилителя, у которого коэффициент усиления и входное сопротивление имеют бесконечно большие значения, а выходное сопротивление близко к нулю. Это равносильно тому, что напряжение и ток на входе идеального операционного усилителя равны нулю. В этом приближении, пренебрегая в (2)–(4) слагаемыми  $U_{\text{ax}}$  и  $I_{\text{ax}}$ , получаем

$$
U_{\rm curv} = U_{Z1};\tag{5}
$$

$$
U_{\text{cuff}} = U_{Z1};
$$
\n
$$
U_{\text{b}xx} = -U_{Z2};
$$
\n(5)

$$
I_1 = I_2 = I. \tag{7}
$$

Соотношения (5)–(7) определяют связь между выходным напряжением и сигналом, т.е. передаточную характеристику схемы. Из них видно, что передаточная характеристика не зависит от параметров самого операционного усилителя, а определяется только элементами цепи обратной связи. Подчеркнем, что соотношения (5)-(7) являются точными только для идеального ОУ, когда  $K_{\rm OV} = \infty$   $\mu R_{\rm BX} = \infty$ .

Практическая независимость выходного сигнала от собственных параметров ОУ является важным свойством инвертирующей схемы, приведённой на рис. 9.4. Оно позволяет путем простого изменения элементов цепи обратной связи создавать радиотехнические устройства, выполняющие различные преобразования сигнала. Не менее важно, что отмеченное свойство обеспечивает низкую чувствительность схем к разбросу параметров ОУ в достаточно широких пределах. Это повышает надежность устройств на операционных усилителях.

Рассмотрим некоторые конкретные цепи обратной связи в инвертирующей схеме включения.

Инвертирующий усилитель. Элементами Z<sub>1</sub> и Z<sub>2</sub> схемы на рис. 5.4 являются в этом случае резисторы с сопротивлениями  $R_1$  и  $R_2$  соответственно. Так как  $U_{22} = I_2 R_2$ ,  $U_{Z1} = I_1 R_1$ , то из (5)–(7) следует

$$
U_{\text{BbIX}} = -\frac{IR_2}{IR_1}U_{\text{CHTH}} = KU_{\text{CHTH}}.
$$
\n(8)

Как видим, схема осуществляет операцию умножения сигнала на число  $K = -R_2/R_1$ . Если  $|K| >$ 1, то происходит усиление сигнала; при этом коэффициент усиления К задается отношением сопротивлений. Знак «-» в (8) означает изменение полярности выходного сигнала по отношению к входному. Отсюда название схемы - инвертирующий усилитель.

Конкретный вариант цепи обратной связи позволяет понять характер этой связи. В этом случае напряжение обратной связи  $U_{\text{o.c}} = U_{\text{max}} R_1/(R_1 + R_2)$ , выделяемое на сопротивлении  $R_1$ , противоположно по знаку  $U_{\text{curr}}$  (так как цепь обратной связи подсоединена к инвертирующему

выходу) и поэтому вычитается из U<sub>сигн</sub>. Такая обратная связь называется отрицательной. Очевидно, отрицательная обратная связь в усилителях всегда уменьшает коэффициент усиления.

Суммирующий усилитель. Суммирующий усилитель (сумматор) - частный случай инвертирующего усилителя, когда на его вход одновременно подаются несколько сигналов  $U_i$ (рис. 9.5).

Токи каждого источника сигнала в рамках указанных выше приближений идеального усилителя независимы друг от друга и равны  $I_i = U_i / R_i$ , поэтому ток в общем проводе равен сумме всех токов:  $I_{\Sigma} = \Sigma$  $I_i$ .

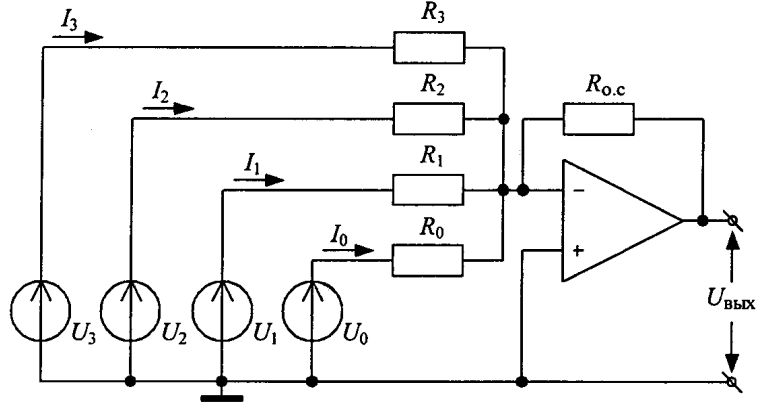

Рис. 9.5. Схема сумматора на ОУ

Тогда, согласно (6) и (7), получается

$$
U_{\text{BbIX}} = -I_{\sum} R_{0,c} = -(\frac{R_{0,c}}{R_0} U_0 + \frac{R_{0,c}}{R_1} U_1 + \frac{R_{0,c}}{R_2} U_2 + \frac{R_{0,c}}{R_3} U_3). \tag{9}
$$

Схема осуществляет операцию сложения сигналов. При этом каждый из них умножается на свой весовой коэффициент  $R_{0,c}/R_i$ .

Цифроаналоговый преобразователь (ЦАП) - устройство, осуществляющее преобразование цифрового сигнала в аналоговый. На вход ЦАП поступает двоичный п-разрядный цифровой сигнал. Этот сигнал управляет и электронными ключами, посредством которых к некоторой общей точке схемы подключаются *п* источников тока. Величина тока каждого источника равна  $J_02^i$ , где  $i(0,1, ..., n-1)$  – номер источника тока, а  $J_0$  – величина тока, соответствующая единице младшего разряда.

Если указанному цифровому сигналу поставить в соответствие двоичное число  $b_{n-1}b_{n-2}$  ...  $b_2b_1b_0$ , то процедура преобразования, осуществляемая ЦАП, эквивалентна преобразованию двоичного числа в десятичное по известной формуле

$$
b_{n-1}b_{n-2}\ldots b_2b_1b_0 = b_{n-1}2^{n-1} + b_{n-2}2^{n-2} + \ldots b_22^2 + b_12^1 + b_02^0 = N_{10}.\tag{10}
$$

Здесь  $b_i$  - цифра в разряде числа с номером *i*, которая может принимать значения ноль или единицу ( $b_i = 0,1$ ). Например, перевод числа 1101 в десятичную систему, в соответствии с (10), будет выглядеть так:

$$
1101 = 1 \cdot 2^3 + 1 \cdot 2^2 + 0 \cdot 2^1 + 1 \cdot 2^0 = 8 + 4 + 0 + 1 = 13.
$$

Схема ЦАП (рис. 9.6) строится на основе суммирующего усилителя. Источники токов соответствующих разрядов выполняются с помощью эталонного источника напряжения  $U_{3x}$  с включенными нормирующими резисторами  $R_i$ . Напряжение на выходе ЦАП будет определяться выражением

$$
U_{\text{BbIX}} = -R_{0,c}U_{\text{3T}} \bigg(\frac{b_{n-1}}{R_{n-1}} + \dots + \frac{b_0}{R_0}\bigg),\tag{10a}
$$

где переменные  $b_i$  описывают состояние ключей, а нормирующие резисторы имеют величины  $R_i$  $R_0\sqrt{2}^i$  (i = 0,..., n – 1).

Погрешность преобразования ЦАП, как любого сумматора, определяется, главным образом, неточностью величин сопротивлений весовых резисторов  $\overline{M}$  $\overline{u}$ зависимостью  $\overline{O}$ температуры. Поэтому для снижения погрешности в схемах ЦАП используются эталонные резисторы  $\mathbf{c}$ одинаковым температурным коэффициентом сопротивления.

(активный) Аналоговый  $(p<sub>MC</sub>)$  $9.7)$ интегратор инвертирующая схема включения ОУ.

в качестве элемента  $Z_2$  которой включён конденсатор, а в качестве элемента Z<sub>1</sub> - резистор. Используя известную связь между напряжением на конденсаторе и током в цепи, из (5)-(7) получим соотношение

$$
U_{\text{BbIX}} = -U_C = -\frac{1}{C} \int I dt = -\frac{1}{RC} \int U_{\text{CHTH}} dt
$$
 (11)

Схема выполняет операцию интегрирования аналогового сигнала с последующим умножением его на отрицательное число  $-1/(CR)$ .

Следует напомнить, что формула (11) получена в приближении идеального ОУ. Для реального интегратора точность интегрирования зависит от соотношения между параметрами входного сигнала и временем релаксации цепи обратной связи  $\tau = CR$ .

Аналоговый дифференциатор. Аналоговый (активный) дифференциатор (рис. 9.8 отличается от интегратора местами включения конденсатора и резистора в цепь обратной связи. Воспользовавшись, как и ранее, соотношениями (5)–(7), получим

$$
U_{\text{BbIX}} = -I_1 R = -CR \frac{dU_{\text{CMTH}}}{dt} \,. \tag{12}
$$

Схема осуществляет операцию дифференцирования сигнала с последующим умножением его на отрицательное число -CR. Как и в случае интегратора, формула (12) описывает работу идеального дифференциатора. В реальном дифференциаторе существует ошибка преобразования, зависящая от соотношения между параметрами входного сигнала и временем релаксации цепи обратной связи τ = CR.

R  $\overline{C}$ **BLD**  $U_{\rm c\text{\tiny H}\Gamma\text{\tiny H}}$ Рис. 9.8. Схема аналогового дифференциатора

Релаксационный автогенератор. Автогенераторы - это источники электрических колебаний различной формы. Самовозбуждение колебаний в схемах автогенераторов происходит благодаря введению в усилительные каскады положительной обратной связи. Существует большое число автогенераторов на ОУ, отличающихся схемами цепей положительной обратной связи. Мы рассмотрим только одну из них - генератор прямоугольных импульсов, называемый мультивибратором.

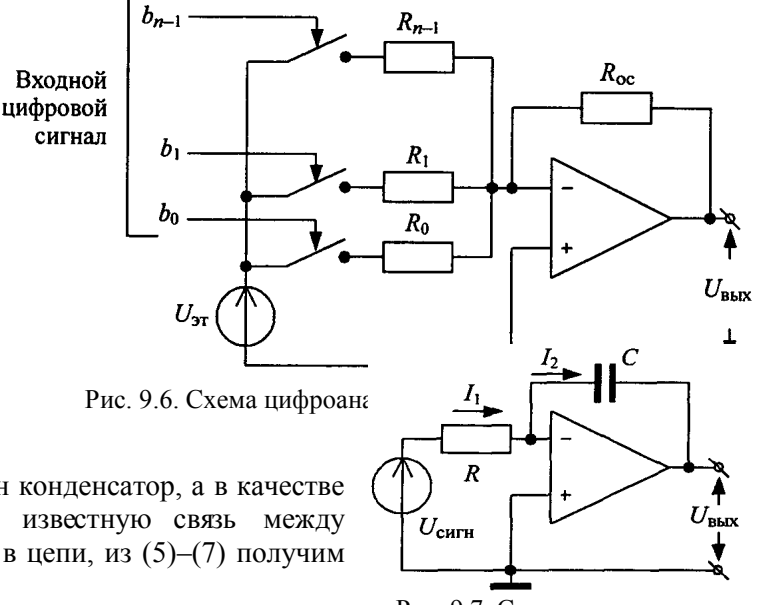

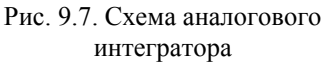

В схеме мультивибратора (рис. 9.9) есть две цепи обратной связи. С помощью первой из них  $(C\rightarrow R)$  напряжение с выхода ОУ подается на его инвертирующий вход, при этом  $U = U<sub>C</sub>$ . Другая

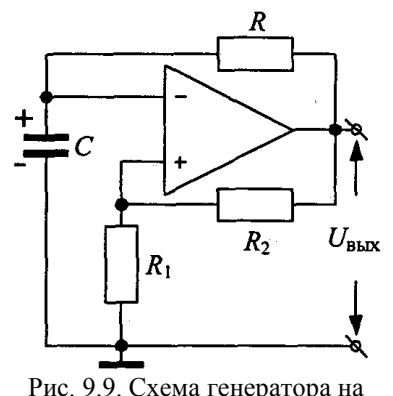

операционном усилителе

цепь  $(R_1 \rightarrow R_2)$  образует резисторный делитель. Выходное напряжение ОУ создает на резисторе  $R_1$  делителя напряжение обратной связи

$$
U_{+} = R_1 \frac{U_{\text{BbIX}}}{R_1 + R_2},
$$

которое поступает на неинвертирующий вход. Поскольку  $U_{\text{max}}$ совпадает по знаку с  $U_+$ , то цепь  $(R_1 \rightarrow R_2)$  является цепью положительной обратной связи, а величина  $(\beta_{+} = R_1/(R_1 + R_2) - e\tilde{e})$ коэффициент передачи. Тогда в соответствии с (1)

> $U_{\text{BbIX}} = K_{\text{OY}}(\beta_{+}U_{\text{BbIX}} - U_{C}).$  $(13)$

Схема работает так. Пусть в некоторый момент времени на выходе усилителя появляется малое положительное приращение напряжения  $U_{\text{BbX}}$ . Часть этого приращения  $U_{+}$  с помощью цепи

положительной обратной связи  $R_1 \rightarrow R_2$  поступает на неинвертирующий вход. Так как напряжение на конденсаторе за счет инерционности процесса заряда не может измениться быстро, напряжение на инвертирующем входе остается прежним. Поступившее на вход приращение напряжения  $U_+$ усиливается схемой, что приводит к дальнейшему увеличению  $U_{\text{max}}$ . Таким образом, первоначальное приращение  $U_{+}$  поддерживается схемой, и происходит быстрый, лавинообразный процесс нарастания напряжения  $U_{\text{BAX}}$ . На выходе ОУ практически мгновенно развивается максимально возможное напряжение  $U_{\text{BAX}} = +E_k$  (см. рис. 9.3). Появление на выходе  $+E_k$  приведет к тому, что конденсатор начнет заряжаться по цепи  $U_{\text{max}} \rightarrow C \rightarrow R$  и напряжение  $U_C$  на нем будет расти по экспоненциальному закону. Знак этого напряжения показан на рис. 9.9. Заряд конденсатора идет до тех пор, пока  $U_c$  остаётся меньше  $U_c = \beta_c E_{\kappa}$ . Как только  $U_c$  превысит это напряжение, на выходе усилителя, согласно (13), возникнет отрицательное приращение напряжения. В результате

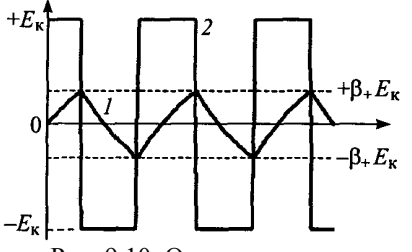

обратного лавинообразного процесса напряжение  $U_{\text{bmx}}$  почти мгновенно достигнет противоположного уровня -  $E_{\kappa}$ . (см. рис. 9.3). При этом на неинвертирующем входе почти мгновенно установится уровень  $U_{+} = -\beta_{+} E_{k}$ . После этого начнется процесс перезаряда конденсатора. Когда напряжение на конденсаторе после смены знака достигнет величины  $-\beta_{+}E_{K}$  и входное напряжение  $U_{\text{ax}} = U_{+} - U_{\text{C}}$  станет положительным, процесс повторится. Осциллограммы напряжений  $U_{\text{BhX}}$  и  $U_{\text{C}}$  приведены на рис. 9.10.

Рис. 9.10. Осниллограммы напряжений на конденсаторе  $(1)$ и на выходе генератора (2)

Полупериод колебаний генератора  $0.5T = t_2 - t_1$  можно определить как время перезаряда конденсатора через сопротивление R под действием  $E_{k}$  от уровня  $-\beta_{+}E_{k}$  до уровня  $+\beta_{+}E_{k}$ , т.е.

 $-\beta_{+}E_{\rm K}e^{\frac{-t}{\tau}}+E_{\rm K}(1-e^{\frac{-t}{\tau}})=\beta_{+}E_{\rm K}.$ 

Отсюда находится период колебаний:

$$
T = 2C R \ln \frac{1 + \beta_+}{1 - \beta_+} \,. \tag{14}
$$

Вывод формулы проведен при условии, что выходное сопротивление ОУ, через которое происходит заряд-перезаряд конденсатора, много меньше R.

#### 3. Контрольные вопросы

1. Как зависит напряжение на выходе операционного усилителя от величины сигналов. поданных на два его входа?

2. Почему схема включения ОУ, изображенная на рис. 5.4, называется инвертирующей схемой?

3. Чем определяется коэффициент усиления инвертирующего усилителя?

4. Чем обеспечивается независимость токов источников сигналов в схеме суммирующего усилителя?

5. Какова роль ключей в схеме цифроаналогового преобразователя?

6. При каких приближениях справедливы формулы (11) и (12) для интегратора и дифференциатора на ОУ?

7. Можно ли построить интегратор с использованием индуктивного элемента?

8. Изобразите примерную зависимость выходного напряжения интегратора на ОУ и дифференциатора при подаче на его вход периодической последовательности положительных прямоугольных импульсов.

9. Почему конденсатор в схеме мультивибратора на ОУ не заряжается до максимального напряжения  $\pm E_r$ ?

# 4. Схема компонентной цепи

Схема компонентной цепи с элементами коммутации для проведения эксперимента приведена на рис. 9.11. Схема содержит входной ОУ с внутренней коррекцией типа КР140УД608, с элементами обратной связи: на резисторах (R5, R6), на конденсаторе (C4), на делителях напряжения (R8, R9); входные элементы: конденсатор C1, резисторы R1, R2, R3, R4. Конденсаторы С2, С3 используются в генераторе колебаний.

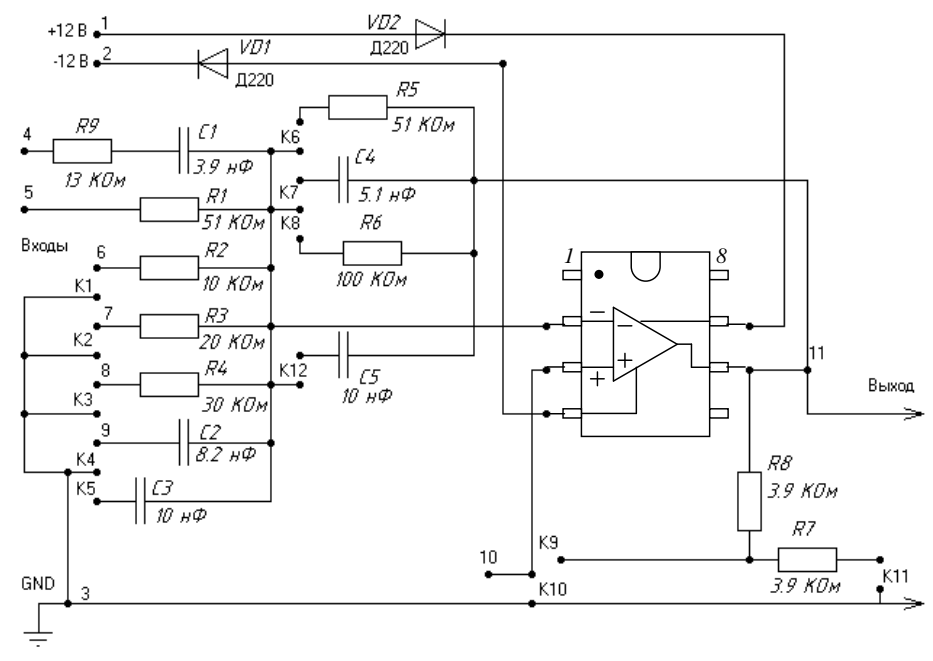

Рис. 9.11. Схема экспериментальной платы

#### 5. Программа лабораторной работы

5.1. Ознакомиться с расположением элементов на макетной плате и их номиналами (см. рис.  $9.11, 9.13$ .

Подключить питание к операционному усилителю, а именно:

1) контакт 2 (оранжевый) макетной платы соединить с U1+ платы ЛАРМа (предварительно настроив значение напряжения -9В с помощью вольтметра и ручек на приборе);

2) контакт 1 (синий) макетной платы соединить с U2- платы ЛАРМа;

3) контакт 3 (коричневый правый) макетной платы соединить с U1- и GND платы ЛАРМа;

4) на плате ЛАРМ соединить U2+ и GND (перемычкой).

Соединения производятся цветными проводами.

5.2. На соответствующие входы схемы (различные в зависимости цели исследования) подать сигнал от генератора гармонического сигнала, соединив точку «Вход і (i=4, 5, 6, 7, 8 и 10)» схемы с выходом генератора GenA 1, точку 3 схемы - с выходом генератора GND. Подключить к этим

же точкам канал А осциллографа (соответствующий «Вход» схемы к **СНА–** ЛАРМа, **GND** схемы с **GND** ЛАРМа, **СНА+** с **GND** на разъеме платы ЛАРМа).

Канал В осциллографа подключить к выходу схемы (контакт «Выход» схемы соединить с **СНВ–**, **GND** схемы – с **GND** ЛАРМа). На разъеме платы ЛАРМа соединить перемычкой **СНВ+** с **GND**.

5.3. *Масштабный инвертирующий усилитель*. Подключить резистор *R*1 (вход 2 ОУ), резистор обратной связи *R5* (К6), 3 вход ОУ соединить с землей (К10). Подать напряжение гармонического сигнала с частотой 1 кГц и амплитудой порядка 1 В.

При подключении сигнала:

а) Обратить внимание на соотношение фаз входного и выходного сигналов.

б) Вычислить коэффициент усиления теоретически и измерить по показаниям осциллографа. Сравнить результаты.

в) Снять АЧХ усилителя *U*вых(*U*вх) при подаче на вход гармонического сигнала в полосе частот 100 Гц 20 кГц.

г) Посмотреть равномерность АЧХ в полосе частот 100 Гц÷10 кГц.

д) Подать на вход схемы сигнал с генератора прямоугольных импульсов (ЛАРМ **GenI–1**) и проанализировать схему по вышеперечисленным пунктам (а–г).

5.4. *Масштабный неинвертирующий усилитель*. Подать на вход схемы (вход 10) напряжение гармонического сигнала с частотой 1 кГц и амплитудой порядка 1 В.

а) Вход 6 соединить с входом 2 ОУ через резистор *R*2 (K1), соединить с GND. Создадим обратную связь – перемычкой соединить вход 2 ОУ с выходом 11. Проанализировать схему по вышеперечисленным пунктам (а–д) для «Масштабного инвертирующего усилителя».

5.5. *Дифференцирование сигналов*. Недостатком схемы простого дифференциатора является склонность к самовозбуждению, поэтому для подавления паразитных колебаний последовательно с конденсатором *С*1 включен резистор *R*9.

*При дифференцировании гармонических сигналов* подать на вход схемы (вход 4) напряжение гармонического сигнала с частотой 100–800 Гц и амплитудой порядка 1 В. Используются элементы: *R*9, *С*1, *R*5 (K6, K10).

Сигнал выхода наблюдать на канале В осциллографа. Для двух значений частоты входного сигнала, когда соотношение между периодом и постоянной времени цепи обратной связи равны  $T_1/\tau = 1$  и  $T_2/\tau = 10$ , измерить с помощью курсоров разность фаз между входным и выходным гармоническими сигналами. Объяснить результат.

*При дифференцировании прямоугольных импульсов* подать на вход схемы (вход 4) сигнал с генератора прямоугольных импульсов (переключив **GenA\_1** на ЛАРМе на **GenI\_1**) и установить период повторения входной последовательности *Т*= 4 5 мс.

а) Зафиксировать осциллограммы *U*вх(*t*) и *U*вых(*t*) при действии на входе импульсов, длительности которых  $t_u$  относятся к постоянной времени цепи обратной связи  $\tau = CR$  как  $t_{\text{H}}/\tau = 1$  и  $t_{\nu/2} = 10.$  Объяснить качественно полученный результат.

б) Измерить с помощью курсоров длительности фронта и среза входных импульсов и сравнить их с длительностью отрицательных и положительных выходных импульсов у их основания.

в) Измерить с помощью курсоров амплитуды отрицательного и положительного импульсов выходного сигнала *U*вых и из формулы *S*=∆*U*вх/∆*t*=*U*вх/*CR*, зная *CR*, определить максимальную крутизну соответственно фронта и среза входного импульса.

5.6. *Интегрирование сигналов*. *При интегрировании гармонических сигналов* подать на вход схемы (вход 5) напряжение гармонического сигнала с частотой 2–10 кГц и амплитудой порядка 1 В. 3 вход ОУ соединить с землей (К10), используются элементы: *R*1, *С*4 (K7), *С*5 (K8).

Для двух значений частоты гармонического сигнала, когда соотношения между периодом *Т* и постоянной времени цепи обратной связи  $\tau = CR$  равны  $T_1/\tau = 1$  и  $T_2/\tau = 0.1$ , измерить с помощью курсоров осциллографа в каналах *А* и *В* разность фаз между входным и выходным гармоническими сигналами. Объяснить результат.

*При интегрировании прямоугольных импульсов* подать на вход схемы сигнал с генератора прямоугольных импульсов (переключив **GenA\_1** на ЛАРМе на **GenI\_1**) и установить период повторения входной последовательности *T*= 0,4 ÷ 0,5 мс.

а) Зафиксировать в одном временном масштабе осциллограммы  $U_{\text{rx}}(t)$  и  $U_{\text{max}}(t)$  при подаче на вход импульсов, длительность которых  $t<sub>u</sub>$  относится к постоянной времени цепи обратной связи т = CR как  $t_{\text{H}}/\tau$  = 0,6 и  $t_{\text{H}}/(\tau = 0.2)$ . Сравнить форму выходных сигналов.

б) Вычислить относительную ошибку интегрирования в двух указанных случаях. Для этого при заданной высоте  $U_{m \text{ ex}}$  входного импульса измерить курсором амплитуду  $U_{m \text{ bx}}$  напряжения на выходе и сопоставить ее со значением этого же напряжения  $U_{m \text{ BDX}} = -(U_{m \text{ BX}}/CR) t_{m}$  для идеального интегратора.

#### 6. Отчет по работе должен содержать:

- 6.1. Исследуемую схему, расчетные формулы основных величин.
- 6.2. Расчетные и измеренные величины.
- 6.3. Графики величин, перечисленных в п. 5.
- 6.4. Ответы на контрольные вопросы.
- 6.5. Выводы по результатам исследований.

# Лабораторная работа №10

#### Исследование работы логических элементов

#### 1. Задачи работы

1.1. При подготовке к работе изучить принципы действия логических элементов, синтез на их основе схем логических устройств, ознакомиться с классификацией, назначением и особенностями работы логических элементов.

1.2. Ознакомиться с основами алгебры логики.

1.3. Научиться устанавливать тип логического элемента и составлять таблицы истинности.

1.4. Записать уравнения, описывающие работу исследуемых устройств.

#### 2. Методические указания

#### 2.1. Логические функции

Для формального описания узлов ЭВМ при их анализе и синтезе используется аппарат математической логики. Основные положения математической логики разработал в XIX в. английский математик Джордж Буль. Математическую логику называют также алгеброй логики или булевой алгеброй.

В булевой алгебре различают двоичные переменные и логические функции. Двоичные переменные могут принимать два значения: 0 и 1. Они называются также логическими переменными и обозначаются символами  $x_1, x_2, ..., x_n$ .

Логические функции зависят от двоичных переменных. Они, как и переменные, могут принимать лишь два значения: 0 и 1. Будем обозначать логические функции символами  $v_1, v_2, ..., v_n$  $v_n$ ... Логические функции в свою очередь могут служить аргументами еще более сложных функций. Следовательно, можно построить логическую функцию любой заранее заданной сложности, пользуясь ограниченным набором логических связей.

Логические функции принято задавать таблицами истинности, в которых для всех наборов переменных указываются соответствующие им значения функции.

Набор переменных - это совокупность значений двоичных переменных, каждая из которых может быть равна 0 или 1. Если число переменных равно k, то число возможных наборов их оценивается как  $N = 2^k$ . Число логических функций, которое можно образовывать от k переменных, определяется соотношением

 $M = 2^{2^k}$ 

Для двух переменных число логических функций равно 16. Их значения приведены в табл. 1. В число этих 16 функций входят и так называемые вырожденные функции, к которым относятся:  $y_0$  – генератор 0;  $y_{15}$  – генератор 1;  $y_3$  – повторитель переменной  $x_1$ ;  $y_5$  – повторитель переменной  $x_2$ ;  $y_{10}$  – инвертор переменной  $x_2$ ;  $y_{12}$  – инвертор переменной  $x_1$ . Остальные 10 функций с их названиями и математической записью приведены в табл. 2.

Таблица 1

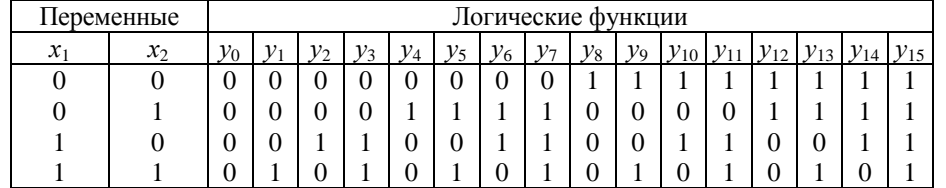

Таблина 2

| Функция         | Название                               | Математическая<br>запись         | Условное графическое<br>обозначение элемента |
|-----------------|----------------------------------------|----------------------------------|----------------------------------------------|
| $y_1$           | Конъюнкция (И)                         | $y_1 = x_1 \cdot x_2$            | &                                            |
| $\mathcal{Y}_2$ | Запрет по $x_2$                        | $y_2 = x_1 \cdot \overline{x}_2$ | &                                            |
| $y_4$           | Запрет по $x_1$                        | $y_4 = \overline{x}_1 \cdot x_2$ | &                                            |
| $y_{6}$         | Неравнозначность<br>(исключающее ИЛИ)  | $y_6 = x_1 \oplus x_2$           | $=1$                                         |
| $\mathcal{Y}$ 7 | Дизъюнкция (ИЛИ)                       | $y_7 = x_1 + x_2$                |                                              |
| $y_8$           | Функция Пирса<br>(ИЛИ-НЕ)              | $y_8 = x_1 + x_2$                |                                              |
| y9              | Равнозначность<br>(исключающее ИЛИ-НЕ) | $y_9 = x_1 \oplus x_2$           | $=1$                                         |
| $y_{11}$        | Импликация                             | $y_{11} = \overline{x}_1 + x_2$  | 1                                            |
| $y_{13}$        | Импликация                             | $y_{13} = x_1 + x_2$             | 1                                            |
| $y_{14}$        | Функция Шеффера<br>(И–НЕ)              | $y_{14} = x_1 \cdot x_2$         | &                                            |

#### 2.2. Законы алгебры логики

В булевой алгебре используются четыре основных закона: переместительный, сочетательный, распределительный и инверсии.

Переместительный закон соответствует переместительному закону обычной алгебры и записывается в виде:

а) для дизъюнкции  $x_1 + x_2 = x_2 + x_1$ ;

б) для конъюнкции  $x_1 \cdot x_2 = x_2 \cdot x_1$ .

Таким образом, от перемены мест слагаемых (сомножителей) их логическая сумма (логическое произведение) не меняется.

Сочетательный закон также аналогичен сочетательному закону обычной алгебры и записывается в виле:

а) для дизъюнкции  $x_1+(x_2+x_3) = (x_1+x_2) + x_3$ ;

б) для конъюнкции  $x_1 \cdot (x_2 \cdot x_3) = (x_1 \cdot x_2) \cdot x_3$ .

Следовательно, можно группировать переменные, объединенные знаком конъюнкции или дизьюнкции, это не меняет значения функции.

Распределительный закон записывается в виде:

а) для дизъюнкции  $x_1 + x_2 \cdot x_3 = (x_1 + x_2) \cdot (x_1 + x_3)$ ,

т.е. дизъюнкция переменной и конъюнкции равносильна конъюнкции дизъюнкций этой переменной с сомножителями;

б) для конъюнкции  $x_1 \cdot (x_2 + x_3) = x_1 \cdot x_2 + x_1 \cdot x_3$ .

Закон инверсии записывается в виде:

а) для дизъюнкции  $x_1 + x_2 = \overline{x}_1 \cdot \overline{x}_2$ ,

т.е. отрицание дизъюнкции логических переменных эквивалентно конъюнкции отрицаний этих переменных;

б) для конъюнкции  $x_1 \cdot x_2 = \overline{x}_1 + \overline{x}_2$ .

Из законов алгебры логики следует ряд важных правил, которые полезны при выполнении эквивалентных преобразований логических функций.

1. Выражения, имеющие всегда значение 1:  $x + 1 = 1$ ;

 $x+\overline{x}=1$ .

2. Выражения, имеющие всегда значение 0:  $x \cdot 0 = 0$ ;  $x\cdot \overline{x}=0$ . 3. Двойное отрицание:  $\overline{\overline{x}} = x$ .

4. Тройное отрицание:  $\overline{\overline{x}} = \overline{x}$ .

5. Повторение:  $x \cdot x \cdot ... \cdot x = x$ ;

 $x + x + ... + x = x.$ 

6. Склеивание:  $x_1 \cdot \overline{x}_2 + x_1 \cdot x_2 = x$ .

7. Поглощение:  $x_1 + x_1 \cdot x_2 = x_1$ .

8. Свертка:  $x_1 + x_1 \cdot x_2 = x_1 + x_2$ .

#### 2.3. Способы задания логических функций

Способ задания логической функции устанавливает соответствие между логическими переменными и логической функцией, зависящей от них.

Выше был рассмотрен табличный способ залания, отражающий связь межлу переменными и функцией в виде таблицы истинности. Помимо этого, существуют и аналитические способы установления такой зависимости, к которым относятся дизъюнктивная нормальная форма (ДНФ) и конъюнктивная нормальная форма (КНФ).

Дизъюнктивной нормальной формой логического выражения называют дизъюнкцию конечного числа конъюнкций переменного ранга (ранг - это число переменных, входящих в конъюнкцию или дизъюнкцию), например:

$$
y(x_1, x_2, x_3) = x_1 \cdot x_2 + x_1 \cdot x_2 \cdot x_3 + x_3.
$$

Конъюнктивная нормальная форма - это конъюнкция конечного числа дизъюнкций переменного ранга, например:

 $y(x_1, x_2, x_3) = x_1 \cdot (x_2 + x_3) \cdot (x_1 + x_2 + x_3).$ 

Наиболее полное представление о логической функции дают совершенные (дизъюнктивная и конъюнктивная) нормальные формы (СДНФ и СКНФ). Для таблично заданной функции СДНФ строится следующим образом:

- из таблицы истинности выписываются те наборы аргументов, для которых значение функции равно 1;

- для каждого выписанного набора аргументов составляется конъюнкция, причем аргументы, значения которых в наборе равно 0, записываются со знаком инверсии;

– полученные конъюнкции объединяют знаками дизъюнкции, получая СДНФ.

Для приведенной в табл. 3 логической функции СДНФ имеет вид

 $y = \overline{x}_1 \cdot \overline{x}_2 \cdot x_3 + \overline{x}_1 \cdot x_2 \cdot \overline{x}_3 + \overline{x}_1 \cdot x_2 \cdot x_3 + x_1 \cdot \overline{x}_2 \cdot x_3 + x_1 \cdot x_2 \cdot x_3$ .

#### Таблица 3

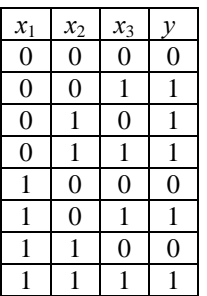

Аналогично строится и СКНФ. При этом для значений функции, равных 0, выписываются наборы аргументов и из них составляются дизьюнкции (аргументы, значения которых равны 1, записываются со знаком инверсии). Полученные дизъюнкции объединяют знаками логического произведения. Для приведенного примера СКНФ выглядит следующим образом:

$$
y=(x_1+x_2+x_3)\cdot(\bar{x}_1+x_2+x_3)\cdot(x_1+\bar{x}_2+x_3).
$$

Следует отметить, что СКНФ и СЛНФ одной и той же логической функции являются эквивалентными формами и путем преобразования можно привести одну к другой.

#### 3. Контрольные вопросы

1. При написании логического выражения, какой символ обозначает операцию конъюнкции: a) И; b) ИЛИ; c) НЕ?

2. Напишите таблицу истинности для логического элемента ИЛИ-НЕ.

3. Напишите таблицу истинности для логического элемента Исключающее ИЛИ.

#### 4. Схема компонентной цепи

Функциональная исследуемой схема непи (Модуль логических элементов) изображена на рис. 10.1. Схема цепи собрана на печатной плате  $\boldsymbol{\mathrm{M}}$ устанавливается на информационную панель ЛАРМа.

Модуль логических элементов предназначен для изучения поведения основных логических элементов, выполненных на микросхемах малого уровня интеграции.

Для управления модулем используются два логических сигнала INA и INB, которые изменяются входами X и Y соответственно. Эти два сигнала заводятся параллельно на все логические элементы (на вход элемента «НЕ» заводится только сигнал INA).

# 5. Программа лабораторной работы

5.1. При полготовке к лабораторным занятиям следует: изучить основы алгебры логики, рассмотреть основные логические функции от двух переменных и основные законы алгебры логики, зарисовать условно-графические обозначения изучаемых логических элементов.

**INA** & И **INB**  $\overline{1}$ **INA** ИЛИ **INB** & **INA V-HE INB**  $\overline{1}$ **INA** ИПИ-НЕ **INB** Искп **INA**  $=1$ ИЛИ **INB** Искл. **INA**  $=1$ ИЛИ-НЕ

1

**HE** 

**INA** 

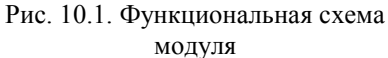

Также предварительно следует продумать и зарисовать в тетради схемотехническую реализацию логических функций (И, ИЛИ, исключающее ИЛИ, ИЛИ-НЕ) на элементах типа И-НЕ.

5.2. Выбирать нужный логический элемент с помошью списка на панели Lab View. Произвести задание всех возможных комбинаций входных сигналов для выбранного логического элемента и зафиксировать логические состояния выходов.

5.3. Составить таблицы истинности для элемента путем занесения всех полученных в результате эксперимента логических комбинаций входных и выходных сигналов в табл. 4.

5.4. Записать уравнения их работы в СДНФ и СКНФ. Показать путем преобразований, что эти две формы эквивалентны.

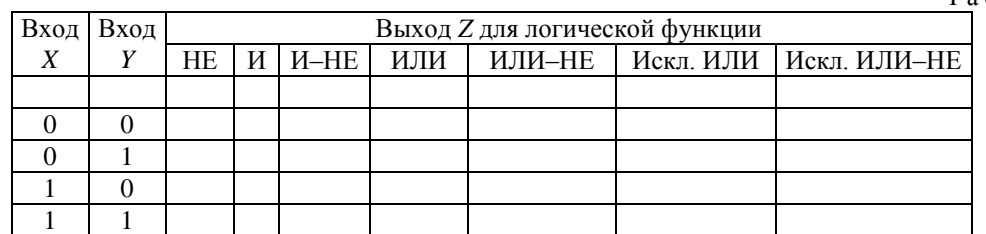

Таблица 4

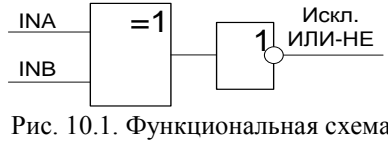

# **6. Отчет по работе должен содержать:**

- 6.1. Исследуемую схему, расчетные формулы основных величин.
- 6.2. Расчетные и измеренные величины.
- 6.3. Графики и таблицы величин, перечисленных в п. 5.
- 6.4. Ответы на контрольные вопросы.
- 6.5. Выводы по результатам исследований.

# Лабораторная работа №11

#### Исследование работы ЦАП

# 1. Задачи работы

1.1. При подготовке к работе изучить принципы построения и действия цифроаналоговых преобразователей (ЦАП), синтез на их основе схем аналого-дискретных устройств электроники, ознакомиться с областью их применения.

1.2. Исследовать характеристики и режимы работы схем ЦАП.

1.3. Результаты исследований в виде таблиц истинности и уравнений, описывающих работу исследуемых устройств, занести в отчет.

#### 2. Методические указания

Самый простой ЦАП - десятичный или шестнадцатеричный дешифратор-распределитель, подобный 561ИД1. Если на него подать четырехразрядный код, то на выходе мы получим значения в десятичной форме для каждого значения кода на отдельном выводе. Присоединив к выходам этого дешифратора линейку светодиодов, получаем полосковый (шкальный) индикатор, который с разрешением в 10 или 16 ступеней на весь диапазон будет показывать уровень некой величины. Причем очень часто для практики такого относительно грубого индикатора, заменяющего стрелочные приборы, вполне достаточно. Выпускаются специальные микросхемы для управления дискретными шкальными индикаторами, которые позволяют показывать значение не в виде отдельной точки или полоски, а в виде светящегося столбика. Есть и микросхемы, которые могут управлять не дискретными, а линейными вакуумными индикаторами (они, в сущности, представляют собой полноценные ЦАП, которые мы будем рассматривать далее). Есть даже микросхема К1003ПП1 (аналог зарубежной UAA180), которая преобразует аналоговую величину (напряжение) сразу в код для вывода на шкальный индикатор.

У такого примитивного ЦАП есть два недостатка: во-первых, повысить его разрешение свыше 16-20 градаций нереально, так как тогда получится много выходов. Но главное, что он предназначен для узкой задачи управления шкальными индикаторами и за пределами этой области беспомощен. Куда более широкое применение имел бы преобразователь, выдающий на выходе напряжение, пропорциональное коду на входе. Самый простой метод получения такого напряжения состоял бы в модификации вышеописанного метода с дешифратором. Для этого надо выстроить делитель из цепочки одинаковых резисторов, подключить его к источнику опорного напряжения и коммутировать отводы этого делителя ключами, управляемыми от дешифраторараспределителя. Для двух- трехразрядного кода можно использовать мультиплексоры типа 561КП1 и 561КП2. Но для большего количества разрялов такой ЦАП с непосредственным преобразованием превращается в очень громоздкую конструкцию. Для восьмиразрядного кода потребовалось бы 256 одинаковых резисторов, столько же ключей и дешифратор с таким же количеством выходов. Рассмотрим один из самых распространенных методов, который позволяет осуществлять преобразование код - напряжение без использования подобных инструкций.

На рис. 11.1, а показан вариант реализации ЦАП на основе ОУ с коммутируемыми резисторами в цепи обратной связи. В качестве коммутирующих ключей можно применить, например, малогабаритные электронные реле серии 293 или специализированные ключи из серии 590.

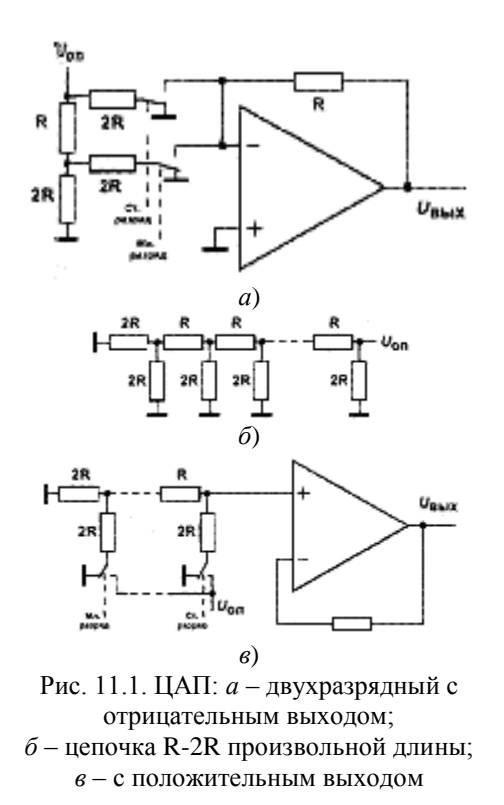

#### **3. Контрольные вопросы**

- 1. Дайте определение ЦАП.
- 2. Какие два недостатка имеются у примитивного ЦАП?
- 3. Сколько ключей потребовалось бы для реализации в ЦАП восьмиразрядного кода?

#### **4. Схема компонентной цепи**

Модуль *цифроаналоговых преобразователей* предназначен для изучения методов преобразования цифрового сигнала в аналоговый.

В модуле реализованы два типа ЦАП: с матрицей R–2R (рис. 11.3) и с весовыми резисторами (рис. 11.4).

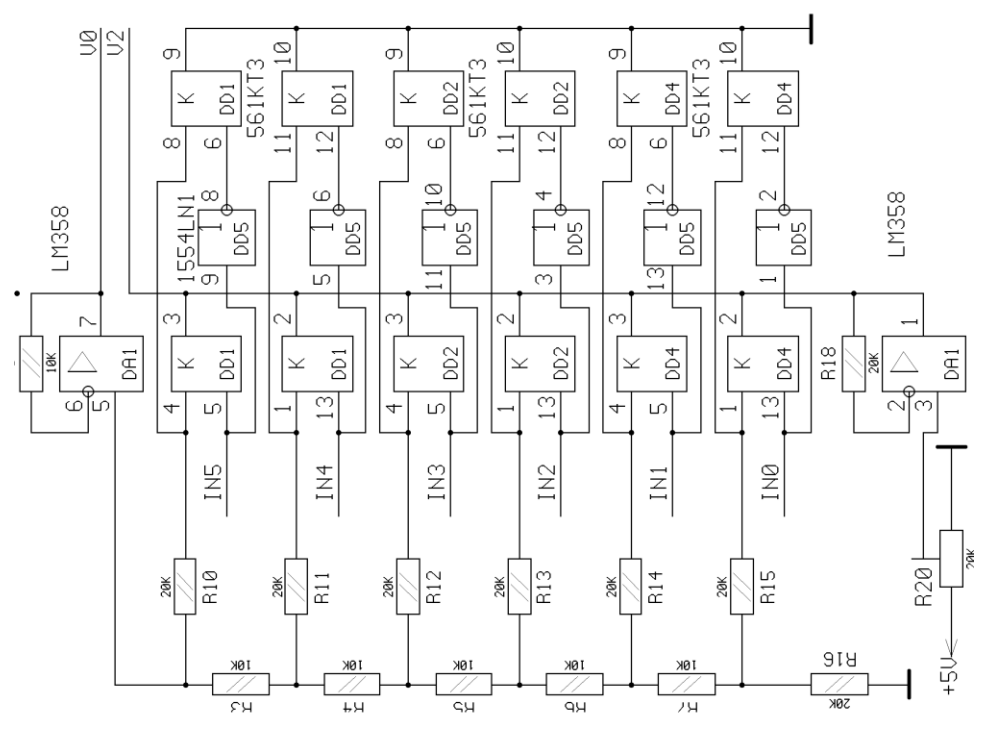

Рис. 11.3. Функциональная схема ЦАП на основе R–2R

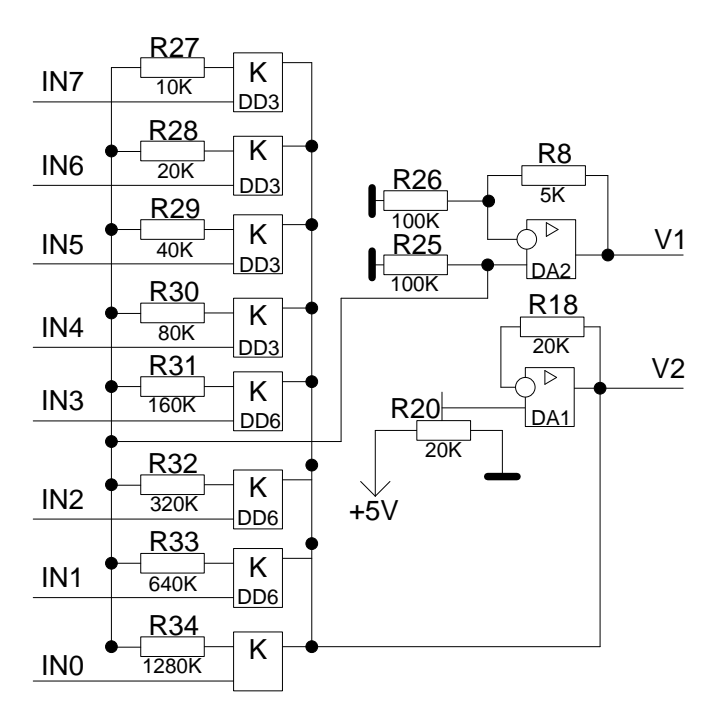

Рис. 11.4. Функциональная схема ЦАП на основе весовых резисторов

#### **5. Программа лабораторной работы**

Входной код подается на оба ЦАП параллельно, источник опорного напряжения также общий. На дисплей выводятся показания двух цифровых вольтметров, размещенных в системном блоке. Вольтметр с названием V2 всегда показывает опорное напряжение. Это напряжение можно регулировать подстроенным резистором. Второй вольтметр переключается между двумя схемами ЦАП. Если вольтметр называется V0, то он подключен к 6-разрядному ЦАП на основе матрицы R–2R, если название вольтметра V1, то он подключен к 8 разрядному ЦАП на основе весовых резисторов.

Входной цифровой код управляется побитно и индицируется в поле IN0..IN5. Для ЦАП на основе матрицы R–2R два старших разряда этого кода не оказывают влияния на выходное напряжение.

В схеме на рис. 11.3 пары ключей, работающих в противофазе, подключают резисторы 2R либо к земле, либо к опорному напряжению в зависимости от входного кода IN[0..5]. С выхода верхнего (по схеме) повторителя DA1 снимается выходное напряжение ЦАП.

Резистором R20 устанавливается опорное напряжение.

В схеме на рис. 11.4 выбранные входным кодом IN[7..0] весовые резисторы подключаются к нагрузочному резистору R25. Взвешенные токи от источника опорного напряжения суммируются, и суммарный ток преобразуется в напряжение усилителем DA2.

Если подать на входы IN[0..7] нарастающий код, то на выходах ЦАП можно наблюдать линейно нарастающее напряжение, при этом частота «пилы» для ЦАП на основе R–2R в 4 раза выше, чем для ЦАП на основе весовых резисторов, так как у них разная разрядность, а входной код всегда изменяется во всем диапазоне.

#### **6. Отчет по работе должен содержать:**

6.1. Исследуемую схему, расчетные формулы основных величин.

6.2. Основные теоретические положения ЦАП.

6.3. Результаты исследований в виде таблиц истинности и уравнений, описывающих работу исследуемых устройств.

6.4. Ответы на контрольные вопросы.

6.5. Выводы по результатам исследований.

#### СПИСОК ЛИТЕРАТУРЫ

- 1. Дмитриев В.М., Шутенков А.В., Ганджа Т.В., Кураколов А.Н. ЛАРМ: автоматизированный лабораторный практикум по электротехнике и электронике. Учебное пособие для вузов. – Томск: В-Спектр, 2010. -186 с.
- 2. Шишкин Г.Г. Электроника: учебник для вузов. 2-е изд. исправ. и доп. М.: Юрайт, 2014.
- 3. Забродин Ю.С. Промышленная электроника: учебник для вузов. 2-е изд., стер. М.: Альянс, 2014. – 496 с.
- 4. Соколов С.В., Титов Е.В. Электроника: учебное пособие. М.: Горячая линия-Телеком, 2013. – 204 с.
- 5. Смирнов Ю.А., Соколов С.В., Титов Е.В. Основы нано- и функциональной электроники: учебное пособие, 2-е изд. исправ. – Спб: Лань, 2013.
- 6. Прянишников В.А. Теоретические основы электротехники.– С.-Петербург, Корона принт, 2000. - 368 с.
- 7. *Хоровиц П., Хилл У*. Искусство схемотехники. В 3-х т. Пер. с англ.-М.:Мир, 1993.
- 8. *Кауфман М., Сидман А*. Практическое руководство по расчетам схем в электронике. Справочник. В 2-х т. Пер. с англ./Под ред. Ф.Н. Покровского. -М.:Энергоатомиздат,  $1991. - 368$  c.
- 9. *Угрюмов Е.П*. Цифровая схемотехника. СПб.: БХВ, 2000.
- 10. *Осокин А.Н*. Схемотехника. Ч.2: Учеб. пособие. Томск: Изд-во. ТПУ, 2001. 144 с.

Учебное издание

КИМ Валерий Львович АНДРЕЕВ Семён Алексеевич

# **ПРОГРАМНО-АППАРАТНЫЙ КОМПЛЕКС ЛАРМ-02**

Методические указания к выполнению лабораторных работ по курсу «Основы электроники и схемотехники» для студентов III курса, обучающихся по направлению 09.03.02 «Информационные системы и технологии»

# **Отпечатано в Издательстве ТПУ в полном соответствии**

# **с качеством предоставленного оригинал-макета**

Подписано к печати ...2015. Формат 60х84/16. Бумага «Снегурочка».

Печать XEROX. Усл. печ. л. 9,01. Уч.-изд. л. 8,16.

Заказ \_\_\_\_\_\_. Тираж 20 экз.

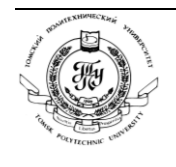

Национальный исследовательский Томский политехнический университет Система менеджмента качества Издательства Томского политехнического университета сертифицирована в соответствии с требованиями ISO 9001:2008

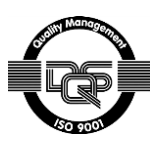

издательство Тти. 634050, г. Томск, пр. Ленина, 30

Тел./факс: 8(3822)56-35-35, www.tpu.ru